**CENTRO UNIVERSITARIO "JOSÉ MARTÍ PÉREZ" SANCTI SPÍRITUS Facultad de Ingeniería.**

**Tesis en opción al título Académico de Master en Nuevas Tecnología para la Educación.**

**Título: SOFTWARE EDUCATIVO DIRIGIDO AL PROCESO ENSEÑANZA - APRENDIZAJE DEL CÁLCULO ARITMÉTICO EN LA ENSEÑANZA PRIMARIA.**

**AUTOR: Lic. José M. Torres Cerviño TUTOR: Dr. C. Fidel Cubillas Quintana Dr. C. José Luis Cruz Díaz CONSULTANTE: Lic. Yoilán Fimia León**

**Año 2007**

# **Índice**

Pág.

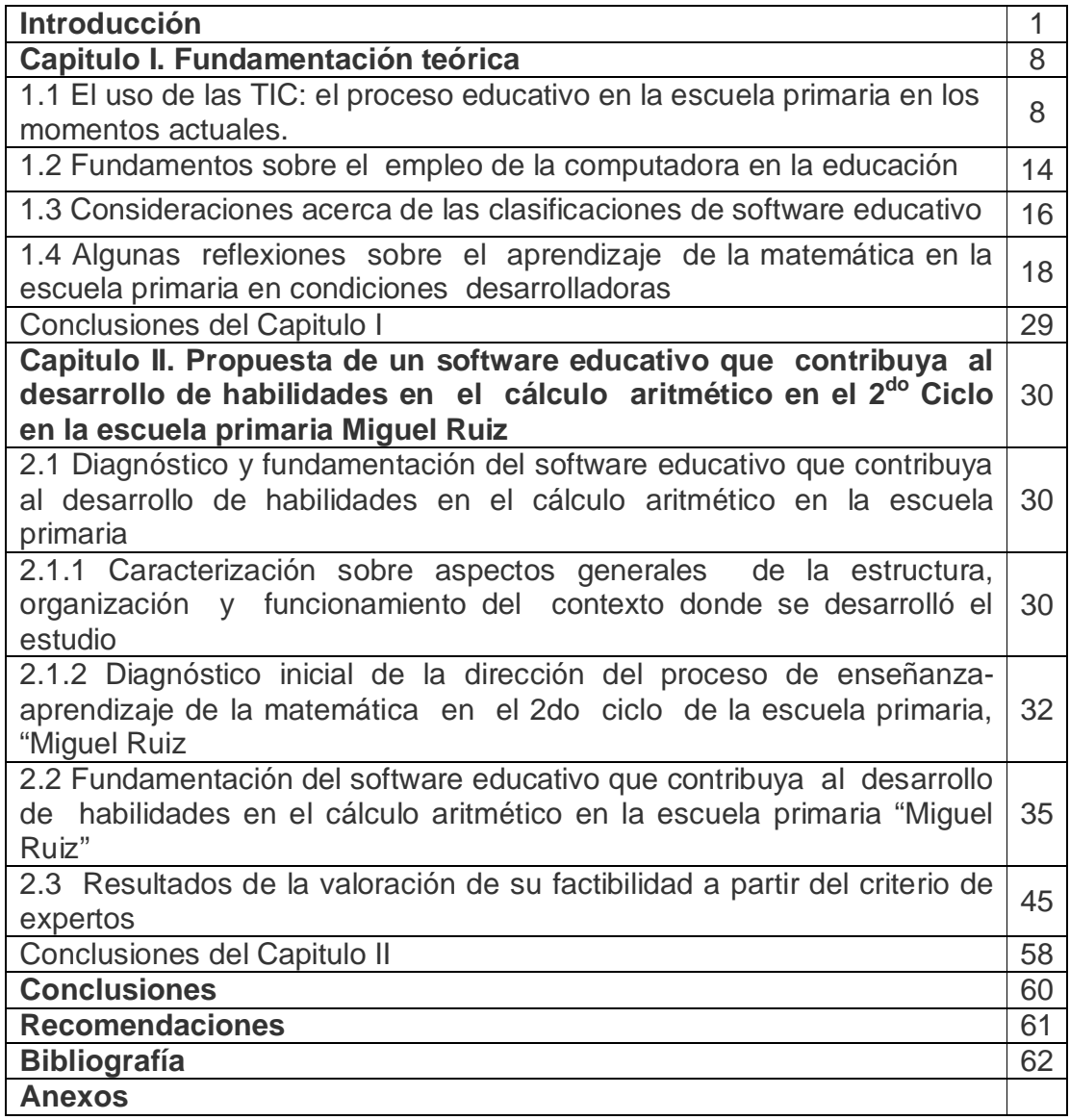

#### **Resumen**

En la actualidad, se evidencia la importancia de poder elevar la eficiencia del sistema educativo para dar cumplimiento a las transformaciones que se introducen en la política educacional del país, lo cual resulta particularmente importante con el fin de mejorar la actividad educacional y humana de la población infantil. En este contexto, el presente trabajo ha abordado el problema relativo a cómo contribuir al desarrollo de habilidades del cálculo aritmético en los dominios de los números naturales y fraccionarios en los alumnos del segundo ciclo de la enseñanza primaria, a través de un software educativo de tipo entrenador. El trabajo sistematiza conocimientos adquiridos sobre el cálculo aritmético, en las diferentes operaciones matemáticas a realizar en los dominios antes mencionados. Se realizó un diagnóstico en la escuela "Miguel Ruiz" de nuestro municipio a partir de lo cual se definió el estado actual del problema. Teniendo en cuenta las tendencias actuales en esta dirección y los resultados de los diagnósticos realizados, se diseñó un software educativo de tipo entrenador dirigido a los alumnos del segundo ciclo de la enseñanza primaria. Los alumnos tienen la posibilidad de ejercitar y sistematizar los conocimientos adquiridos en el aula; a la vez, el software puede resultar de gran utilidad al maestro para motivar el trabajo independiente con sus alumnos y desarrollar habilidades en el uso de las computadoras como medio de enseñanza. Se validó su efectividad mediante el criterio de expertos y la demostración del impacto del software educativo en dicha escuela.

#### **Summary**

Nowadays, it is evident the significance of raising up the efficiency of the Educational system to accomplish the continual revolution changes that are inserted in the educational strategy of our country, which turns out particularly wellknown with the endeavor of improving the educational and human activities of the children population. In this context, this Research Work deals with the problem of how contributing to develop abilities in arithmetic calculation, with reference to the domain of natural and fractional numbers in students from the second level in primary schools. This; by putting into practice a type of training software.

 This Research Work systematizes the knowledge acquired on arithmetic calculation in the different math's operations.

A diagnostic was carried out in the "Miguel Ruiz" Primary School of the municipality that allowed defining the state of the problematical situation.

Having in mind the currently tendencies towards this objective and the results achieved from the diagnostic, an effective- training software was computerized for the students of this second level, with the possibilities of training and practicing the content and knowledge in the classroom and the develop of independent work, informatics' abilities using the computer as a teaching aid.

This software was validated by a specialists commission which refers the impact of its use in schools.

#### **Introducción**

Para enfrentar los desafíos de nuestro tiempo, Cuba tiene que preparar a las nuevas generaciones para atenuar o frenar las crecientes desigualdades económicas y sociales que aparecen, en relación con los países desarrollados. En los momentos actuales la máxima dirección del Partido y el Gobierno le han dado la tarea al Ministerio de Educación de preparar a un alumno que tenga amplitud cultural y que responda a las exigencias del modelo de hombre a que aspira el proyecto social cubano. Esta situación obliga a buscar vías novedosas que revitalicen la educación y permitan conservar el proyecto en que se está enfrascado y el cual reclama tareas urgentes.

Ocupa un lugar prioritario entre ellas la formación de una cultura general integral de la población. Las tecnologías de la comunicación (en primer lugar la computación) potencian un aprendizaje eficaz y ofrecen un cúmulo de información ambiciosa que tributa de manera especial al reto impuesto.

La innovación en los procesos de enseñanza-aprendizaje puede ser entendida, como señala Escudero (1995: 162), «como un determinado posicionamiento crítico y reflexivo que dirige sus esfuerzos tanto a validar la educación como a ir transformándola al servicio de valores debidamente legitimados ideológica, social, cultural, política y educativamente hablando». Por tanto, referirse a innovación en la educación supone tener presente una pluralidad de conceptos y perspectivas teóricas e ideológicas que permiten comprender, analizar y explicar las decisiones que buscan cambiar y transformar la escuela. En suma, para Ferreres (1996: 44) se trata de un proyecto social de cambio, ideológica, cultural y políticamente definido y legitimado.

Escudero (1989: 65) señala también que los procesos de innovación educativa, más que innovar por innovar, se caracterizan por el compromiso de deliberación y participación social que establecen, que exige una fundamentación reflexiva y crítica sobre qué cambiar, en qué dirección y cómo hacerlo. La innovación educativa ha de ser pensada como una tensión utópica entre sistemas educativos, escuelas y agentes educativos, siendo preciso articular una serie de procesos y establecer una serie de roles complementarios, que en la práctica, con cierta frecuencia, se encuentran con problemas como el no partir de las necesidades reales de los profesores y los centros, esto es, del análisis real de los contextos donde se va a implementar.

Además, se ha de tener presente, como señala Correa (1999: 75), que el término *innovación*, en la práctica educativa, va siempre asociado a distintos adjetivos que

contextualizan el ámbito donde tiene lugar. Así se alude a «innovación didáctica», «innovación tecnológica», «innovación curricular»... El ámbito de la integración curricular de las tecnologías de la comunicación en la enseñanza, entendido como dominio particular de innovación, representa una muestra palpable de esta construcción conflictiva, tensional y polifacética, del cambio en la educación (Escudero, 1995: 404). El proceso de la integración de las nuevas tecnologías y los medios de comunicación en el currículum puede y debe ser entendido como un «proceso de innovación» y, como tal, debe atender a la concurrencia de un buen número de factores y componentes en el desarrollo del cambio y la mejora que la educación persigue. Esta integración curricular afecta fundamentalmente tres campos de la innovación mutuamente implicados: el desarrollo profesional del profesor, el desarrollo organizativo de la escuela y el desarrollo curricular (Correa, 1999: 80). Cuando se decide poner en marcha en un centro escolar un proyecto de uso de los nuevos recursos de comunicación se está al mismo tiempo implicando a un grupo de profesores, cuya experimentación les va a permitir reflexionar sobre su práctica y mejorar sus estrategias didácticas, pero la innovación con estos medios supone también modificaciones en las estructuras organizativas de la escuela, ya que los modos de enseñar y aprender con las tecnologías de la comunicación demandan nuevas estrategias y actividades docentes; y por último, la innovación supone un cambio en la propuesta curricular, ya que los diferentes elementos curriculares pueden y tienen que ser alterados con el uso de los medios. Según del Blanco (1986: 85), la integración de las tecnologías en la educación incluye tanto un proceso de conceptualización como de práctica, por lo que habría que conseguir que se conviertan en elementos activos del currículum y colaboren en la transformación de la práctica educativa.

Por su parte, Ferreres (1996: 88) apunta, al relacionar los conceptos de innovación con el uso de los medios y recursos de enseñanza, que éstos no son más que una dimensión dentro de todo el proceso global, del diseño y desarrollo del currículum, por lo que habría que tener presente que la mera introducción de estos recursos —ya sean de última vanguardia, ya sean los tradicionales— no produce innovaciones en el desarrollo curricular, porque éstos no son más que un factor, un elemento más en el diseño, desarrollo e innovación del currículum.

En este sentido, Escudero (1995: 405) afirma claramente que «si por las circunstancias que fuere, se plantea la utilización en la educación de los medios en general, o de las

2

nuevas tecnologías en la educación, sin solucionar como es debido sus dimensiones sustantivas y valorativas, estaríamos apostando probablemente por una posible innovación técnica, no por una innovación educativa. Si, de otro lado, conseguimos asentar debidamente cuestiones tales como las referidas a las metas y propósitos educativos para el uso de las nuevas tecnologías, cuándo y a qué alumnos, en qué tipo de contenidos y en cómo trabajarlos en el aula, pero descuidamos los cómo, las condiciones y los procesos a través de los cuales realizar las innovaciones de este tipo en contextos y circunstancias particulares, correríamos todos los riesgos de practicar una política de buenas intenciones y declaraciones con escasas posibilidades de desarrollarse en la práctica de los centros y el quehacer cotidiano de los profesores y los alumnos. Es por eso que estas tres cuestiones generales, pese a ser diferenciadas analíticamente, han de ser integradas en nuestro pensamiento y praxis pedagógica en relación con la integración de las nuevas tecnologías en la educación».

De esta manera, la presencia de las tecnologías de la comunicación en la educación, para que pueda convertirse en elemento dinamizador y generador de procesos de innovación, no puede plantearse como una mera introducción en el aula —ya que estaríamos ante una innovación técnica—, sino que es preciso que las nuevas tecnologías se sitúen en un contexto curricular y didáctico de manera que se tenga presente el complejo conjunto de factores que se dan cita en el proceso de enseñanza y aprendizaje.

Blázquez (1994: 54) apunta una serie de criterios que hay que tener presente a la hora de integrar curricularmente las tecnologías de la comunicación en las aulas:

La calidad de los recursos, ya que todos los medios no tienen el mismo nivel de adecuación para mediar entre las realidades y los sujetos por sus códigos, lenguajes..., porque, como señala Correa (1999: 83) no es tan importante el medio en sí sino la realidad sujeto/ medio en interacción.

La concreción de los destinatarios, puesto que los medios tienen que estar adaptados a las posibilidades y necesidades de sus usuarios. De esta forma puede entenderse que a determinados niveles de maduración sea más viable el uso de unos medios que otros; así el uso de la imagen fija requiere menor capacidad de procesamiento simultáneo que una vertiginosa secuencia de imágenes en movimiento, si se va a proceder a una lectura de imágenes. Pero, también es verdad que los alumnos entenderán fácilmente

3

el lenguaje del vídeo porque desde tempranas edades están expuestos a múltiples sesiones de observación.

Se hizo un estudio sobre los resultados de los instrumentos aplicados en el LLECE y en el SERCE; de los informes de entrenamientos metodológicos conjuntos e inspecciones municipales, provinciales y nacionales al territorio de Fomento; así como de la Colección Multisaber y los softwares educativos destinados a la enseñanza de la matemática; de lo que se pudo constatar una problemática variada. Sobre la base de las insuficiencias detectadas se toma la **idea** de crear un software educativo del tipo entrenador para contribuir a desarrollar habilidades en los alumnos de la Enseñanza Primaria en el cálculo aritmético en los dominios de los números naturales y fraccionarios.

En esta temática han trabajado Rizo y Campistrous (1996, Grupo de Trabajo del ICCP), y Pérez (2003); pero el autor, atendiendo a los niveles de insuficiencias verificadas y a partir de su experiencia, ha determinado como **problema científico**: ¿Cómo contribuir al desarrollo de habilidades del cálculo aritmético en los dominios de los números naturales y fraccionarios en los alumnos de 5º y 6º grado de la enseñanza primaria? Para este trabajo se ha definido como **objeto de estudio** la dirección del proceso de

enseñanza-aprendizaje de la matemática en la escuela primaria, y como **campo de acción** el desarrollo de habilidades del cálculo aritmético en los dominios de los números naturales y fraccionarios en los alumnos de 5º y 6º grados con el empleo de las TIC.

El mismo tendrá como **objetivo** diseñar un software educativo del tipo entrenador para contribuir al desarrollo de habilidades en el cálculo aritmético —en los dominios de los números naturales y fraccionarios— por parte de los alumnos de segundo ciclo.

En el desarrollo del trabajo daremos respuesta a las siguientes **preguntas científicas**:

- 1. ¿Cuales son los criterios teóricos que sustentan la dirección del proceso enseñanza-aprendizaje de la matemática sobre la base del uso de software educativo?
- 2. ¿En qué estado se encuentra el cálculo aritmético con números naturales y fraccionarios en 5º y 6º grados de la escuela Miguel Ruiz?
- 3. ¿Qué software del tipo entrenador contribuye al cálculo aritmético con números naturales y fraccionarios en 5º y 6º grados?

4. ¿Qué efectividad pudiera tener el software de tipo entrenador para el cálculo aritmético con números naturales y fraccionarios en 5º y 6º grados por medio del criterio de expertos?

## **Tareas de investigación**:

- 1. Revisión bibliográfica acerca del objeto de estudio.
- 2. Diagnóstico sobre el estado actual del cálculo aritmético en los dominios de los números naturales y fraccionarios en la escuela primaria Miguel Ruiz.
- 3. Diseño de un software educativo de tipo entrenador.
- 4. Validación del software educativo del tipo entrenador por criterio de expertos.

En la realización de la investigación se utilizó un sistema de métodos y técnicas de la investigación educacional con sus correspondientes instrumentos. Para la construcción y desarrollo de la fundamentación teórica y el estudio del nivel de profundización alcanzado en este campo del saber, así como para la búsqueda y el conocimiento de sus cualidades y regularidades más significativas, se procedió a través de métodos del nivel teórico**:**

- La modelación: permitió fijar la modificación del modelo actuante para el proceso de enseñanza-aprendizaje de la matemática en la enseñanza primaria como objeto de estudio.
- El análisis histórico-lógico: para estudiar el fenómeno en su devenir histórico; así como las regularidades del comportamiento de la dirección del aprendizaje.
- El analítico-sintético: se analizó las ideas derivadas del estudio realizado, se sintetizaron los elementos que resultaron útiles para diseñar el software educativo de tipo entrenador.
- El inductivo-deductivo: para estudiar el modelo actuante; precisando de este su comportamiento de lo particular a lo general; así como el razonamiento de lo general a lo particular.

Para la elaboración de la propuesta que se buscaba y el diagnóstico de las particularidades del problema científico que se estudió, se utilizaron métodos del nivel empírico:

• La observación: para obtener información y sistematizar aspectos relacionados con el proceso de enseñanza-aprendizaje de la matemática en la enseñanza primaria.

- La encuesta: para adquirir información sobre las características del proceso de enseñanza-aprendizaje de la matemática en la enseñanza primaria.
- La entrevista: para determinar características del proceso de enseñanzaaprendizaje de la matemática en la enseñanza primaria con énfasis en el cálculo matemático con números naturales y números fraccionarios en 5º y 6º grados.
- Análisis documental: para explorar en las fuentes de conocimiento toda la información que existe sobre el objeto de estudio.
- Validación de la propuesta por criterios de expertos: evaluar la propuesta por expertos del objeto que se estudia.

# **Los métodos del nivel estadístico y/o procesamiento matemático empleados fueron:**

• Cálculo porcentual: técnica para procesar cuantitativamente la información obtenida de los instrumentos aplicados.

En este trabajo se considera como población a los 155 alumnos del segundo ciclo de la Escuela Primaria "Miguel Ruiz" que representa el 100 %. Se seleccionó como muestra el grupo 5to A y el grupo 6to C con un total de 58 alumnos, que representan el 37.4 % de la población; esta selección se hizo de manera intencional, atendiendo a las características psicopedagógicas de los alumnos y el desempeño de los maestros.

La **actualidad** del tema se evidencia en la importancia que tiene la preparación de los alumnos de la enseñanza primaria en el cálculo aritmético, pues juega un rol decisivo en su formación general integral, como asignatura priorizada, propicia un mejoramiento de la actividad educacional para la dirección del proceso pedagógico.

La **novedad científica:** radica en que se aporta un software educativo de tipo entrenador que contribuya al desarrollo de habilidades en el cálculo aritmético en los dominios de los números naturales y fraccionarios en los alumnos del segundo ciclo de la enseñanza primaria, que responda a las condiciones y exigencias de dicha enseñanza, pues a pesar de existir softwares dirigidos a esta temática en la Colección Multisaber se hace necesario el recurso informático diseñado para desarrollar habilidades de cálculo.

**Contribución Práctica:** Se diseña en la práctica un software educativo dirigido al desarrollo de habilidades en el cálculo aritmético en los dominios de los números naturales y fraccionarios, como un medio de enseñanza, eficiente para el apoyo al desarrollo de habilidades en el cálculo aritmético y a la atención individual, controlando la actuación del alumno en su trabajo.

#### **Sinopsis de la tesis**

La memoria gráfica del informe está conformada por una introducción, dos capítulos, las conclusiones, las recomendaciones, la bibliografía y los anexos.

La **introducción** expresará las características esenciales del diseño teórico y metodológico del trabajo investigativo y otros aspectos generales relacionados con la significación de sus resultados.

En el **capítulo I** se presentan las fundamentación teóricas del problema científico.

En el **capítulo II** aborda una caracterización acerca del objeto de estudio, y los fundamentos psicopedagógicos, así mismo la validación por experto.

# **Capitulo I: Fundamentación teórica**

### **Introducción**

La enseñanza de la escuela primaria tiene carácter priorizado. En la colección Multisaber existen softwares destinados a maestros y alumnos con estos fines. Independientemente de ello, en el proceso de enseñanza-aprendizaje en los momentos actuales se necesita de un software de tipo entrenador.

El presente capitulo es contentivo de la sistematización en las diferentes fuentes de información, lo que permite fundamentar teóricamente el problema científico objeto de estudio.

# **1.1 El uso de las Tecnologías de la Información y las Comunicaciones (TIC): el proceso educativo en la escuela primaria en los momentos actuales**

Resulta innegable el auge cada vez mayor de las TIC en las diferentes esferas de la sociedad a escala mundial. El impetuoso desarrollo de la ciencia y la tecnología ha llevado a la sociedad a entrar al nuevo milenio inmersa en lo que se ha dado en llamar la "era de la información". Sin lugar a dudas, estamos en presencia de una revolución tecnológica y cultural de alcance insospechado.

Las instituciones educativas de la enseñanza primaria en Cuba tienen una larga historia y un conjunto muy asentado de prácticas docente-educativas, las cuales han ido evolucionando, pero que todavía no se ajustan a todo el progreso de las TIC. Comprender y valorar el impacto que las tecnologías de la información y las comunicaciones están teniendo ya en nuestras vidas, en el marco de la sociedad actual y, sobre todo, en la del futuro, nos lleva al reto de preparar a toda la sociedad, y sobre todo, a las nuevas generaciones para que usen todo el progreso tecnológico que enmarcan las TIC hacia el logro de una sociedad más justa y con un proyecto de desarrollo que tiene como pilares la justicia social, la participación popular, la equidad y la solidaridad; todo ello mediante el diseño y la aplicación de estrategias que permiten convertir los conocimientos y las tecnologías de la información y las comunicaciones en instrumentos a disposición del avance y las profundas transformaciones revolucionarias. Desde diciembre de 1999 se comenzó la utilización masiva de medios audiovisuales en las escuelas cubanas, lo cual generó la necesidad de producir programas de televisión destinados a los centros escolares.

Para asegurar la recepción de estos programas, todos los centros de enseñanza general están dotados de un televisor en cada aula. También disponen de

8

videograbadoras, que se emplean para la reproducción de materiales didácticos y educativos que reciben de una red de videotecas educativas municipales.

Se han puesto en funcionamiento canales televisivos dedicados esencialmente a la educación, que logran una cobertura en la población y transmiten alrededor de 15 horas diarias como promedio. Estos canales disponen de dos secciones principales en su programación; una que se transmite de lunes a viernes en el horario escolar destinada a los alumnos y profesores de las diferentes enseñanzas; y otra, destinada a elevar los conocimientos y la cultura de toda la población, en las noches y los fines de semana.

Estos cambios que estamos viviendo y los que, sin duda, vamos a conocer en los próximos años son muy superiores a los vividos con la aparición de los avances tecnológicos de épocas anteriores en el mundo de la comunicación e información. Aunque supusieron una auténtica revolución en su momento (imprenta, teléfono, radio, cine y televisión), las tecnologías que ahora penetran nuestra sociedad son de un mayor impacto por sus características de globalización, rapidez y capacidad de crecimiento.

Es por ello que el estado concede la mayor importancia a la plena realización del derecho a la educación. Una de las primeras medidas revolucionarias fue la erradicación del analfabetismo y la creación de las condiciones para garantizar la educación universal y gratuita en todos los niveles de enseñanza, lo cual hoy es una realidad.

Para muchos es habitual la confusión entre información y conocimiento. El conocimiento implica información interiorizada y adecuadamente integrada en las estructuras cognitivas de un sujeto. Es algo personal e intransferible: no podemos transmitir conocimientos, sólo información, que puede (o no) ser convertida en conocimiento por el receptor, en función de diversos factores: los conocimientos previos del sujeto, la adecuación de la información, su estructuración, etc.

La educación debe dar una respuesta a estos problemas. Las escuelas primarias, cuyo papel fundamental era proporcionar información a los alumnos, compiten ahora con fuentes de información como la Televisión, cuyo objetivo no es, evidentemente en la mayor parte del mundo, formar, ni informar verazmente, ni educar; sino más bien capturar audiencias masivas y venderlas a los anunciantes o, simplemente, ganar dinero. Los medios de comunicación y las redes informáticas han sido calificados acertadamente de "profesores salvajes" y su influencia es enorme, sobre todo si tenemos en cuenta que la TV es la tercera actividad en tiempo empleado, tras el trabajo y el sueño, de la mayoría de los habitantes de los países occidentales. Por suerte en nuestro país las autoridades conocen de las capacidades formadoras o deformadoras de los medios de comunicación y entonces se enfocan hacia su uso racional incluso se utilizan como vías para lograr una educación más efectiva, dado su alcance local o nacional. Como buenos ejemplos tenemos la Universidad para todos y las teleclases que reciben nuestros alumnos.

Hablándose de las nuevas tecnologías, *i* qué son las TIC? Se puede encontrar muchas respuestas a esa pregunta, en dependencia de a quién se le pregunte y dónde se le pregunta; desafortunadamente todavía existen grandes grupos de personas a las cuales no se ha podido educar sobre el desarrollo tecnológico de la informática y las comunicaciones y otros no tienen una idea clara del asunto por la gran cantidad de información que circula hoy tanto en la prensa plana como en la radio y la televisión.

Un acercamiento a la definición de **TIC** sería: **"**el conjunto de procesos y productos derivados de las nuevas herramientas (hardware y software), soportes de la información y canales de comunicación relacionados con el almacenamiento, procesamiento y transmisión digitalizados de la información". Pero otros autores plantean que las TIC "son un conjunto de herramientas que cambian día a día, que cada una tiene propósitos particulares que responden a necesidades específicas". Este será asumido por el autor de esta tesis.

En primer lugar, el ritmo de cambio de nuestra sociedad es tan rápido que los sistemas de formación inicial no pueden dar respuesta a todas las necesidades presentes y futuras de la sociedad. Hace años que somos conscientes de que la formación debe prolongarse durante toda la vida y que el reciclaje y la formación continuada son elementos claves en una sociedad desarrollada y moderna. Sin embargo, los importantes cambios que las nuevas tecnologías están introduciendo en los puestos de trabajo han hecho este principio mucho más evidente que antes. Se están creando nuevos sectores productivos relacionados con dichas tecnologías, otros se transforman por la introducción de nuevas formas de organización y, finalmente, es posible que desaparezcan muchos puestos de trabajo como subproducto de la revolución tecnológica. Por eso, en la sociedad de la información deberán crearse los mecanismos necesarios para que dicha formación alcance a la mayor cantidad de personas que, presumiblemente, van a necesitar nuevos conocimientos, habilidades y destrezas. En este punto, las nuevas tecnologías tienen un papel relevante, no solo como contenido de la formación, sino como medio para hacer llegar dicha formación a sus destinatarios. En diversos informes se habla del peligro de una nueva fuente de discriminación, de una división entre "inforricos" e "infopobres", tema vinculado a la "brecha digital" que sólo el desarrollo equitativo y la solidaridad digital pueden eliminar.

La segunda respuesta general es "desarrollar la aptitud para el empleo y la actividad". Para ello se propone acercar las instituciones formativas a la empresa y el mundo del trabajo. Uno de los peligros de la sociedad de la información que destacan los expertos es el hecho de dejar el desarrollo de las acciones formativas a la iniciativa privada y a las leyes del mercado. No existe ninguna garantía de que sin intervención de los poderes públicos se proporcione la necesaria formación a los grupos que más la necesitan, sólo a quien pueda pagarla.

Atendiéndose al incremento del uso de las TIC las instituciones escolares toman nuevos roles ya que la deslocalización de la información y la disponibilidad de nuevos canales de comunicación tendrán efectos notables en las instituciones educativas superiores tradicionales. El más evidente es la globalización de algunos mercados educativos. Es posible que, en breve, muchas instituciones compitan en un renovado mercado de formación a distancia a través de las redes telemáticas. La perspectiva tradicional de la educación a distancia está cambiando a pasos agigantados. Las redes no sólo servirán como vehículo para hacer llegar a los alumnos materiales de autoestudio (sustituyendo al cartero), sino para crear un entorno fluido y multimediático de comunicaciones entre profesores y alumnos (telementorazgo y teletutoría) y, tal vez lo más necesario en la actualidad, entre los propios alumnos (aprendizaje colaborativo). Clases a través de videoconferencia, entornos de trabajo en grupo, distribución por línea de materiales multimedia, etc. Serán habituales en la educación a distancia. Aplicaciones de este tipo ya funcionan en laboratorios y experiencias piloto. Ahora sólo es necesario que las infraestructuras de comunicaciones lo permitan de modo generalizado.

Como los nuevos roles de las instituciones educativas se renuevan asimismo los entornos de enseñanza-aprendizaje y sus gestores: profesores y alumnos. La perspectiva tradicional en educación superior, por ejemplo, del profesor como única fuente de información y sabiduría y de los alumnos como receptores pasivos debe dar paso a papeles bastante diferentes. La información y el conocimiento que se puede

11

conseguir en las redes informáticas en la actualidad son ingentes. Cualquier alumno universitario, utilizando la Internet, puede conseguir información que su profesor tardará meses en disponer por los canales tradicionales. La misión del profesor en entornos ricos en información es la de facilitador, la de guía y consejero sobre fuentes apropiadas de información, la de creador de hábitos y destrezas en la búsqueda, selección y tratamiento de la información. En estos entornos, la experiencia, la meta-información, los "trucos del oficio", etc., son más importantes que la propia información, accesible por otros medios más eficientes. Los alumnos, por su parte, deben adoptar un papel mucho más importante en su formación, no sólo como meros receptores pasivos de lo generado por el profesor, sino como agentes activos en la búsqueda, selección, procesamiento y asimilación de la información.

Sin embargo, las formas tradicionales de enseñanza han resistido perfectamente los embates de la imprenta y la fotocopiadora. No sería extraño que resistieran también a las redes informáticas y los multimedia. No se trata ahora de condenar completamente una metodología de enseñanza que tiene sus virtualidades, se trata de ampliar el tipo de experiencias formativas de los alumnos utilizando medios que van a encontrar por todas partes en su vida profesional y que forman parte de la cultura tecnológica que lo impregna todo.

Todo esto trae consigo la introducción de nuevos materiales de enseñanza-aprendizaje. La digitalización y los nuevos soportes electrónicos están dando lugar a nuevas formas de almacenar y presentar la información. Los tutoriales multimedia, las bases de datos en línea, las bibliotecas electrónicas, los hipertextos distribuidos, etc., son nuevas maneras de presentar y acceder al conocimiento; y superan en determinados contextos las formas tradicionales de la explicación oral, la pizarra, los apuntes y el manual. No es necesario explicar las bondades de las simulaciones de procesos, la representación gráfica, la integración de texto, imagen y sonido o de la navegación hipertextual. En el futuro, este tipo de soportes serán utilizados de modo creciente en todos los niveles educativos.

Las herramientas de autor permitirán que los profesores, además de utilizar materiales comerciales, desarrollen ellos mismos sus propios materiales, adaptados al contexto de sus alumnos. Un ejemplo del proceso que estamos viviendo es cómo se están transformando las bibliotecas universitarias. De simples depósitos de libros y revistas con salas de lectura anexas, están pasando a ofrecer múltiples fuentes de información electrónica. El primer paso fue la adquisición de bases de datos en CD ROM, un soporte material para la información que hace que los bibliotecarios más tradicionales, acostumbrados a "manejar" objetos, sintieran amenazados sus puestos de trabajo. A fin de cuentas, a los CD ROM también se les pueden pegar tejuelos. Ahora, sin embargo, el paradigma de la biblioteca electrónica o biblioteca sin muros, en la que las fuentes de información están en formato electrónico y almacenadas en dispositivos accesibles en cualquier lugar de la red informática, se ha impuesto. Los usuarios acceden a sus servicios a través de los ordenadores de sus despachos. El ciclo de producción y distribución del libro y la publicación periódica, que pasa del formato digital al analógico, se acortará cuando se garantice (si ello es posible: el ejemplo es lo que sucede en la industria del software) el derecho de copia. Aunque parece inevitable que de la cadena edición-reproducción-distribución-venta desaparezcan algunos eslabones.

El primer paso en la integración de toda nueva tecnología (y creo que este es el momento en que nos encontramos) es intentar hacer lo mismo que antes, pero con los nuevos juguetes. En nuestro país se han desarrollado diferentes colecciones para la educación y otras están en desarrollo. Por esta razón, una meta educativa importante para la escuela cubana debería ser la formación de los niños como usuarios calificados de las nuevas tecnologías y de la cultura que en torno a ellas se produce y difunde. Esta formación, desde nuestro punto de vista, debe plantearse con el objetivo de que los alumnos:

- dominen el manejo técnico de cada tecnología (conocimiento práctico del hardware y del software que emplea cada medio);
- posean un conjunto de conocimientos y habilidades específicos que les permitan buscar, seleccionar, analizar, comprender y recrear la enorme cantidad de información a la que se accede a través de las nuevas tecnologías; y
- desarrollen un cúmulo de valores y actitudes hacia la tecnología de modo que no se caiga ni en un posicionamiento tecnofóbico (es decir, que se las rechace sistemáticamente por considerarlas maléficas) ni en una actitud de aceptación acrítica y sumisa de las mismas.

Es por ello que el autor traza como solución a la problemática que se investiga el empleo de las TIC, y en específico el uso de la computadora para el desarrollo de las habilidades necesarias en los alumnos de quinto y sexto grado en el cálculo aritmético en los dominios de los números naturales y fraccionarios, para lo cual se fundamentará el porqué de lo planteado.

## **1.2 Fundamentos sobre el empleo de la computadora en la educación**

El desarrollo que han alcanzado las Tecnologías de la Información y las Comunicaciones ha sido increíblemente acelerado: satélites, radares, centrales digitales, cables de fibra óptica y computadoras enlazadas por doquier, son tan solo algunos ejemplos. De este conjunto de artefactos y tecnologías las computadoras son las protagonistas fundamentales, ellas también han sufrido una acelerada modificación pues cada día surgen nuevos soportes de información, nuevos materiales semiconductores, nuevos y más veloces microprocesadores, se han perfeccionado los sistemas de multimedia y los periféricos de enlace a Internet, red a la que cada día se conectan nuevas computadoras de diferentes países del mundo.

Todas estas tecnologías son producidas y controladas en su gran mayoría por países desarrollados, los que las han convertido en meros instrumentos de dominación y dependencia económica y política, más sutil que los anteriores pero muy efectiva. Para los países subdesarrollados el reto estriba en lograr adecuar estas a sus realidades económicas y políticas.

Para Cuba este reto se hace aún mayor por nuestra condición de país en vías de desarrollo y por basarse nuestro sistema político en los principios del socialismo, por lo que para la implementación y desarrollo de la informática se ha diseñado la Estrategia de Informatización de la Sociedad Cubana, donde están involucrados todos los sectores, incluido el educacional. Para este último se creó el Programa de Informática Educativa del MINED (PIE), el que abarca todos los niveles y tipos de enseñanza del país.

Todo ello forma parte del propósito de lograr una cultura integral en las nuevas generaciones que les permita enfrentarse a la globalización neoliberal, la cual hace un uso importante de los medios de comunicación masiva y de las redes globales al servicio del hombre, lo que obliga a trabajar en el logro de una formación acelerada de nuestros niños, adolescentes y jóvenes en el empleo de estos medios.

El PIE "se enmarca en la labor de optimización del proceso docente educativo dirigida a elevar la calidad de la educación y constituye una guía para la proyección, conducción y evaluación de las acciones específicas a desarrollar en cada nivel de enseñanza para cumplimentar los objetivos propuestos".

Miguel Rodríguez Cuervo, Director Nacional de Computación del MINED, al referirse al PIE planteó: "este programa debe articular coherentemente los diseños curriculares de cada nivel de enseñanza, y en la dirección de la actividad cognoscitiva, ya sea la informática como objeto de estudio, como herramienta o medio de enseñanza", aclarando que este "en el área de la docencia contempla dos líneas de trabajo esenciales: por una parte, la introducción de la computación como objeto de estudio dentro de los planes y programas desde primaria hasta el nivel superior y, por otra, como medio de enseñanza o herramienta de trabajo mediante el uso del software educativo y de paquetes o sistemas de propósito general en apoyo al proceso de enseñanza-aprendizaje de las diferentes asignaturas" (MINED, 2001: 16).

Hasta la fecha los principales logros del PIE se centran en el uso de la computadora como objeto de estudio y como herramienta de trabajo en sus diversas formas, sin embargo, aún subsisten algunas deficiencias con respecto al uso de esta como medio de enseñanza, por lo que constituye una prioridad del MINED la preparación del personal docente en este sentido, para lo cual ha desarrollado varias acciones, entre ellas la preparación del docente y el desarrollo del software educativo cubano. Para esta última se han creado diferentes colecciones de softwares, *Multisaber* para la Educación Primaria; *El Navegante* para la Enseñanza Media Básica; y *Futuro*, para la Enseñanza Media Superior.

Hasta aquí se han abordado varios aspectos relacionados con el uso del software educativo en Cuba, por lo que se hace necesario tener claridad de qué es un software educativo:

 "Programas de computadoras. Son las instrucciones responsables de que el hardware (la máquina) realice su tarea. Como concepto general, el software puede dividirse en varias categorías basadas en el tipo de trabajo realizado." (Encarta, 2004) Las dos categorías primarias de software son:

- 1. Los sistemas operativos (software del sistema), que controlan los trabajos de la computadora,
- 2. Software de aplicación, que dirige las distintas tareas para las que se utilizan las computadoras, por ejemplo tratamiento de textos, gestión de bases de datos y similares.

Por lo tanto el software educativo se enmarca en la segunda categoría.

Pero, *¿*qué *es un software educativo?*

Estos son los "programas de computación que tienen como fin apoyar el proceso de enseñanza-aprendizaje, contribuyendo a elevar su calidad y a una mejor atención al tratamiento de las diferencias individuales, sobre la base de una adecuada proyección de estrategia a seguir tanto en el proceso de implementación como en su explotación." (MINED, 2002)

Si nos detenemos a analizar el concepto anterior nos queda claro que estos se elaboran para apoyar el proceso docente educativo (nunca para sustituir al maestro), y para elevar su calidad. De este modo, responden a la concepción de una adecuada estrategia pedagógica para su implementación y empleo, un elemento clave que debe quedar bien definido desde un principio.

 Al realizarse un análisis sobre el uso de un software educativo para el desarrollo de las habilidades necesarias en los alumnos en las diferentes etapas del proceso de enseñanza y aprendizaje el autor toma como referencia una de las clasificaciones de estos softwares.

## **1.3 Consideraciones acerca de las clasificaciones de software educativo**

Existen diversos criterios de clasificación del software educativo:

- 1. Unos se basan en las funciones didácticas de la actividad que simulan;
- 2. Otros en las teorías de aprendizaje en que se sustentan;
- 3. Otros según la forma de organización de la enseñanza que modelan, etc.

Otras clasificaciones se fundamentan en las teorías de aprendizaje a que se afilian, así se asocia a los tutoriales clásicos con corrientes conductistas, a los tutoriales inteligentes con corrientes cognitivistas, a los entornos libres hipermediales con teorías constructivistas.

El autor de este trabajo se centrará específicamente en los softwares educativos *interactivos*, es decir, en los programas pensados con la necesidad de que haya interactividad del usuario con la máquina. La interactividad en las aplicaciones multimedia no debe reducirse a la "*intro-actividad*", es decir pulsar botones o pinchar con el ratón para acceder a otra página. **La interacción**, según el Diccionario de la Real Academia Española, significa "**la acción que se ejerce** *recíprocamente* **entre dos o más objetos**". Entonces, como interactividad nos referimos a la interacción cognitiva por la cual los alumnos comprenden y cambian su entendimiento, sus perspectivas y estructuras de pensamiento.

Cuando se dice software interactivo no se hace referencia a los "paquetes" donde el usuario es solo un observador pasivo. Se está reparando en los productos que el usuario puede preguntar a la máquina, puede poner sus parámetros y opiniones, y a su vez la máquina reacciona, responde y sigue el curso según lo indicado por el usuario. El software interactivo se basa en la retroalimentación inmediata.

Por eso se piensa que para la producción de materiales educativos se debe tener en cuenta que estos favorezcan la interactividad pedagógica.

Seguidamente se mencionan algunas de las modalidades de interactividad que tienen un buen apoyo pedagógico y son muy usadas.

**Simulación**: es un programa que, simulando un modelo dado, le permite al usuario hacer insumos a ese modelo, verlo funcionar y desplegar resultados. El modelo puede ser: un sistema de ecuaciones, un conjunto de procedimientos o una serie de reglas de acción condicionadas, como por ejemplo, para operar una planta de energía nuclear, poblaciones de plantas, procedimientos para guiar un cohete, etc.

Los insumos del usuario determinan la conducta que seguirá el modelo, cuyos datos se desplegarán en pantalla, ya sea como datos numéricos, un diagrama, una figura o una animación.

La simulación es el primer medio considerado interactivo, en el sentido de que otorga una retroalimentación intrínseca sobre las acciones de los alumnos. Estas son insumos a un modelo, de modo que la simulación permite a los alumnos tener una experiencia particular, que controla él mismo, dado que al seleccionar los parámetros a cambiar, efectivamente determina el enfoque del tema.

**Demostración** *y Acción***:** es un programa que muestra cómo se lleva adelante una acción con ejemplos y luego lo hace el alumno.

*Diálogos educativos*: son programas que presentan opciones a los alumnos para la resolución de situaciones: ejemplos: Cierto o falso, Múltiple opción, Arme parejas, Llene los blancos. El alumno las contesta y luego verifica el resultado de las respuestas.

*Entrenador*: Se designa con este nombre a los softwares diseñados con el propósito de desarrollar una determinada habilidad, específicamente una habilidad manual o motora, en el alumno que lo emplea. Muchos entrenadores utilizan la simulación de situaciones reales, en menor o mayor grado, con lo cual el alumno puede entrenarse en la solución de tareas de diferentes grados de complejidad y los acerca a las formas cotidianas en que se presentan y resuelven determinados problemas. Existen diferentes tipos de entrenadores que van desde los más simples y lineales hasta aquellos que son capaces de identificar y caracterizar al alumno que lo emplea y proponer una estrategia de entrenamiento de acuerdo con las características individuales de cada usuario. A este tipo de software algunos lo llaman repasador, especialmente cuando la habilidad a desarrollar es intelectual.

De todo este análisis se puede plantear la existencia de dos aspectos fundamentales:

- 1. Lo importante es recordar que todo proceso de clasificación es un proceso de abstracción de la realidad que el hombre realiza con fines organizativos, en lo que pretende destacar lo singular de un objeto o fenómeno.
- 2. En la actualidad es difícil encontrar un software en el que existan bien definidas cada una de las clasificaciones mencionadas, aunque pueda existir una como predominante, así por ejemplo los softwares de la colección *El Navegante* de la enseñanza media básica, están basados en un hiperentorno de aprendizaje, utilizando la hipermedia como elemento fundamental. Todos contienen una mezcla de elementos representativos de diversas tipologías de software educativo.

Todas estas modalidades tienen retroalimentación inmediata, no solo respondiendo si lo que el alumno hizo está bien o mal, sino aportando más información complementaria.

La diferencia entre ellos es la expresión dentro del sistema de la concepción del alumno La relación entre éstos y la redescripción del alumno, que incluyen los micromundos y los programas de modelado, los hace pedagógicamente muy valiosos tanto como que las actividades de aprendizaje se cubren por otros medios.

Al realizarse el análisis sobre la clasificación del tipo de software a utilizar para resolver la problemática planteada en el desarrollo de las habilidades necesarias en los alumnos del segundo ciclo de la enseñanza primaria se realizarán algunas reflexiones sobre el aprendizaje de la matemática en la escuela primaria en condiciones desarrolladoras.

# **1.4 Algunas reflexiones sobre el aprendizaje de la matemática en la escuela primaria en condiciones desarrolladoras**

En nuestro país, en el marco de las investigaciones acerca del proceso de enseñanzaaprendizaje, se ha podido profundizar en los postulados fundamentales del enfoque histórico-cultural, los cuales, unidos a las mejores tradiciones educativas y tomando en cuenta las condiciones históricas concretas de nuestra práctica escolar, han permitido el diseño de estrategias, procedimientos, sistemas de indicadores y tareas. Ello ha contribuido a enriquecer la teoría y la práctica educacional cubana, los núcleos centrales teórico-metodológicos de la referida teoría, ofreciendo posibilidades para la instrumentación de los mismos en la práctica pedagógica por los docentes.

Realizaremos una aproximación a la concepción teórica de partida referida al aprendizaje y asumida en el proyecto "Proceso de enseñanza-aprendizaje bajo una concepción desarrolladora en las condiciones actuales de la escuela primaria cubana actual." (ICCP, 2002).

Como parte de esta concepción analizaremos algunos rasgos esenciales, sus concreciones en dimensiones e indicadores, que permitan al docente apreciar en esta *operacionalización*, la congruencia que debe existir entre los elementos que caracterizan la concepción y su instrumentación en el quehacer pedagógico.

Un elemento de partida esencial lo constituye la consideración de la enseñanza como *guía* del desarrollo. Estos niveles de desarrollo que alcanza el escolar están mediados por la *actividad* y la *comunicación* que realiza como parte del aprendizaje, por lo que constituyen los agentes mediadores entre el niño y la experiencia que va a asimilar.

En nuestra concepción asumiremos como definición de aprendizaje la de Rico Montero P.2004.

"Aprendizaje: es el proceso de apropiación por el niño, de la cultura, bajo condiciones de orientación e interacción social. Hacer suya esa cultura requiere de un proceso activo, reflexivo, regulado, mediante el cual aprende, de forma gradual, acerca de los objetos, procedimientos, las formas de actuar, las formas de interacción social, de pensar, del contexto histórico-social en el que se desarrolla y de cuyo proceso dependerá su propio desarrollo."

Comprender tal definición a la hora de instrumentar el trabajo los docentes, requiere de un conjunto de precisiones en cuanto a sus rasgos o características, así como aspectos esenciales tales como: ¿qué aprende el alumno?; ¿qué medir en el aprendizaje?, los cuales consideramos los aspectos fundamentales a tratar, por constituir los elementos necesarios para su conducción pedagógica.

Un primer elemento a considerar está relacionado con la cultura; esta comprende el legado histórico de las generaciones precedentes, lo que se caracteriza en todas las obras que reflejan el pensamiento, en los métodos, instrumentos, en los modos de actuación, de relación, lo que condiciona los contenidos en cada momento, de acuerdo con la edad y estos se reflejan en los programas y propuestas curriculares en los diferentes niveles de educación.

Otro elemento esencial lo constituye la *apropiación*. Con relación a esta categoría asumiremos lo expresado por el grupo de Pedagogía, ICCP (2002 p 529):

La apropiación debe ser comprendida como los más diversos modos y recursos a través de los cuales el sujeto, de forma activa y en íntima interrelación con los demás los adultos y los coetáneos que lo rodean— hace suyos los conocimientos, las técnicas, las actitudes, los valores, los ideales de la sociedad en que vive, así como los mecanismos a través de los cuales logra su autodesarrollo; es decir, convierte en cualidades personales la cultura que caracteriza la sociedad en que vive.

Tomando en cuenta el alcance de lo que debe apropiarse el alumno, resulta claro considerar que el aprendizaje, además de los procesos cognitivos, lleva implícito los aspectos de formación que corresponden al área afectivo-motivacional de la personalidad, por lo que ocupan en esta concepción un lugar especial los procesos educativos que se dan de forma integrada a los educativos.

Estos elementos esenciales que caracterizan el aprendizaje son: su carácter social, individual, activo, de colaboración, significativo y consciente.

El proceso de aprendizaje que se desarrolla en el grupo escolar encuentra en el maestro su *mediador esencial*, por eso se le concede un gran valor a los procesos de dirección y orientación que estructura el docente sobre la base de una intención educativa, expresada en los objetivos a alcanzar en todos los escolares a partir de sus *potencialidades*.

En las actividades de interacción social (por parejas, en tríos, en equipos), tiene lugar la colaboración, el intercambio de criterios, el esfuerzo intelectual, elementos de una actividad compartida que permite cambios tanto en lo cognoscitivo, como en las necesidades y motivaciones del alumno. Como parte de estas actividades resulta posible el trabajo teniendo en cuenta las particularidades de cada alumno y sus zonas de desarrollo próximo.

Para Vigotsky, citado por P. Rico en *La zona de desarrollo*… 2003, la zona de desarrollo próximo se define como "la distancia entre el nivel real de desarrollo determinado por la capacidad de resolver un problema y el nivel de desarrollo potencial, determinado a través de la resolución de un problema bajo la guía de un adulto o en colaboración con otro compañero más capaz."

De lo anterior se deriva la importancia de las formas de interacción social de comunicación y colaboración como paso hacia la individualización.

El aprendizaje cumple la doble condición de ser un proceso social, como se ha expresado con anterioridad, al mismo tiempo tiene un carácter individual. Cada persona se apropia de esa cultura de una forma particular por sus conocimientos y habilidades previas, sus sentimientos y vivencias.

Según D. Castellanos y otros (2001, p 29), "en el aprendizaje cristaliza continuamente la dialéctica entre lo histórico social y lo individual; es siempre un proceso activo de reconstrucción de la cultura, y de descubrimiento del sentido personal y la significación vital que tiene el conocimiento para los sujetos".

Otro rasgo a destacar en el aprendizaje es la consideración de un proceso *significativo***.** Cuando el alumno, como parte de su aprendizaje, pone los nuevos conocimientos en relación con los que ya posee, se viabiliza la reestructuración y el surgimiento de un nuevo nivel, para lo cual resulta de especial importancia el significado que tengan para él: el nuevo conocimiento; y las relaciones que pueda establecer entre los conocimientos que aprende y sus motivaciones, sus vivencias afectivas, las relaciones con la vida y con los diferentes contextos sociales que le rodean.

De lo anterior se destacan los procesos de sentido para el sujeto, es decir que los nuevos contenidos cobren para el alumno un determinado sentido por su significación desde lo personal.

Otra consideración de la concepción que se analiza está ligada a que el alumno adopte una *posición activa* en el aprendizaje; esto supone insertarse en la elaboración de la información, en su remodelación, aportando sus criterios al grupo, planteándose interrogantes, argumentando sus puntos de vista, etc.

Finalmente, nos parece oportuno llamar la atención con relación a las condiciones actuales de la escuela primaria cubana. Los escolares cuentan con programas de computación, el Programa Editorial Libertad y la televisión educativa, entre otros, los cuales se insertan en la escuela como mediadores de la cultura, lo que necesariamente los enfrenta a un contexto educativo con más posibilidades para potenciar su desarrollo.

¿Qué aprende el alumno?

Como parte del aprendizaje, el alumno aprende:

- 1 conocimientos
- 2 habilidades específicas de las diferentes asignaturas
- 3 procedimientos y estrategias de carácter intelectual general comunes a las diferentes asignaturas
- 4 procedimientos para una asimilación más consciente de los conocimientos, como son: las habilidades para planificar, controlar y evaluar la actividad de aprendizaje
- 5 normas de comportamiento

Todos los aspectos señalados anteriormente constituyen logros cuando por medio de un proceso desarrollador cada niño alcanza los objetivos de acuerdo con sus particularidades individuales, lo que se traduce en el desarrollo integral de su personalidad a partir de las exigencias del nivel de enseñanza, apreciado en sus niveles de desempeño cognitivo en unidad con la formación de motivaciones, sentimientos y orientaciones valorativas.

## **¿Cómo determinar qué medir en el aprendizaje?**

Resulta claro para el docente que la medición del aprendizaje debe estar guiada por el fin y los objetivos previstos para el nivel y grado, que constituyen los objetivos integrados a partir de los alcances propuestos como objetivos de las asignaturas.

En los procesos vinculados al desempeño cognitivo intelectual del alumno la evaluación debe indagar:

- 1 el éxito alcanzado en la ejecución de las tareas de acuerdo con las exigencias correspondientes a los tres niveles de asimilación (reproductivo, de aplicación y de creación)
- 2 la presencia de acciones de orientación, de análisis de las condiciones y exigencias de las tareas
- 3 la aplicación por el alumno de diferentes vías de solución
- 4 la presencia de acciones de control y evaluación dirigidas tanto al control de los resultados de sus compañeros como a su propio autocontrol.
- 5 los niveles de generalización; apreciables cuando el alumno es capaz de transferir a nuevas situaciones un conocimiento o procedimiento aprendido.

En los aspectos de la esfera afectivo-motivacional, la evaluación deberá acercarse a:

- 1 las motivaciones
- 2 niveles de satisfacción y valoraciones
- 3 formación de sentimientos y orientaciones valorativas

## **Dimensiones a tener presente en el aprendizaje**

Para medir el aprendizaje desarrollador en los escolares se pueden tomar en cuenta tres dimensiones fundamentales que permitan orientar al maestro acerca de aspectos relevantes del desarrollo de los escolares, estas son:

- 1 Dimensión cognitiva
- 2 Dimensión reflexivo-reguladora
- 3 Dimensión afectivo-motivacional

Otro aspecto importante es tener en cuenta los momentos del desarrollo en el escolar primario, los cuales son:

- 1 Seis a siete años primero y segundo grados
- 2 Ocho a diez años tercero y cuarto grados
- 3 Once a doce años quinto y sexto grados

Ahora se analizará cómo se comporta el aprendizaje de la matemática en la escuela primaria, en condiciones desarrolladoras, según los objetivos por grados.

# **Objetivos de quinto grado**

# **Dimensión cognitiva.**

- 1. Interpretar adecuadamente la información cuantitativa que por diferentes vías recibe, así como formular y resolver todo tipo de problemas aritméticos, demostrar sus habilidades de cálculo con números naturales y fraccionarios.
- 2. Dominar las unidades básicas del Sistema Internacional (de longitud, masa, superficie, tiempo y monetarias) y las habilidades fundamentales: estimar, medir, convertir y calcular con datos de magnitud.
- 3. Identificar y describir las figuras y cuerpos geométricos elementales que por diferentes vías aparecen representados en objetos del medio, a través del conocimiento de sus propiedades esenciales, en especial la simetría e igualdad geométrica en general, a partir del empleo de la reflexión, la traslación y la simetría central.
- 4. Utilizar algunas posibilidades de herramientas computacionales (del sistema operativo Windows y de las aplicaciones informáticas, Paint, Word, Power Point) en el proceso de aprendizaje.

## **Dimensión reflexivo-reguladora.**

- 1. Aplicar de forma independiente estrategias de lectura global, lectura analítica y la modelación, para el análisis reflexivo de las condiciones de las tareas previo a su ejecución.
- 2. Resolver de forma independiente diferente tipos de tareas e interpretar órdenes así como utilizar estrategias de trabajo conjunto en su equipo.
- 3. Mostrar en su desempeño la presencia de procedimientos para el procesamiento de la información como esquemas cognitivos simples.
- 4. Realizar el control y la valoración de los resultados de sus tareas y las de sus compañeros a partir de indicadores dados por el maestro.
- 5. Resolver con solución, sin solución, con variadas alternativas de solución, con errores, y argumentar la solución que conviene o no.

## **Dimensión afectivo-motivacional.**

- 1. Sentir respeto por sí mismo y en las relaciones con su familia, maestros, compañeros, y demás personas que le rodean y mostrar afecto, honestidad, honradez, modestia, cortesía y solidaridad en estas relaciones.
- 2. Apreciar la belleza en la naturaleza, en las relaciones humanas, en las manifestaciones artísticas y en la idiosincrasia del cubano.

# **Objetivos** *de sexto grado*

# **Dimensión cognitiva.**

- 1. Interpretar adecuadamente la información cuantitativa que por diferentes vías recibe, así como formular y resolver problemas aritméticos a partir del empleo de diferentes técnicas de solución, sus habilidades de cálculo con números naturales y fraccionarios y cantidades de magnitudes; en la solución de ecuaciones, así como sus conocimientos acerca del tanto porciento y la proporcionalidad.
- 2. Identificar, describir, comparar y trazar figuras y cuerpos geométricos que aparecen en objetos concretos y sus representaciones, mediante el conocimiento de sus propiedades esenciales, deducir nuevas propiedades a partir de ellas, argumentar proposiciones y poder establecer relaciones tales como la igualdad geométrica, el paralelismo y la perpendicularidad entre sus elementos a fin de que pueda apropiarse de estrategias de pensamiento lógico.

3. Utilizar algunas posibilidades de herramientas computacionales (del sistema operativo Windows y de las aplicaciones informáticas, Paint, Word, Power Point) en el proceso de aprendizaje.

#### **Dimensión reflexivo- reguladora.**

- 1. Aplicar de forma independiente estrategias de lectura global, lectura analítica y la modelación, para el análisis reflexivo de las condiciones de las tareas previo a su ejecución.
- 2. Resolver de forma independiente diferentes tipos de tareas e interpretar diferentes órdenes así como poder utilizar estrategias de trabajo conjunto en su equipo.
- 3. Mostrar en su desempeño la presencia de procedimientos para el procesamiento de la información como esquemas cognitivos simples.
- 4. Realizar el control y la valoración de los resultados de sus tareas y las de sus compañeros a partir de indicadores dados por el maestro.
- 5. Resolver con solución, sin solución, con variadas alternativas de solución, con errores, y argumentar la solución que conviene o no.

# **Dimensión afectivo-motivacional.**

- 1. Sentir respeto por sí mismo y en las relaciones con su familia, maestros, compañeros, y demás personas que le rodean y mostrar afecto, honestidad, honradez, modestia, cortesía y solidaridad en estas relaciones.
- 2. Apreciar la belleza en la naturaleza, en las relaciones humanas, en las manifestaciones artísticas y en la idiosincrasia del cubano.

Es necesario, además, la exploración por el docente de aspectos tales como la autovaloración que tiene de su desempeño en el aprendizaje, niveles de satisfacción con las actividades que realizan, vivencias de satisfacción en las relaciones con el grupo y en la escuela.

Además, se debe tener en cuenta los logros que queremos obtener de los alumnos en cada asignatura. Al respecto, esbozaremos algunos elementos abordados extensamente por Ortiz Ocaña, en una publicación electrónica en el sitio Web Monografía.com.

**Logro**: representa el resultado que debe alcanzar el alumno al finalizar la asignatura, el resultado anticipado por supuesto, las aspiraciones, propósitos, metas, los aprendizajes esperados en los alumnos, el estado deseado, el modelo a alcanzar, tanto desde el punto de vista cognitivo como práctico y afectivo-motivacional (el saber o pensar, el saber hacer o actuar y el ser o sentir).

De ahí que existan tres tipos de logros, según el contenido del aprendizaje de los alumnos: cognoscitivos, procedimentales y actitudinales.

**Logros cognoscitivos**: Son los aprendizajes esperados en los alumnos desde el punto de vista cognitivo, representan el saber a alcanzar por parte de los alumnos, los conocimientos que deben asimilar, su pensar, todo lo que deben conocer.

**Logros procedimentales**: Representan las habilidades que deben alcanzar los alumnos, lo manipulativo, lo práctico, la actividad ejecutora, lo conductual o comportamental, su actuar, todo lo que deben saber hacer.

**Logros actitudinales**: Están representados por los valores morales y ciudadanos, el ser del alumno, su capacidad de sentir, de convivir, es el componente afectivomotivacional de su personalidad.

También existen tres tipos de logros según su alcance e influencia educativa en la formación integral de los alumnos: instructivos, educativos y formativos.

**Logros instructivos**: representan el conjunto de conocimientos y habilidades que debe asimilar el alumno en el **proceso** pedagógico. Se formula mediante una habilidad y un **conocimiento** asociado a ella. Tiene la limitante de que no refleja el componente axiológico tan significativo en la formación integral de nuestros alumnos.

**Logros educativos**: representan el conjunto de conocimientos, habilidades y valores que debe asimilar el alumno en el proceso pedagógico. Se formula mediante una habilidad, un conocimiento asociado a ella y los valores asociados a dichas habilidades y conocimientos. Tiene la ventaja y superioridad sobre el logro instructivo que refleja (ya sea de manera explícita o implícita) el componente axiológico, tan significativo en la formación integral de nuestros alumnos.

**Logros formativos**: son un modelo pedagógico del encargo social que le transfiere la sociedad a la escuela, que refleja los propósitos, metas y aspiraciones a alcanzar por el alumno, que indican las transformaciones graduales que se deben producir en su manera de sentir, pensar y actuar.

El logro formativo se integra por dos componentes fundamentales: contenido y condiciones.

26

**Contenido**: es aquella parte de la cultura, ciencia o tecnología que debe ser objeto de asimilación por parte del alumno durante el aprendizaje para alcanzar el logro propuesto.

Está formado por: las cualidades y valores que propicia, la habilidad y el conocimiento.

Como cualidades y valores fundamentales a desarrollar en nuestros alumnos tenemos (entre otras):

- 1. La formación político-ideológica y económica reflejada en la eficiencia de la vida misma.
- 2. La formación de valores: responsabilidad, tolerancia, respeto, laboriosidad, honestidad, solidaridad, compromiso, disciplina, ética, sentido de pertenencia, entre otros.

**Habilidad**: es el sistema de acciones que manifiesta el sujeto en su actividad teórica y práctica con el fin de resolver situaciones o problemas dados en la esfera social; sobre la base de los conocimientos adquiridos de una determinada ciencia, arte o tecnología (Saber hacer).

Las habilidades en sentido general pueden ser básicas, que son las denominadas habilidades intelectuales (interpretar, definir, argumentar, describir, caracterizar, valorar, entre otras) y las habilidades profesionales que son propias de las ciencias o de una determinada tecnología (p.e.: tornear, taladrar, operar, explotar, elaborar, conducir, inyectar, contabilizar, proyectar, entre otras.

**Conocimiento**: es un componente esencial del pensamiento, constituye la base gnoseológica de cualquier actividad teórica o práctica (Saber). Se identifican en hechos, fenómenos, acontecimientos, procesos, datos, características de los objetos, conceptos, leyes, teorías, modelos, tecnologías, etc.

**Condiciones**: constituyen las dimensiones cualitativas que permiten evaluar el cumplimiento adecuado del logro. Entre los indicadores más usados en la práctica encontramos fundamentalmente: el nivel de asimilación, el nivel de profundidad y el nivel de sistematicidad.

**El nivel de asimilación**: constituye el método pedagógico que va a emplear el profesor, o sea, el estilo de aprendizaje a utilizar para que el alumno se apropie del conocimiento y la habilidad. En la teoría pedagógica existen diferentes formas de expresar los niveles de asimilación del conocimiento, por parte de algunos autores. Nuestro criterio lo mostramos a continuación:

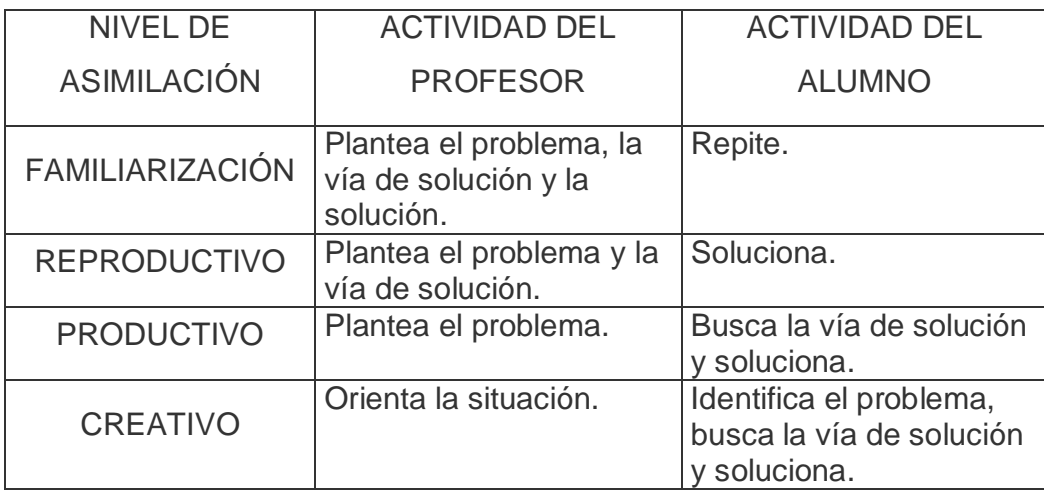

**El nivel de sistematicidad**: refleja la forma en que se deben orientar los logros en **función** de su derivación gradual, a corto, mediano y largo plazo.

**El nivel de profundidad**: refleja la complejidad y grado del logro, es decir, hasta donde llegar para el alcance de una determinada habilidad. Este viene dado en función del nivel en el que se formula el logro.

En el análisis anterior han quedado los componentes didácticos del logro educativo y del formativo:

- 1 La **habilidad** (indica ¿qué van hacer mis alumnos en la clase?)
- 2 El **conocimiento** (indica ¿qué van a saber mis alumnos en la clase?)
- 3 El **nivel de profundidad** (indica ¿hasta dónde lo van hacer?). Con ello se aspira a que el logro sea medido, cumplido y logrado a corto, mediano y largo plazo.
- 4 Las **cualidades y valores** (indican ¿qué cualidades y valores desarrollar en la personalidad del alumno, durante el contenido a impartir en la clase?)

Los elementos de carácter teórico anteriormente relacionados panorámicamente, partiendo de las concepciones desarrolladas por Vigotski y del trabajo del Dr. Ocaña, constituyen fundamentos pedagógicos del presente trabajo en cuanto nos dotan de un corpus suficiente de conocimientos de vital significación para la concepción del proyecto, de modo que conduzcan al más eficaz diseño del producto informático en cuestión. Así, mantendremos siempre a la vista la idea vigotskiana de que el aprendizaje es un acto de co-creación humana, en el cual tienen al mismo tiempo la más elevada importancia el ser que aprehende el conocimiento (en nuestro caso, el alumno), como el que lo induce directa o indirectamente, ya sea este el maestro o profesor, o uno o varios miembros de la familia o la sociedad. El software en particular será concebido procurando potenciar la comunicación más transparente entre uno y otro individuo involucrado en el proceso (dígase, p.e.: programador, profesor, alumno). Nos circunscribiremos a la búsqueda de logros en el orden procedimental (como necesaria prolongación de los logros cognoscitivos), dado que la esencia de nuestro software es el adiestramiento y la ejercitación; no se trata de la transmisión de nuevos conocimientos, sino de estimular el despliegue de las derivaciones operativas de estos; o sea: el qué hacer con el conocimiento, su valor de uso, que será incrementado en la medida en que el alumno desarrolle habilidades específicas para gestionar o crear otros nuevos que trasciendan a aquellos, fundados en sus mismas bases. Desde el punto de vista de su influencia educativa en la formación de los alumnos, nuestro punto de mira está dirigido a los logros instructivos, que, necesariamente constituirán formantes sustanciales de los logros educativos y formativos. En cuanto a los niveles de asimilación de conocimientos por parte de los alumnos, centraremos la atención en el nivel productivo, de modo que partiendo del planteamiento del problema (nuestra parte) se procederá a la búsqueda de la vía y a la solución de este (la parte del alumno). El nivel de asimilación propuesto estará en armonía con las particularidades del programa de estudios de la asignatura en ambos grados de la enseñanza primaria, específicamente con los objetivos propios de la matemática en cada grado, lo que responderá al grado de desarrollo de las habilidades que se espera de los alumnos en cada etapa.

#### **Conclusiones del Capitulo I.**

- 1. El uso de las TIC ha invadido la dirección del aprendizaje en la didáctica de las asignaturas en las diferentes enseñanzas, haciendo énfasis en la enseñanza de la matemática en las condiciones de la escuela primaria.
- 2. El software educativo posee requisitos para su utilización durante la realización de las tareas docentes de la clase de matemática del segundo ciclo de la escuela primaria
- 3. La clase de matemática en la enseñanza primaria posee exigencias didácticas en la estructuración de los diferentes componentes del proceso de enseñanzaaprendizaje.

# **Capítulo II: Propuesta de un software educativo que contribuya al desarrollo de habilidades en el cálculo aritmético en el 2do Ciclo en la escuela primaria Miguel Ruiz**

El presente capítulo tiene como finalidad la fundamentación y presentación del software educativo dirigido al proceso enseñanza-aprendizaje del cálculo aritmético en la Enseñanza Primaria. En el primer epígrafe se diagnostica el problema objeto de estudio. En el segundo epígrafe se presentan sus componentes estructurales y se alude a los fundamentos básicos que sustentan dicho software. En el tercero se ofrecen los resultados de la valoración de su factibilidad a partir del criterio de expertos.

**2.1 Diagnóstico y fundamentación del software educativo que contribuya al desarrollo de habilidades en el cálculo aritmético en la escuela primaria**

# **2.1.1 Caracterización sobre aspectos generales de la estructura, organización y funcionamiento del contexto donde se desarrolló el estudio**

Conocer con profundidad el contexto donde tendrá lugar cualquier tipo de estudio científico, constituye un elemento importante para el investigador, pues ayuda a entender mejor el comportamiento del problema y en correspondencia con esto permite diseñar mejor las propuestas de solución.

La escuela primaria "Miguel Ruiz" está situada en la Calle José del Carmen Hernández # 6, Fomento, Sancti Spíritus, en el Consejo Popular Norte. Comenzó a prestar servicios en la enseñanza primaria en 1970, en los momentos actuales forma parte de la Educación Primaria del MINED, en el municipio de Fomento.

# **Estructura, organización y funcionamiento de la escuela primaria "Miguel Ruiz"**

Posee un consejo de dirección compuesto por un director, un vicedirector, dos jefes de ciclo y un administrador. Tiene doble sesión desde preescolar hasta sexto grado, posee 23 grupos, sus funciones las desarrolla en dos inmuebles, con dos plantas cada uno y consta de 29 locales. Laboran 79 trabajadores, de ellos son maestros frente a aula 63, Psicopedagogo 1, Educación Artística 4,

30

Educación Física 5, Computación 4, Bibliotecarias 4; el **nivel profesional** del claustro se comporta de la siguiente forma:

- Licenciados: 19
- No licenciados: 4
- Estudian: 26, de esta cifra, 2 son maestros en formación que laboran en la enseñanza primaria. Asimismo, 26 docentes estudian en la Maestría de Ciencias Pedagógicas de amplio acceso del IPLAC en coordinación con el MINED.

Como parte del claustro laboran cuatro Instructores de Arte. La totalidad de la matrícula recibe doble sesión.

Con respecto a la **filiación política** la misma posee, 23 militantes del PCC, 15 militantes de la UJC. Matrícula por grados se comporta de la siguiente manera:

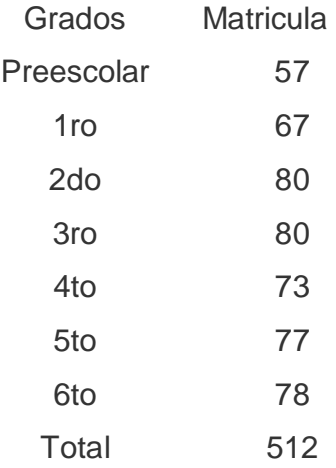

Como la investigación está dirigida al segundo ciclo se procede a representarlo cuantitativamente:

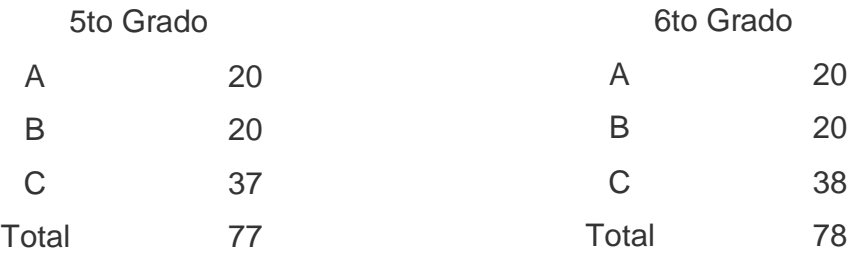

Ella **organiza** su vida en un horario que tiene el siguiente comportamiento:

- Doble sesión: 7:50 a.m. a 5:05 pm.
- Docente: 7:50 am a 12:40 pm en la sesión mañana.

2:30 pm a 4:20 pm en la sesión de la tarde.

La biblioteca escolar labora de 7:00 am a 4:20 pm, los laboratorios de computación de 7:00 am a 7:00 pm.

Desarrolla el trabajo metodológico a través de un Consejo de Dirección que lo planifica, organiza, controla y evalúa en cada ciclo el sistema de trabajo, además sesionan otros órganos de dirección y técnicos tales como: colectivo de ciclo, asamblea pioneril y reuniones de capacitación pedagógica al personal docente, además se desarrolla la preparación de asignatura una vez semanal y la preparación metodológica que se realiza una vez al mes concentrada por Consejo Popular.

La **superación** la desarrolla a través de cursos de postgrados, los programas diseñados por la Sede Central del Instituto Superior Pedagógico Capitán "Silverio Blanco Núñez" e impartidos por la Sede Pedagógica Municipal, maestría en Ciencias de la Educación de amplio acceso. La **investigación científica** por líneas temáticas está en correspondencia con el banco de problemas y que se declaran como prioridades para un curso en la estrategia, generalmente por proyecto.

# **2.1.2 Diagnóstico inicial de la dirección del proceso de enseñanzaaprendizaje de la matemática en el 2do ciclo de la escuela primaria, "Miguel Ruiz"**

Para propiciar la evaluación de la preparación de los alumnos del segundo ciclo de la enseñanza primaria, se procedió a la selección de la muestra en la Escuela Primaria "Miguel Ruiz" en el curso 2005 – 2006.

Se tomó como unidad de estudio a los alumnos del segundo ciclo de la escuela primaria anteriormente mencionada, en un muestreo no probabilística intencional determinado por las necesidades individuales y grupales que evidencian carencias en el trabajo con el cálculo numérico en los dominios de los números naturales y
fraccionarios, consistiendo la muestra el grupo 5to A y el grupo 6to C con un total de 58 alumnos que representan el 37.4 % de la población.

Se considera que la muestra utilizada es representativa, ya que posee:

- Características comunes de los alumnos, en cuanto a edad, gustos, intereses, nivel académico.
- Aseguramiento material y clima emocional común a todos los grupos al insertarse en el proceso pedagógico de la institución.
- Influencia general a todos por igual de las organizaciones del centro, fundamentalmente la OPJM, la UJC y el PCC.
- Similares oportunidades y dificultades para arribar al desarrollo que de ellos se espera en este ciclo.
- Jefes de ciclo y tutores calificados se seleccionaron para interactuar con el especialista dado la complejidad de la misión de la tarea.
- Relaciones interpersonales.
- La esfera moral (responsabilidad, laboriosidad).

Se procedió de inmediato al diagnóstico inicial con el empleo de métodos y técnicas, para conocer el nivel real de los sujetos y que a continuación se explican:

Empleando el método de **observación** (**Anexo 1**) se observaron 11 clases de Matemática referentes al cálculo aritmético donde se constató en 9 de las mismas el uso indebido de los diferentes niveles de desempeño cognitivos, para un 81.8%, esto se aprecia en las libretas de los alumnos donde los maestros priorizan el I nivel, solo 4 de ellos para una 36.3%, prioriza el II y III nivel.

Los 11 maestros, para un 100%, cuentan con una preparación elemental que les permite interactuar con los softwares.

En las 11 clases visitadas los maestros tratan de utilizar las TIC, pero solo 7 de ellos, para un 63.6%, logran explotar al máximo el contenido de los mismos, además 3 de ellos, para un 27.2%, siempre lo utilizan en la realización de la tarea o para iniciar la clase asegurando condiciones previas.

En muchas ocasiones no se utilizan los software y los maestros alegan sobre las limitaciones que estos tienen.

En las clases de ejercitación observadas no se trabajan todos los niveles con los alumnos ni se utilizan los softwares en función del desarrollo de habilidades.

Existe motivación e interés por la computación y sus diferentes aplicaciones en los alumnos.

En la preparación de la asignatura no se abordan aspectos relacionados con la computación, solo se analiza en el puesto de dirección la utilización de los laboratorios.

La familia no ha recibido ninguna información sobre el funcionamiento de la computación y su incidencia en el proceso docente educativo.

Para la realización de la **entrevista** (**Anexo 2**) se escogieron 9 maestros del segundo ciclo de la escuela Miguel Ruiz y los 9 para un 100% afirman que utilizan el programa, las orientaciones metodológicas y el libro de texto para la preparación de sus clases. Para la orientación del estudio independiente solo 5 maestros para un 55.6% se refieren a los softwares de la Colección Multisaber.

Con respecto al uso del libro de texto 4 de los maestros entrevistados para un 44.4% prefieren trabajar el contenido frontal usando el pizarrón, mientras que los restantes prefieren darle algoritmos a los alumnos para que se apropien de los contenidos por el libro de texto.

El 100% de los maestros muestran preocupación por la utilización de la nueva tecnología y han dejado de utilizar los medios tradicionales. El 55.6% de los entrevistados prefieren preparar hojas de trabajo y no utilizar los softwares por las limitaciones que estos presentan.

El **intercambio de experiencias** (**Anexo 3**) se realizó a 9 maestros del segundo ciclo y el 100% considera imprescindible para el desarrollo de habilidades de cálculo a través de un software educativo los siguientes componentes:

- 1. Se permita interactuar Alumno-Computadora.
- 2. Escritura y Lectura de Números Naturales.
- 3. Antecesor y Sucesor.
- 4. Descomposición de números como suma de potencias.
- 5. Cálculo de ejercicios con y sin sobrepaso.
- 6. Significado práctico de las operaciones.
- 7. Criterios de comparación para los números Fraccionarios.
- 8. Dominio del sistema de fracción decimal.
- 9. Los ejercicios deben esta de acuerdo a los niveles de desempeño.
- 10. Los niveles de desempeño tienen correspondencia con las diferencias individuales de los alumnos.

En la aplicación de la **encuesta** (**Anexo 4**) además, de los 9 maestros del segundo ciclo se encuestaron 6 del primer ciclo. El 100% de los maestros utilizan a veces los softwares de la Colección Multisaber a pesar de considerarlo motivador e interesante para los alumnos.

Los softwares sí contienen contenido para el desarrollo de habilidades de cálculo en los alumnos aunque las limitaciones de los mismos frenan el desarrollo.

El hecho de la no configuración de estos, la no inclusión de contenidos como por ejemplo las expresiones decimales y lo insuficiente del contenido geométrico imposibilitan este desarrollo.

El 100% de los encuestados opinan no conocer el lenguaje de programación y no saben como configurar un software.

# **2.2 Fundamentación del software educativo que contribuya al desarrollo de habilidades en el cálculo aritmético en la escuela primaria "Miguel Ruiz"**

La confección de un software educativo que contribuyera a desarrollar habilidades en el cálculo aritmético en los dominios de los números naturales y fraccionarios en la asignatura de Matemática, en los alumnos del segundo ciclo de la enseñanza primaria, utilizando la computación como medio de enseñanza, se apoyó en la realización de un grupo de técnicas investigativas: una entrevista (**Anexo 2**), un intercambio de experiencias (**Anexo 3**) y una encuesta (**Anexo 4**).

## **Carta Tecnológica**

Nombres y Apellidos: Lic: José Miguel Torres Cerviño Rol: Guionista, Diseñador y Programador Categoría Docente: Profesor Asistente. Años de experiencia en la educación: 24

Años de experiencia en el nivel al que va dirigido el software: \_\_\_\_\_ Categoría Científica: **Exercía Contra Contra Contra Contra Contra Contra Contra Contra Contra Contra Contra Contra Contra Contra Contra Contra Contra Contra Contra Contra Contra Contra Contra Contra Contra Contra Contra Co** Especialidad: Centro de trabajo: Joven Club de Computación y Electrónica Fomento II Dirección centro de trabajo: José del Carmen Hernández s/n, Fomento, SS, Dirección particular: 2da del Ferrocarril #81 B e/ Lino Pérez y Maceo. Fomento, SS. Carné de identidad: 59111413909 Teléfono del centro de trabajo: 461755 Teléfono particular: No E-mail: [josemiguel05024@ssp.jovenclub.cu](mailto:josemiguel05024@ssp.jovenclub.cu)

## **Análisis Preliminar**

Nombre: El nombre propuesto al software es "**CalcArit**" es una fusión de las palabras Cálculo y Aritmético.

Pertenece a una colección: Sí\_\_\_\_ No X\_

#### **Necesidad**:

La presencia de computadoras en las aulas de instituciones escolares cubanas se ha convertido en un hecho real. Teniendo en cuenta la necesidad de que los alumnos cubanos cuenten con los programas necesarios para contribuir a su formación en el cálculo aritmético y además aportar a su formación general integral a través de las nuevas tecnologías de la información y la comunicación, se desarrollan los programas de apoyo al conocimiento de la matemática en general.

El trabajo con la matemática como asignatura y en particular el cálculo aritmético constituye uno de los problemas educacionales de carácter universal y por ende se encuentra dentro de las líneas priorizadas por el Ministerio de Educación. A través de investigaciones realizadas se detectan con frecuencia problemas de diversa índole que han sido estudiados y abordados por especialistas de los diversos niveles y que son atendidos en este programa.

Este software ha resultado de gran utilidad al maestro para el trabajo independiente con los alumnos y a la vez el desarrollo de habilidades en el uso de las computadoras como medio de enseñanza.

Con relación a la Colección Multisaber, este programa cuenta con más opciones, los ejercicios aparecen de forma aleatoria, ya que se cuenta con un generador numérico para que el alumno resuelva diferentes problemáticas en cada ocasión que enfrente el ejercicio.

#### **Sinopsis**

El trabajo se realizó utilizando el Lenguaje de Programación Visual Basic 6 y presenta las siguientes características:

Se utilizó un diseño armónico, con contraste de colores entre los elementos activos de la interfaz. Fueron habilitados diferentes formularios, con objetivos bien definidos en cada uno. Se ha mantenido la unidad estructural de las ventanas con el diseño general de la aplicación sin afectar su funcionalidad.

Es un entorno de trabajo interactivo para la ejercitación del cálculo aritmético en los dominios de los números naturales y fraccionarios. La interacción es realizada por un solo alumno, que debe apoyarse en los contenidos impartidos en clases. El software ofrece al usuario una amplia información audible sobre lo que se debe hacer en cada módulo. Se concibió una amplia gama de ejercicios: adición, sustracción, multiplicación, división, igualdad y escritura de números naturales; y adición, sustracción, multiplicación, división, igualdad, conversión de fracciones mixtas en fracciones impropias y recíprocos de fracciones, en el caso de los números fraccionarios.

Al ejecutarse la aplicación aparece la presentación, donde se deben introducir los datos solicitados, dicha ventana cuenta con un agente que orienta como trabajar en ella y que orienta el trabajo a realizar. Este agente guía al usuario durante toda la aplicación al ser utilizada por primera vez, si al llegar al final se activa la opción "**continuar**", el agente solo se activa al ser solicitado.

El software brinda la posibilidad de seleccionar el dominio numérico y la operación matemática a realizar. A continuación aparecerán los ejercicios propuestos de la opción seleccionada, durante la solución el agente da información sobre el resultado; si es correcta o no la respuesta.

Al terminar, aparece la pantalla final, donde se muestran los datos introducidos por el alumno más los resultados obtenidos, los cuales se almacenan en una base de datos creada al efecto que puede ser revisada por el maestro.

### **Objetivos**

• Diseñar un software educativo del tipo entrenador para contribuir al desarrollo de habilidades en el cálculo aritmético —en los dominios de los números naturales y fraccionarios— por parte de los alumnos del segundo ciclo de la enseñanza primaria.

#### **Estrategia Metodológica**

Crear un sistema de entrenamiento del cálculo aritmético en los dominios de los números naturales y fraccionarios, basado en un enfoque audio–gnósico–motor.

El entrenamiento integra varias fases:

- 1. Familiarización con el contenido a ejercitar.
- 2. Identificación de los elementos primarios vinculados a los números naturales y fraccionarios.
- 3. Ejecución de las operaciones para aplicar lo aprendido en clases sobre el cálculo aritmético en estos dominios.
- 4. Los valores numéricos utilizados fueron los apropiados por su contenido según el grado en que se encuentra el alumno, y sus enseñanzas han contribuido a la formación de habilidades y hábitos de estudio independiente.

De manera virtual el programa establece relaciones con el contenido de la enseñanza–aprendizaje de los diferentes grados, pero sin una dosificación tal y como aparece en los programas escolares, sino permitiendo que los alumnos vayan alcanzando diferentes niveles de realización en dependencia de sus propias necesidades, demandas y potencialidades.

#### **Público a que va dirigido**

El Software se ha dirigido al segundo ciclo de la enseñanza primaria.

### **Prerrequisitos de Trabajo**

- 1. Qué los alumnos tengan algún conocimiento de computación para poder navegar por el software.
- 2. Ambiente de aprendizaje ameno y dinámico.
- 3. Tiene un carácter eminentemente práctico y de interactividad.
- 4. Su programación debe garantizar la navegación libre por todo el software.
- 5. Debe adaptarse a las características más generales de la técnica empleada hoy en los centros de enseñanza.

# **Bibliografía utilizada en el software**:

- 1. Colectivo de autores. Libro de texto Matemática 5to grado. La Habana: Editorial Pueblo y Educación, 1989.
- 2. Colectivo de autores. Libro de texto Matemática 6to grado. La Habana: Editorial Pueblo y Educación, 1990.

# **Descripción general del producto**

El producto cuenta con 14 módulos. Al ejecutarse el programa se presenta una pantalla de presentación y autenticación correspondiendo al módulo I.

# **Módulo Pantalla Presentación y Autenticación (I):**

Al ejecutarlo aparece una pantalla inicial o de presentación donde se activa automáticamente el agente de Microsoft, como mascota que gesticula mientras da la bienvenida al programa, además indica los datos que deben ser introducidos por el alumno, tales como: nombre, apellidos, grado, grupo y número de la lista.

# **Módulo Seleccionar Dominio Numérico (II):**

El alumno selecciona la opción del dominio numérico en que se desea entrenar, haciendo clic sobre el botón deseado, ya sea en el dominio de los números naturales o en el de los fraccionarios.

# **Módulo Operaciones con Números Naturales (III):**

Aquí el alumno selecciona la operación matemática a ejercitar dando clic sobre el botón de comando que desea.

# **Módulo Adición, sustracción, multiplicación y división de números naturales (IV):**

Este formulario es el mismo para la Adición, Sustracción, Multiplicación y División, donde el alumno realiza los ejercicios propuestos, de modo semejante a cómo ocurre en el aula.

## **Módulo Igualdad de números naturales (V):**

En el caso de seleccionar la Igualdad se muestra otro formulario donde se debe completar la tabla realizando las operaciones básicas con números naturales.

## **Módulo Escritura de números naturales (VI):**

En el caso de seleccionar la Escritura se muestra otro formulario, donde el alumno realiza los ejercicios propuestos, de modo semejante a como ocurre en el aula.

## **Módulo Operaciones con Números Fraccionarios (VII):**

Aquí el alumno selecciona la operación matemática a ejercitar dando clic sobre el botón de comando que desea.

# **Módulo Adición y sustracción de fracciones (VIII):**

En caso de seleccionar la adición o sustracción de fracciones aparece un nuevo formulario, donde el alumno realiza los ejercicios propuestos, del mismo modo en que ocurre en el aula.

### **Módulo Convertir fracciones mixtas en fracción impropia (IX):**

En caso de seleccionar la opción de convertir fracciones mixtas en fracciones impropias aparece un nuevo formulario, en que el alumno realiza los ejercicios propuestos, del mismo modo en que ocurre en el aula.

### **Módulo Recíproco de una fracción (X):**

En caso de seleccionar la opción para hallar el recíproco de una fracción, aparece un nuevo formulario, donde el alumno realiza los ejercicios propuestos, semejante a cómo ocurre en el aula.

#### **Módulo Multiplicación de números fraccionarios (XI):**

En caso de seleccionar esta opción, aparece un nuevo formulario, donde el alumno realiza los ejercicios propuestos, semejante a cómo ocurre en el aula.

#### **Módulo División de números fraccionarios (XII):**

En caso de seleccionar esta opción, aparece un nuevo formulario, donde el alumno realiza los ejercicios propuestos, de modo semejante a como ocurre en el aula.

#### **Módulo Igualdad de números fraccionarios (XIII):**

En caso de seleccionar esta opción, aparece un nuevo formulario, donde el alumno realiza los ejercicios propuestos, de modo semejante a como ocurre en el aula.

### **Módulo Pantalla Final** (**XIV):**

Al terminar de resolver los ejercicios propuesto en cualquiera de los módulos de ejercitación anteriormente explicados, al oprimir el botón **Salida**, accedemos al formulario final, en el que aparecen los datos introducidos en el formulario de presentación, así como el resultado obtenido, la operación matemática realizada, los errores cometidos, la fecha de utilización del software y la cantidad de veces que utilizó el botón **Ayudante**; todos estos resultados son guardados en una base de datos creada al efecto.

El maestro puede evaluar el nivel de desarrollo de las habilidades de los alumnos al utilizar el software, en el cual se proponen dos campos de acción; uno que permite al maestro obtener el resultado final; y el otro, que obtenga el grado de dificultad que encontró en la solución, o sea, la cantidad de errores cometidos o la cantidad de veces que necesitó utilizar la Ayuda.

La descripción completa del producto se puede apreciar en el guión confeccionado para la implementación del software (**Anexo 5**). En el mismo se puede apreciar todo lo concerniente al diseño del producto, así como el flujo de navegación y la interacción como se realizará por parte del usuario con el mismo. Posible estructura modular del software (**Anexo 6**).

#### **Diseño del sistema por una herramienta CASE**

A partir de las entrevistas, intercambio de experiencias y encuestas se obtienen varios elementos:

- a) Documentos que se utilizan o que se deben utilizar (Por ejemplo: bibliografía básica y complementaria, folletos de ejercicios)
- b) Procesos en que intervienen estos documentos y forma en que se utilizan.
- c) Personas y/o sistemas externos a partir de los cuales el sistema recibe la información.
- d) Personas y/o sistemas externos hacia los cuales el sistema emite la información.
- e) Bibliografía que describe los procesos y la forma de trabajo con los documentos.

Los elementos anteriores se llevan a un diagrama de casos de uso: El diagrama del negocio (**Anexo 7**). Mediante este diagrama se describen, de forma resumida, los elementos esenciales que integran el sistema que se intenta automatizar dentro del negocio. Se debe resaltar que la esencia es describir cómo se realizan estas operaciones de forma manual.

Con posterioridad se realiza un diagrama de caso de uso de sistema: (**Anexo 8**) que no es más que la interacción que van a tener los actores definidos para el sistema con los componentes del mismo.

Una vez confeccionados estos casos de uso se procede a la confección de los diagramas de casos de uso de interacción de los actores con cada parte del sistema que se dispone a automatizar. Estos son:

- 1. Diagrama de flujo de datos del sistema (**Anexo 9**).
- 2. Diagrama de clase del sistema (**Anexo 10**).
- 3. Diagrama de Entidad-Relación (**Anexo 11**).

Al tener concebidos todos los diagramas que componen el sistema procedemos a confeccionar la interfaz de usuario.

**Módulo I-** Pantalla Presentación y Autenticación (**Anexo 12**).

**Módulo I-02-** Pantalla Contraseña.

**Módulo I-03-** Pantalla Cambiar Contraseña (**Anexo 13**).

**Módulo I-04-** Pantalla Base de Datos (**Anexo 14**).

**Módulo I-05-** Pantalla Salida.

**Módulo II-** Seleccionar Dominio Numérico (**Anexo 15**).

**Módulo II-02-** Pantalla Salida.

**Módulo III-** Operaciones con Números Naturales (**Anexo 16**).

**Módulo III-02-** Pantalla Salida.

**Módulo IV-** .Adición, sustracción, multiplicación y división de números naturales (**Anexo 17**).

**Módulo V-** Igualdad de números naturales (**Anexo 18**).

**Módulo VI-** Escritura de números naturales (**Anexo 19**).

**Módulo VII-** Operaciones Números Fraccionarios (**Anexo 20**).

**Módulo VII-02-** Pantalla Salida.

**Módulo VIII-** Adición y sustracción de Números Fraccionarios (**Anexo 21**).

**Módulo IX-** Convertir fracciones mixtas en fracción impropia (**Anexo 22**).

**Módulo X-** Reciproco de una fracción (**Anexo 23**).

**Módulo XI-** Multiplicación de números fraccionarios (**Anexo 24**).

**Módulo XII-** División de números fraccionarios (**Anexo 25**).

**Módulo XIII-** Igualdad de números fraccionarios (**Anexo 26**).

**Módulo XIV-** Pantalla Final (**Anexo 27**).

Atendiendo a estos, nos basamos en la confección de un sistema de e – learning o multicapas que cumpla con los siguientes principios.

#### **Principios fundamentales**

- 1. **Interoperabilidad:** Las características técnicas se enfocan en el intercambio de información entre sistemas. Estas características no hacen ninguna explicación de cómo se manejan los datos dentro de los sistemas comunicados (Visual Basic-Access).
- 2. **Orientado al servicio:** El intercambio entre los sistemas está definido en los términos de los servicios a ser suministrados por la colaboración entre los sistemas. Esta colaboración de servicio podría tomar muchas formas, así como estar basada en técnicas punto a punto y cliente-servidor.
- 3. **Basado en componentes:** El juego de servicios se presta como una serie de componentes que puede fusionarse para formar un servicio particular. Un componente puede proporcionar uno o varios subconjuntos de un servicio, pero no proporciona más de un servicio.
- 4. **Por capas:** El conjunto total de servicios para un sistema de e-Learning estén formado como un conjunto de capas, donde cada capa proporciona un conjunto bien definido de servicios. Una capa particular solo hace uso de los servicios de las capas que estén por debajo de ella y proporciona servicios a las entidades en las capas que están por encima de ella.
- 5. **Comportamiento y Modelos de Datos:** Un servicio se define por lo que se refiere a sus conductas y su modelo de datos. Las conductas causan cambios en el estado del modelo de datos y el estado del modelo de datos sólo se altera como resultado de un comportamiento bien definido.
- 6. **Enlaces Múltiples:** El modelo de información se define y se representa usando una sintaxis establecida y semántica. Esto habilita la localización automática del modelo de información en un rango de diferentes enlaces.

Valorándose este sistema, es que se propone el siguiente sistema multicapas para el software educativo aplicado en el 2do ciclo de la enseñanza primaria:

- Los usuarios: el grupo de usuarios del sistema de eLearning los alumnos solo tienen acceso a la solución de los ejercicios propuestos. Los profesores pueden acceder a todos el sistema.
- Los servicios de usuarios: los que entregan los servicios a los usuarios.
- Las herramientas de la aplicación: son las que permiten el acceso a los diferentes servicios de manera rápida y cómoda.
- Servicios educativos: son la manera en que se muestra el contenido y su metodología.
- Los servicios de apoyo: servicios comunes que también se requieren o no por el sistema de e-Learning, por ejemplo: autenticación, búsqueda de recursos, impresión, etc.
- Bases de datos: es la encargada de mantener la disposición los recursos de la aplicación. Hasta el momento se ha explicado el funcionamiento del

software desde la perspectiva de la ejercitación del alumno; ahora, ¿cómo el profesor hace uso de la base de datos? Una vez abierto la pantalla de la base de datos (**Anexo 14**), el profesor puede desarrollar diferentes vías de búsqueda atendiendo a parámetros generales o específicos. Pulsando el botón General se activa una consulta que muestra un resumen estadístico de todos los alumnos que han utilizado el software. Junto al botón General se muestran los botones Grupo, Grado, Grado y Grupo y Alumno, que permiten hacer búsquedas específicas. El botón Eliminar datos permite borrar todos los datos. El botón Salir conduce de vuelta a la ventana inicial del software.

• La infraestructura de las Comunicaciones: es los servicios de traslación de datos, que permiten el intercambio de información dentro de la aplicación aunque el producto que se propone no es una aplicación cliente – servidor, sí puede trabajar en una red LAN, aunque hasta este momento no se ha previsto).

# **2.3 Resultados de la valoración de su factibilidad a partir del criterio de expertos**

El objetivo de la aplicación de este método es darle mayor rigurosidad al trabajo científico cuando, como es el caso de esta investigación, no es perentorio un experimento.

Las opiniones de los expertos se analizan como magnitudes aleatorias y se valoran mediante métodos estadísticos. De esta manera la evaluación se realiza a través de un sistema de procedimientos organizados, lógicos y estadístico – matemáticos dirigidos a obtener la información procedente de los expertos y su posterior análisis con el objetivo de tomar decisiones confiables.

En la aplicación de este método se siguen los siguientes pasos o etapas:

#### 1**. Elaboración del objetivo:**

Validar, según la opinión de los expertos seleccionados, la efectividad del Software Educativo para contribuir al desarrollo de habilidades en el cálculo aritmético en los dominios de los números naturales y fraccionarios en los alumnos del segundo ciclo de la enseñanza primaria.

#### 2. **Selección de los expertos**

Luego de diseñado el producto propuesto, se procedió a realizar la validación del mismo para comprobar su efectividad, para ello el autor consultó a varios profesionales haciéndoles una solicitud con este fin, y una vez aprobada la misma se procede a realizarles una comprobación por el método Delphi, con el objetivo de ver si poseen la preparación necesaria para ofrecer valoraciones conclusivas al respecto y realizar recomendaciones sobre el tema. Para la aplicación de este método se envió una carta de presentación (**Anexo 28**) para conocer el interés de colaborar como experto. Después de recibir las respuestas, se procedió a la selección de los mismos mediante la aplicación del instrumento establecido para ello según la metodología del Delphi. De lo anterior se obtuvo que:

Se seleccionó un grupo de 15 expertos, de ellos:

- 2 Master
- 13 Licenciados.

Categorías docentes de los expertos

- Instructor ---- 0
- Adjunto ---- 5
- Asistente ---- 7
- Auxiliar ---- 0
- Titular ---- 0

Lista de posibles expertos (**Anexo 29**).

Luego se procedió a entregarle a cada experto los instrumentos a realizar (**Anexo 30**), que permitió determinar el coeficiente K, el cual se calcula de acuerdo con la opinión del candidato sobre su nivel de conocimientos acerca del tema que se trata.

El coeficiente K se calcula por la siguiente expresión:

 $K = \frac{1}{2}$  (Kc+Ka)

Donde:

Kc: es el coeficiente de conocimiento de información que tiene el experto sobre el problema sobre la base de su propia valoración en una escala de 0 a 10 y multiplicado por 0.1 (dividido por 10) de modo que:

• Evaluación 0 indica absoluto desconocimiento de la problemática que se evalúa

• Evaluación 1 indica pleno conocimiento de la problemática.

Y Ka es el coeficiente de argumentación o fundamentación de los criterios del experto determinado como resultado de la suma de los puntos alcanzados a partir de la aplicación de la tabla siguiente:

Asimismo se le pidió que marque con una cruz en la casilla que estime pertinente y valore los aspectos que influyen sobre el nivel de argumentación o fundamentación que posee sobre el tema objeto de estudio.

### **1ra Ronda:**

Se les entregaron los instrumentos a los posibles expertos (**Anexo 30)**, para comprobar si estos ostentaban esta categoría y podían emitir un criterio acertado sobre la propuesta de solución. Los datos recogidos se muestran a continuación en la siguiente tabla:

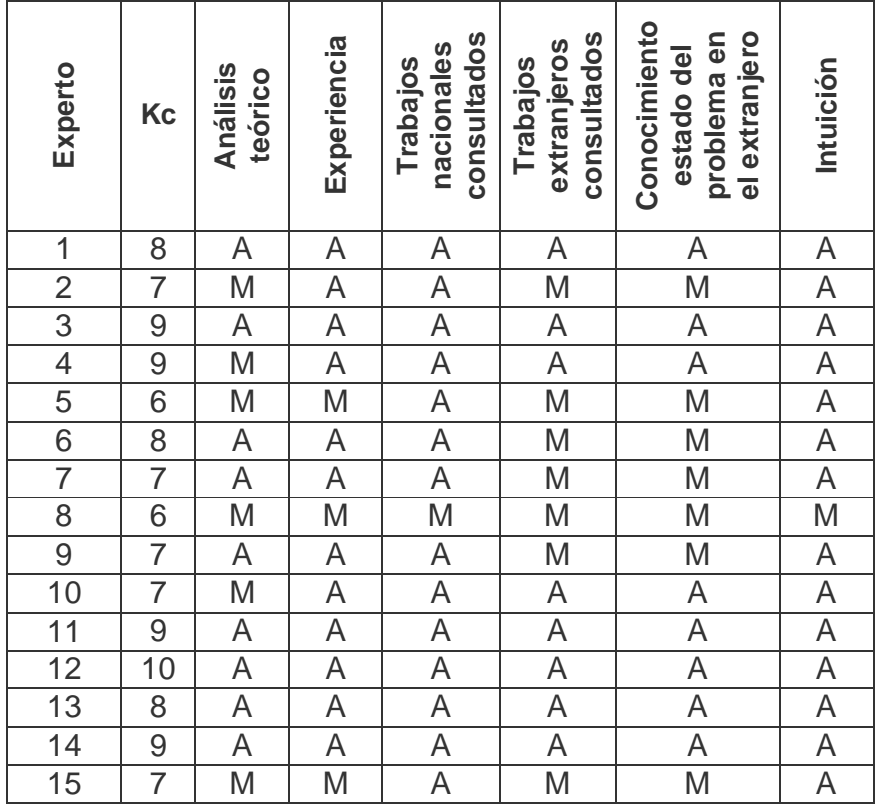

Dado los datos anteriores se determinó el coeficiente K para la selección de los expertos, lo que se muestra en la siguiente tabla:

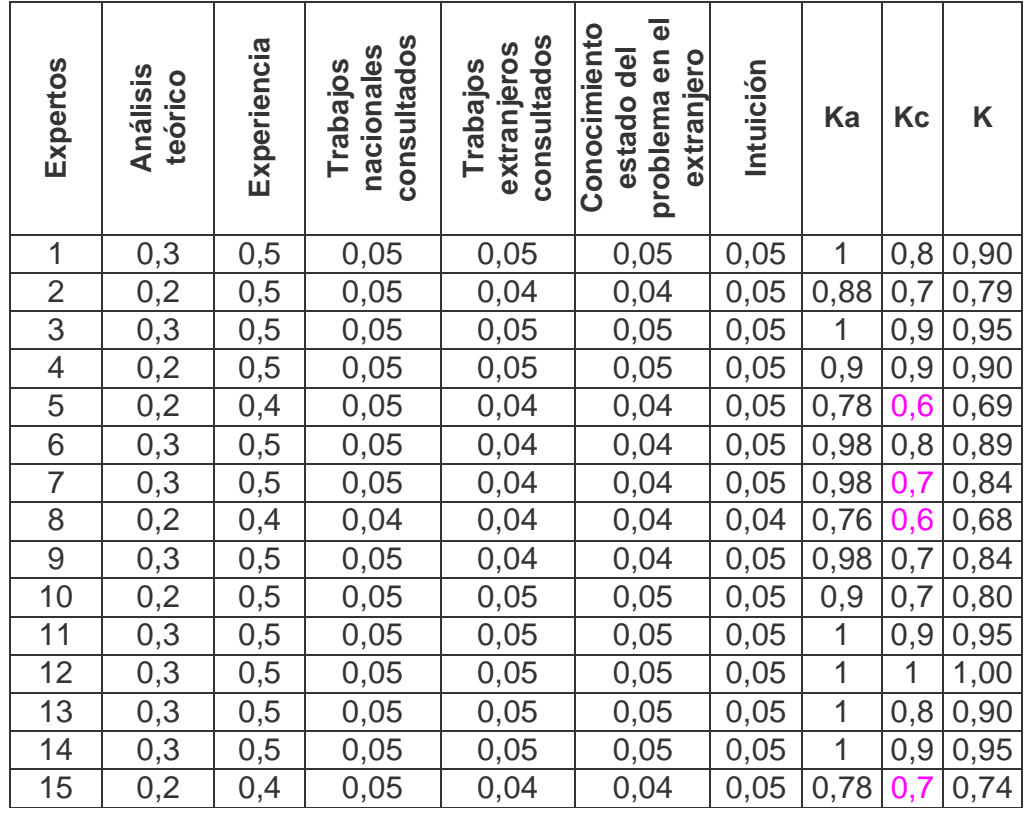

Teniendo en cuenta que:

 $0.8 \le K \le 1$  K es alto, el experto tiene competencia alta

 $0.5 \le K \le 0.8$  K es medio, el experto tiene competencia media

 $0 \le K \le 0.5$  K es bajo, el experto tiene competencia baja

En esta vuelta de aplicación de los instrumentos se desestiman los candidatos 2,

5, 8, 15, se toman solo los que poseen competencia alta.

Se ha demostrado que el número de expertos debe ser entre 15 y 30, puesto que un número muy pequeño exagera el papel del experto y un número muy grande hace difícil el logro de la concordancia de opiniones. El nivel de error para el número de 15 expertos es del 5%.

## 3. **Elección de la metodología.**

Una vez seleccionado los expertos se procede a seleccionar la metodología para la validación de la propuesta.

Dentro del criterio de evaluación a través de expertos se encuentran tres metodologías:

De preferencia

De comparación por pares

Delphi o Delfos

De las tres metodologías se procede a seleccionar la comparación por pares por su pertinencia para la validación de indicadores establecidos.

# 4. **Ejecución de la metodología.**

En la comparación por pares se procede de la siguiente forma:

Se les aplica un cuestionario a los expertos para medir los indicadores del Software que se quieren validar. (**Anexo 31**).

- 5 Muy Adecuado **(MA)**
- 4 Bastante Adecuado **(BA)**
- 3 Adecuado **(A)**
- 2 Poco Adecuado **(PA)**
- 1 Inadecuado **(I)**

Los resultados fueron:

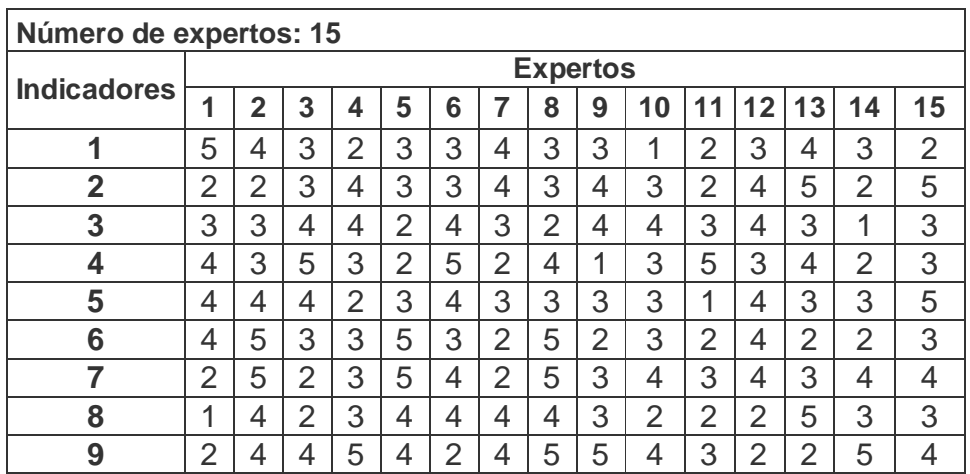

A partir de la tabla anterior se construye una tabla de frecuencia absoluta acumulada para determinar los indicadores que se deben mantener sin cambios, el autor de este trabajo considera que se mantienen los indicadores que resultan Bastante Adecuados, Muy Adecuados y Adecuados.

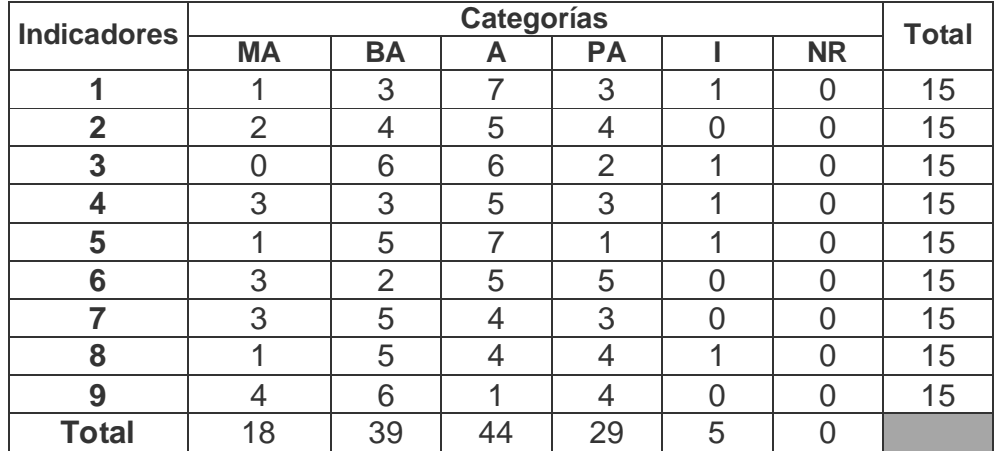

Primeramente se hace la tabla de frecuencia absoluta

En esta tabla aparecen reflejadas las frecuencias absolutas de cada indicador por categoría, como se necesita pasar a probabilidades es conveniente introducir frecuencias relativas y como se quiere utilizar la distribución normal es conveniente que esas frecuencias relativas se calculen sobre frecuencias acumuladas, por esa razón se hace la tabla de frecuencia acumulada.

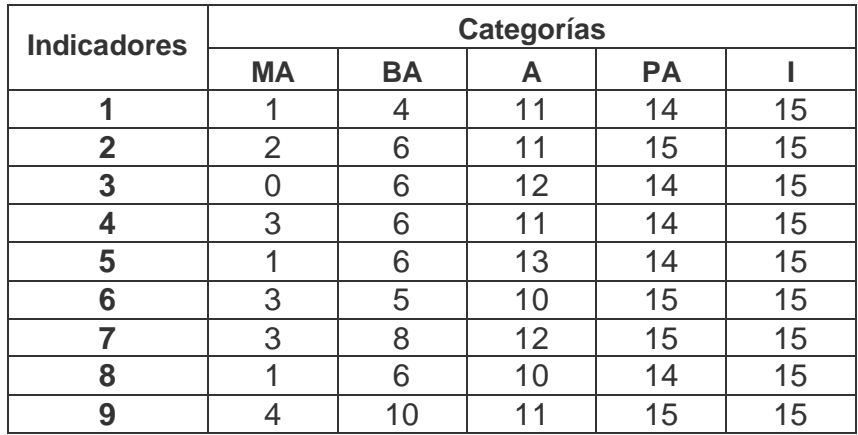

A partir de esta matriz de frecuencia acumulada se puede determinar las frecuencias acumuladas relativas que representan la medida empírica de la probabilidad de que cada indicador sea situado en esa categoría y otra inferior.

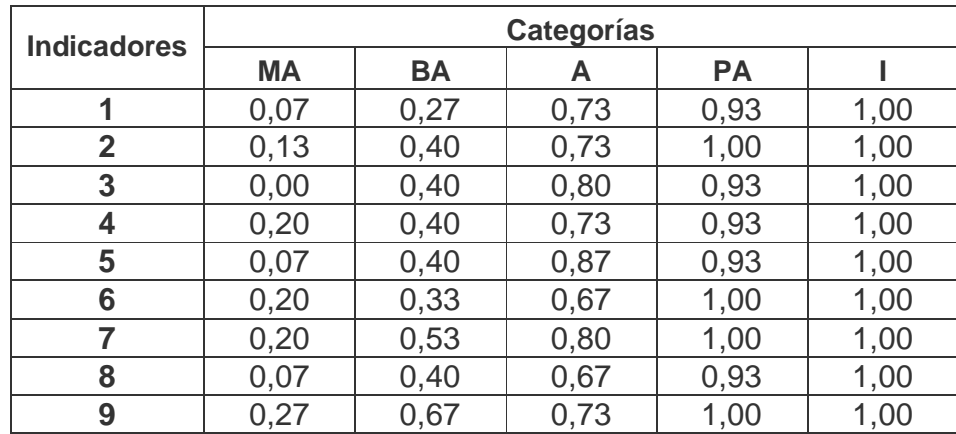

Como se observa la última categoría pierde interés, puesto que es igual a 1.0 en todos los casos, es decir, el valor máximo de la probabilidad acumulativa. Aquí se comprueba que el último límite superior no es necesario.

A partir de aquí se buscan los puntos de corte

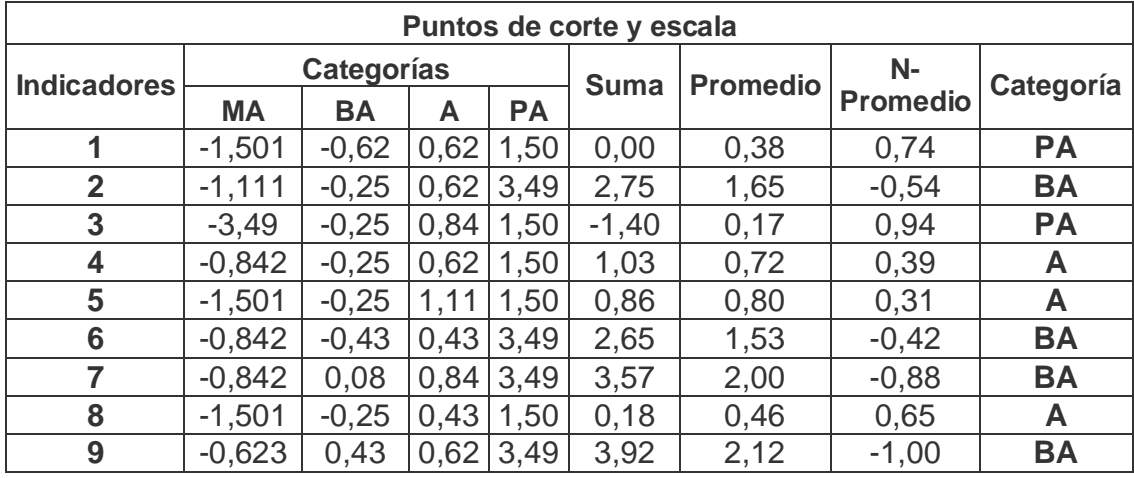

Finalmente se presenta la relación de los indicadores por categoría observándose que resultan dos indicadores Poco Adecuados lo que se puede considerar que la propuesta no es positiva.

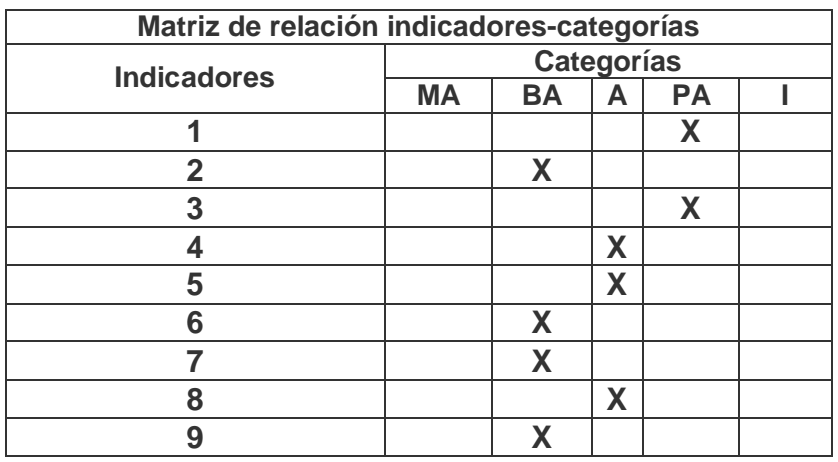

## **2da Ronda:**

Se les entregaron los instrumentos nuevamente a los posibles expertos (**Anexo 30)**, para corroborar los datos anteriores. Los datos recogidos se muestran a continuación en la siguiente tabla:

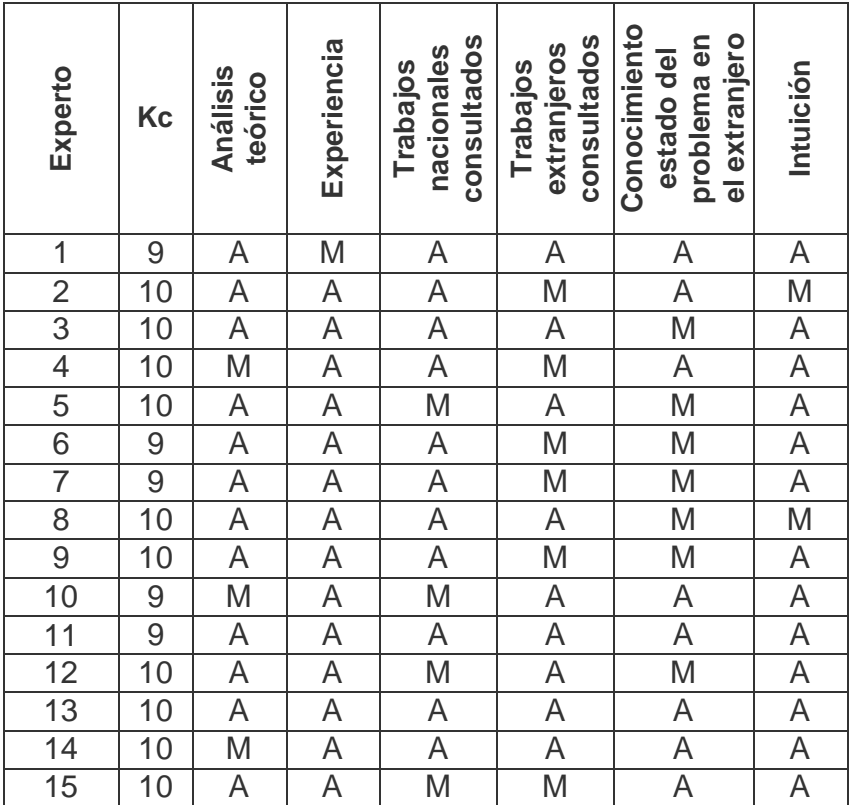

Dado los datos anteriores se determinó el coeficiente K para la selección de los expertos, esto resulta de vital importancia ya que este coeficiente es el que da la medida del índice de conocimiento, análisis y argumentación de un profesional en una materia determinada, lo que se muestra en la siguiente tabla:

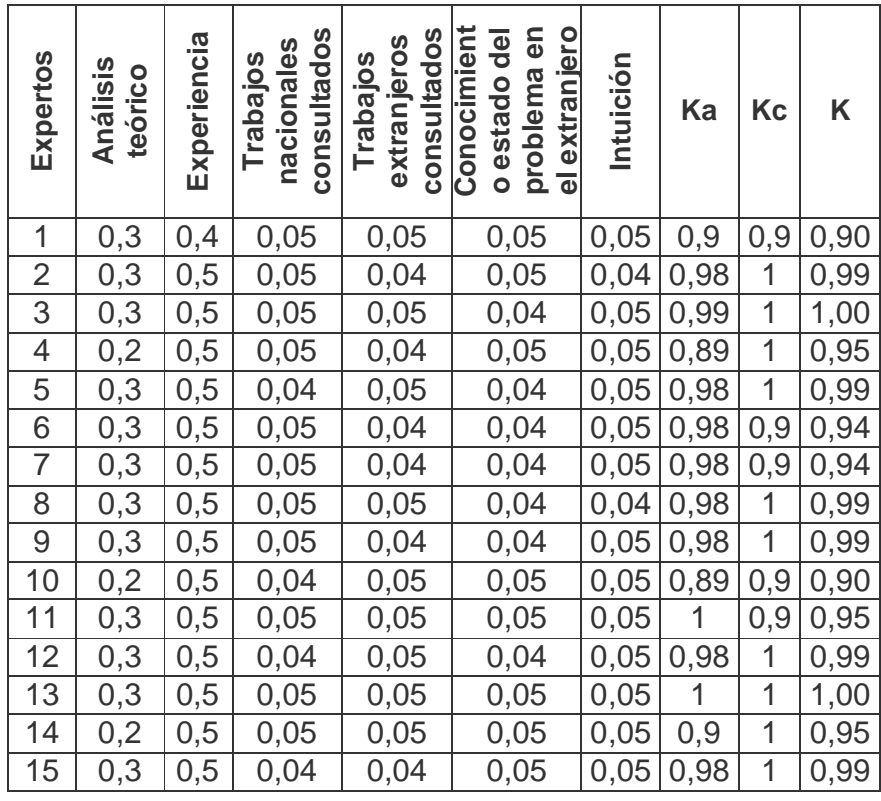

Teniendo en cuenta que:

 $0.8 \le K \le 1$  K es alto, el experto tiene competencia alta

 $0.5 \le K \le 0.8$  K es medio, el experto tiene competencia media

 $0 \le K \le 0.5$  K es bajo, el experto tiene competencia baja

De esta manera se aceptan los 15 candidatos como expertos para la validación de la propuesta de solución.

### 3. **Elección de la metodología.**

Una vez seleccionado los expertos se procede a seleccionar la metodología para la validación de la propuesta.

Dentro del criterio de evaluación a través de expertos se encuentran tres metodologías:

De preferencia

De comparación por pares

Delphi o Delfos

De las tres metodologías se procede a seleccionar la comparación por pares por su pertinencia para la validación de indicadores establecidos.

# 4. **Ejecución de la metodología.**

En la comparación por pares se procede de la siguiente forma:

Se les aplica un cuestionario a los expertos para medir los indicadores del Software que se quieren validar. (**Anexo 31**)

- 5 Muy Adecuado **(MA)**
- 4 Bastante Adecuado **(BA)**
- 3 Adecuado **(A)**
- 2 Poco Adecuado **(PA)**
- 1 Inadecuado **(I)**

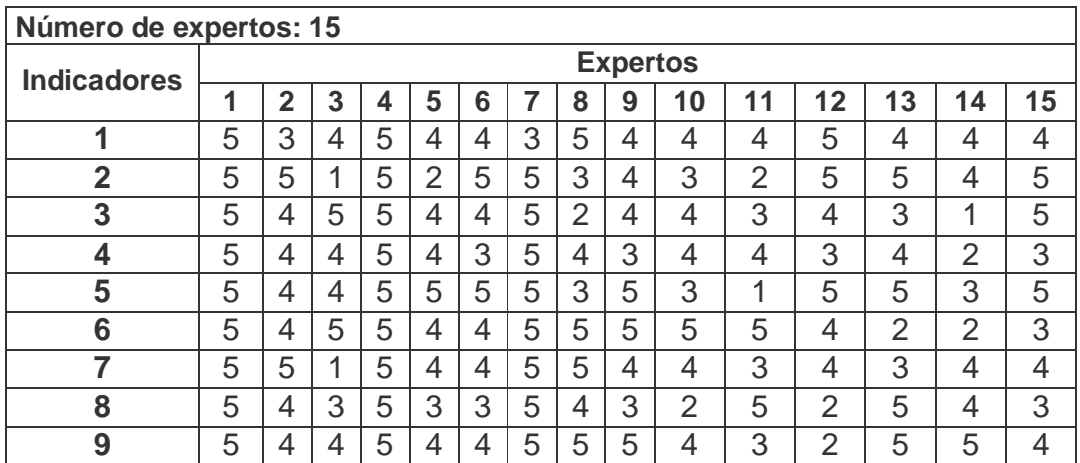

A partir de los datos recogidos en la tabla anterior se construye la tabla de frecuencia absoluta acumulada para determinar los indicadores que se deben mantener sin cambios, el autor de este trabajo considera que se mantienen los indicadores con categoría de Bastante Adecuados, Muy Adecuados y Adecuados, o sea (3, 4, 5).

Primeramente se confecciona la tabla de frecuencia absoluta la cual podemos apreciar a continuación

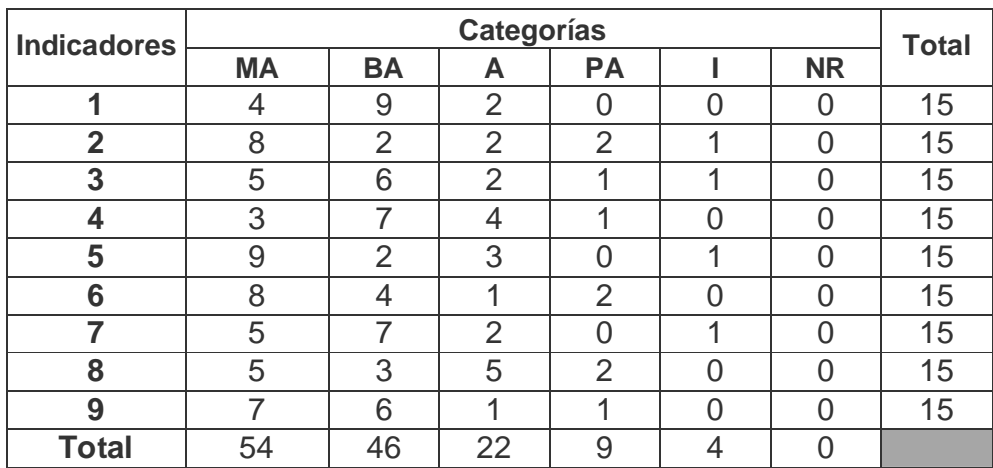

En esta tabla aparecen reflejadas las frecuencias absolutas de cada indicador por categoría, como se necesita pasar a probabilidades es conveniente introducir frecuencias relativas y como se quiere utilizar la distribución normal es conveniente que esas frecuencias relativas se calculen sobre frecuencias acumuladas, por esa razón se hace la tabla de frecuencia acumulada.

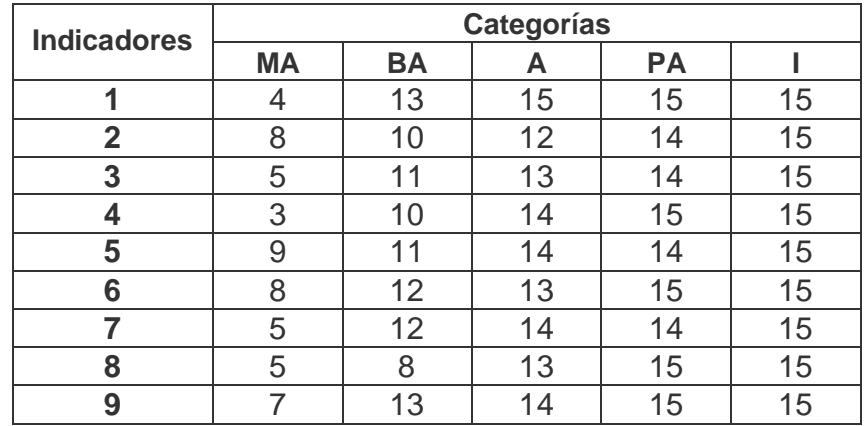

A partir de esta matriz de frecuencia acumulada se puede determinar las frecuencias acumuladas relativas que representan la medida empírica de la probabilidad de que cada indicador sea situado en esa categoría y otra inferior.

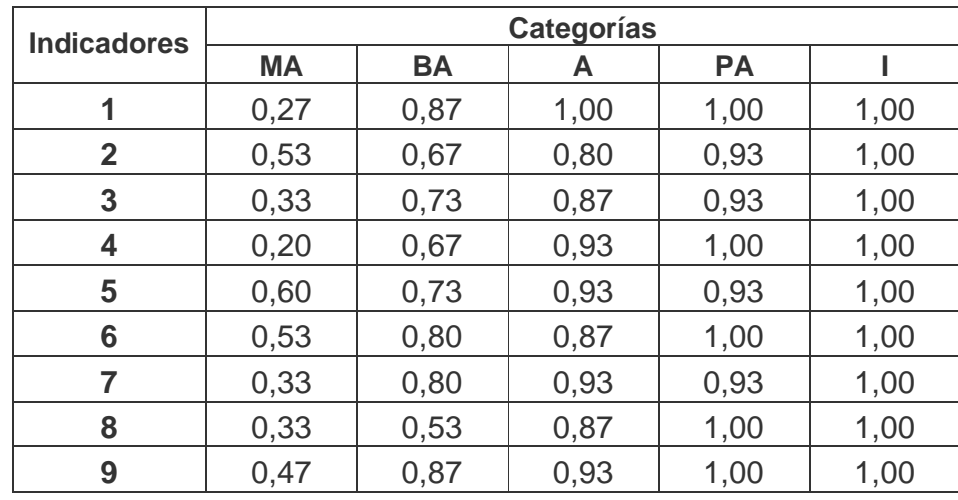

Como se observa la última categoría pierde interés, puesto que es igual a 1.0 en todos los casos, es decir, el valor máximo de la probabilidad acumulativa. Aquí se comprueba que el último límite superior no es necesario.

A partir de aquí se buscan los puntos de corte

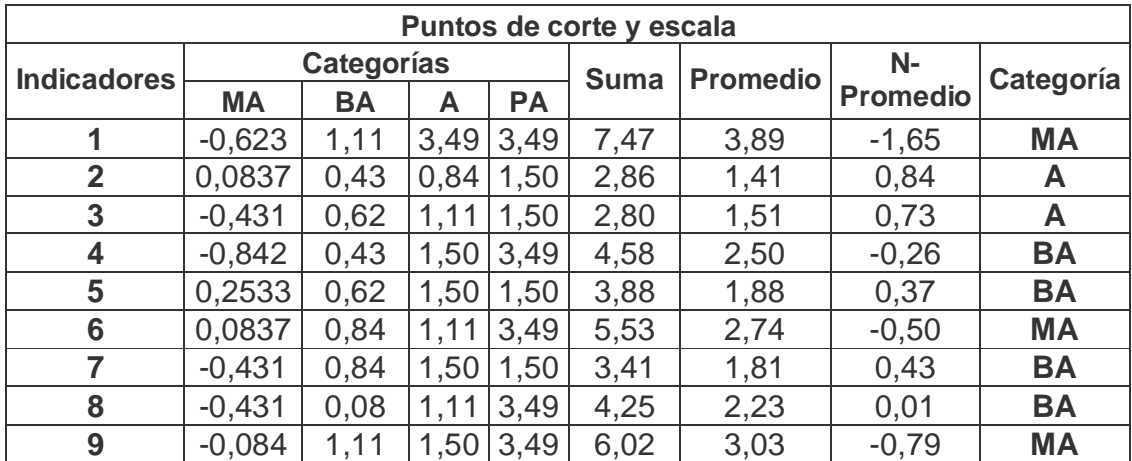

Finalmente se presenta la relación de los indicadores por categoría observándose que no resultan indicadores Poco Adecuados ni Inadecuado por lo que se puede considerar positiva la propuesta.

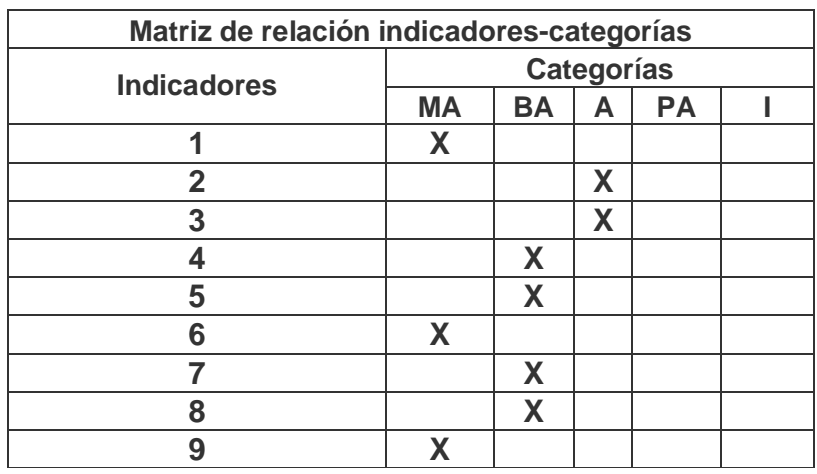

#### **Análisis cualitativo de los indicadores (Anexo 31)**

A continuación se resumen los planteamientos de los expertos en la argumentación de su elección en los indicadores.

En el **indicador No. 1** los expertos argumentan que esta característica es efectiva para controlar el acceso al Software así como conocer la evaluación obtenida por el alumno en su interacción con el mismo. Otros concuerdan en que puede resultar de gran utilidad al maestro para motivar el trabajo independiente con sus alumnos y desarrollar habilidades en el uso de las computadoras como medio de enseñanza.

En el **indicador No. 2** plantean que los ejercicios se muestran de forma tal a como los realizan en el aula, son fáciles de encontrar, otros indican que se presentan de una forma organizada y uniforme, lo que hace que el alumno no se pierda. Consideran que el diseño es claro y ameno para los alumnos.

En el **indicador No. 3** expresan que son variados, los ejercicios interactivos propician la motivación de los alumnos, también consideran que el alumno se siente más atraído al interactuar con el sistema, otros consideran muy necesarios los ejercicios desarrolladores por el tipo de contenido que se ejercita. Algunos expertos alegan que los ejercicios desarrolladores posibilitan que el alumno sienta la guía del profesor, ya que este debe esperar por que sus respuestas sean revisadas por el maestro para conocer su estado de aprendizaje.

En el **indicador No. 4** sostienen que la evaluación es objetiva, pues responde a lo que se desea lograr en el alumno. Algunos plantean que contribuye al desarrollo

de las habilidades de los alumnos ya que son de aplicación de los conocimientos. Sobre la forma de calificación plantean que obligan a los alumnos a prepararse más por que con la característica aleatoria de los ejercicios posibilita que los alumnos no se acostumbren a los mismos valores en el ejercicio, teniendo en todo momento la necesidad de ejercitar además del procedimiento, el cálculo.

En el **indicador No. 5** opinan que la bibliografía utilizada es la correcta para enfocar los ejercicios que se proponen sirven para apoyar y ampliar el contenido de los temas tratados en clase. Consideran correcta la forma en que se organizan los ejercicios, lo que contribuye a que el alumno se ejercite en donde tiene problema.

En el **indicador No. 6** los expertos plantean que el uso del agente de Microsoft apoya el trabajo de los alumnos con el software, ya que lo va orientando en la interacción con el mismo, además de ser más atractivo en el orientaciones imprescindibles para que se guíe en el trabajo, y para que el maestro pueda orientar las actividades con mayor facilidad. Plantean que son elementos complementarios que contribuyen a dar más carácter didáctico al Software.

En el **indicador No. 7** plantean que la ayuda es clara y orienta en el trabajo con el Software. Otros plantean que es detallada y se corresponde con lo que el alumno necesita para desempeñarse en el Software. También consideran que la información es necesaria y funcional.

En el **indicador No. 8** plantean que es correcto que los alumnos no tengan acceso a la información guardada en la base de datos, porque se evita que un alumno borre la misma.

En el **indicador No. 9** sostienen que es correcta la forma en que el alumno se relaciona con el software, además de los maestros que los atienden para revisar la tipología del ejercicio a orientar.

#### **Conclusiones del Capitulo II**

Los métodos investigativos utilizados propician una fundamentación teórica sobre la enseñanza de la Matemática a través del uso de la computadora en la enseñanza primaria. Según lo constatado se determinó que el producto elaborado contribuye al desarrollo de las habilidades en el cálculo aritmético. El software

constituye un medio de enseñanza efectivo para el desarrollo del trabajo independiente de los alumnos, así como en las clases prácticas durante el proceso. Según criterios de expertos, el software propuesto constituye un medio eficaz para el desarrollo de habilidades en el cálculo aritmético y como complemento efectivo en la clase de matemática.

## **Conclusiones**

- 1. El estudio teórico realizado sobre la dirección del proceso de enseñanzaaprendizaje de la matemática en la escuela primaria propició la sustentación de la investigación realizada.
- 2. En la escuela primaria en los momentos actuales se aprecian insuficiencias para dirigir el proceso enseñanza-aprendizaje de la matemática, especialmente en el tratamiento del cálculo aritmético en los dominios de los números naturales y fraccionarios.
- 3. El software elaborado garantiza el desarrollo de habilidades en el cálculo aritmético —en los dominios de los números naturales y fraccionarios— por parte de los alumnos de segundo ciclo de la Enseñanza Primaria.
- 4. La validación del software por medio del criterio de expertos corroboró su validez en la solución del problema planteado, evidenciando que:
	- Su concepción propicia el desarrollo de habilidades en el cálculo aritmético en los dominios de los números naturales y fraccionarios.
	- Su aplicación produce una mejora en la dirección del proceso enseñanza-aprendizaje de la matemática en el componente de cálculo.

## **Recomendaciones**

Después de concluir la propuesta del software educativo se plantean las siguientes recomendaciones:

- 1. Recomendar a la Dirección Municipal de Educación de Fomento generalizar el software educativo que se propone en esta investigación, a partir de la posibilidad de aplicación que tienen en otros contextos.
- 2. Continuar profundizando en la concepción teórica del software educativo para desarrollar habilidades en el cálculo aritmético en los dominios de los números naturales y fraccionarios en los alumnos de quinto y sexto grados, a fin de mantener su vigencia en respuesta al desarrollo de la escuela primaria en los momentos actuales.

#### **Bibliografía**

- Afine Fernández, C. F. et al (1998). *Didáctica y optimización del proceso de enseñanza aprendizaje*. La Habana : IPLAC.
- Álvarez de Zayas, C. (1999): *La escuela en la vida*. Didáctica. La Habana : Editorial Pueblo y Educación.
- Ballester Pedroso, S. et al. (2001): *Metodología de la enseñanza de la Matemática* (2t.). La Habana : Editorial Pueblo y Educación.
- Blázquez, F. (1994). Propósitos formativos de las nuevas tecnologías de la información y la comunicación en la formación de maestros. En Blázquez, F, Cabero, J. y Loscertales, F. (Eds.): *Nuevas tecnologías de la información y la comunicación* (pp. 257-268)*.* Sevilla : Alfar.
- Cabero, J. (1998). Corren nuevos tiempos para seguir pensando en viejos proyectos. El papel de las nuevas tecnologías en el cambio y la innovación educativa: sus posibilidades y limitaciones. En M. Cebrián, M et al. *Recursos Tecnológicos para los procesos de enseñanza y aprendizaje* (pp. 133-145). Málaga : Secretariado de Publicaciones. (Innovación Educativa).
- \_\_\_\_\_\_\_\_\_\_\_\_\_. (1999). *Medios audiovisuales y nuevas tecnologías para la formación en el siglo XXI*. Murcia : Diego Marín-Edutec.
- Campistrous, L y Rizo, C. (2002). *Aprende a resolver problemas aritméticos*. La Habana : Editorial Pueblo y Educación.
- Castellano, Doris. (2004). *Hacia un aprendizaje desarrollador*. La Habana : Editorial Pueblo y Educación.
- Correa, J.M. (1999). *Proyecto Docente: Nuevas Tecnologías aplicadas a la Educación*. San Sebastián : Universidad del País Vasco.
- Cuevas C. A. (1998). Hacia una clasificación de la computación en la enseñanza de las Matemáticas. Didáctica 1. En *Investigaciones en Matemática Educativa II*. Grupo Editorial Iberoamérica S.A. de C.U.
- Del Blanco, L. (1986). La integración de los medios audiovisuales en el currículum escolar. En *Cuadernos de Educación y Nuevas Tecnologías* (pp 3-9).
- Díaz Companioni, R. (2003). *Propuesta metodológica para la formación de las habilidades informáticas básicas en el primer ciclo del nivel primario*. Tesis en opción al título de Máster en ciencias de la Educación. Instituto Superior

Pedagógico, Camagüey.

- Díaz González, M. (2004). *Problemas de Matemática para los entrenamientos de la Educación Primaria*. La Habana : Editorial Pueblo y Educación.
- Díaz Iglesias, J. y F. Pérez González. (2001). *Delphi Básico 5*. La Habana : Editorial Pueblo y Educación.
- Duval, R.: *Sémiosis y pensamiento humano, Registros semióticos y aprendizajes intelectuales*. Colombia: Universidad del Valle, Instituto de Educación y Pedagogía.
- Escudero, J.M. (1995). La integración de las nuevas tecnologías en el currículum y en el sistema escolar. En Rodríguez Diéguez, J. L. y Sáenz, O. (Coords.). *Tecnología Educativa. Nuevas Tecnologías aplicadas a la Educación*. (pp 397- 412). Marfil : Alcoy.
	- \_\_\_\_\_\_\_\_\_\_\_. (1997). Tecnología Educativa. Algunas reflexiones desde la perspectiva de la innovación y la mejora de la educación. En Alonso Cano, C. (Coords.). *La Tecnología Educativa a finales del siglo XX: concepciones, conexiones y límites con otras disciplinas* (pp 15-25). Barcelona : Universidad de Barcelona. III Jornadas Universitarias de Tecnología Educativa.
- Expósito Ricardo, C. et al. (2001). *Algunos elementos de metodología de la enseñanza de la informática*. La Habana : ISP Enrique José Varona.
- Fariñas León, G. (1997). *Maestro: una estrategia para la enseñanza*. La Habana : Editorial Academia.
- Fernández, R. (1997). Hacia un cambio en educación desde la profesionalización del docente. Algunas reflexiones. *Docencia e investigación*, 22, 13-22.
- Ferreres, V. (1997). *El desarrollo profesional del docente.* Evaluación de los planes de formación. Barcelona : Oikos-tau.
- García Batista, G. (comp.). (2002). *Compendio de Pedagogía*. La Habana : Editorial Pueblo y Educación.
- García González, E. (2002). *La construcción histórica de la psique*. México. Trillas.
- Gener Navarro, E. J. (2005). *Temas de informática básica.* La Habana : Editorial Pueblo y Educación.
- González Maura, V. et al. (2001). *Psicología para educadores*. La Habana : Editorial Pueblo y Educación.
- Homero Fuentes G. et al. (1999). *Fundamentos didácticos para un proceso de*

*enseñanza participativo*. Santiago de Cuba : Centro de estudios de Educación Superior "Manuel F. Grant", Manuscrito no publicado.

ICCP: *Pedagogía*. (1981). La Habana : Editorial Pueblo y Educación.

Labañino Rizo, C y Toro Rodríguez, M. del (2001). *Multimedia para la educación.* La Habana : Editorial Pueblo y Educación.

\_\_\_\_\_\_\_\_\_\_\_\_. (2002). El uso del software educativo en nuestras escuelas, En *III Seminario Nacional para educadores.* (pp. 12-14). La Habana : Editorial Pueblo y Educación. Tabloide.

- Labarrere Reyes, G y Valdivia, G. (2001). *Pedagogía*. La Habana: Editorial Pueblo y Educación.
- López Hurtado, J. et al. (2000). *Fundamentos de la educación*. La Habana : Editorial Pueblo y Educación.
- Majmutov, M. I. (2000). *La enseñanza problémica*. La Habana : Editorial Pueblo y Educación.
- McFarlane, A. (2001). *El aprendizaje y las tecnologías de la información*. *Experiencias, promesas, posibilidades*. Madrid. Disponible en [www.redcientifica.com.](http://www.redcientifica.com.)
- Mena, B, y M. Marcos. (1994). *Nuevas Tecnologías para la enseñanza*. Didáctica y metodología. Madrid : De la Torre.
- Ministerio de Educación, Cuba. (2002). *Selección de temas psicopedagógicos*. La Habana : Editorial Pueblo y Educación.
- Moreno, S. (1997) *Experimentación educativa en el aula*. *Uso del Sistema Tutorial Inteligente LIREC versus la enseñanza tradicional en el curso de Matemáticas III del sistema CCH-UNAM*. Tesis en opción al título de Máster, CINVESTAV-IPN.
- Nocedo León, I. et al. *Metodología de la investigación educacional*. Segunda Parte. La Habana : Editorial Pueblo y Educación.
- Ortiz Ocaña, A. L. (2005). Centro de Estudios Pedagógicos y Didácticos. Barranquilla : CEPEDID.
- Partido Comunista de Cuba. (1984). *Tesis y Resoluciones*. *Primer Congreso del Partido Comunista de Cuba.* La Habana : Editorial de Ciencias Sociales.
- Pérez Fernández, V. (1994). *Tutoriales para la enseñanza del sistema operativo MS-DOS y las partes fundamentales de una computadora*. Tesis en opción al

título de Máster. Instituto Superior Pedagógico Varona, La Habana.

- Pérez Paque, M. V. (2004). *Diseño de un guión para software que permita estimular visión en niños con baja visión*. Tesis en opción al título de Máster en Educación Especial. Instituto Superior Pedagógico Varona, La Habana.
- Pérez Rodríguez, Alberto. (2003). *La enseñanza de la matematica en la escuela rural multigrado*. Tesis en opción al título de Máster en Ciencias de la Educación. ISP José de la Luz y Caballero, Holguin.
- Pérez Rodríguez, G. (2002). *Metodología de la investigación educacional*. *Primera parte.* La Habana : Editorial Pueblo y Educación.
- Ramis García, L. et al. (1998). *Los retos del cambio educativo*. La Habana : Editorial Pueblo y Educación.
- Ramos Rivero, P. (2002). *Las otras ventanas del aula*. *Educación,* 107, 2-8.
- Rico Montero, P. et al. (2002). *Hacia el perfeccionamiento de la escuela primaria*. La Habana : Editorial Pueblo y Educación.

\_\_\_\_\_\_\_\_\_\_\_\_\_\_\_. (2003). *La zona de desarrollo próximo (ZDP). Procedimientos y tareas de aprendizaje*. La Habana : Editorial Pueblo y Educación.

- Ríos Cabrera, P. (2005). *Concepción del software educativo desde la perspectiva pedagógica*. Disponible en http//www.redesespecialweb.org/ponencias2/rios cabrera txt.
- Rocafull Baldor, O. (1997). *La preparación metodológica en la escuela primaria*. pp. 10-15. *Educación,* 3, 10-15.
- Rodríguez Lamas, R. et al. (2005). *Introducción a la informática educativa*. La Habana : Editorial Pueblo y Educación.
- Segura Suárez, M. E. et al. (2005). *Teorías psicológicas y su influencia en la educación*. La Habana : Editorial Pueblo y Educación.
- Silva Sánchez, H. (2000). *Software educativo*. *Hechos, retos y futuro*. Disponible en http//www.vermic.com/art\_soft.htm.
- Silvestre, M. y J. Zilberstein. (2002). *Hacia una didáctica desarrolladora*. La Habana : Editorial Pueblo y Educación.
- Valdósola Martínez, S et al. (1990). *Fundamentos de programación*. La Habana : Editorial Pueblo y Educación.
- Vigotski L. S. (1987). *Historia del desarrollo de las funciones psíquicas superiores*. La Habana : Editorial Científico Técnica.
- \_\_\_\_\_\_\_\_\_. (1987). *Interacción entre enseñanza y desarrollo. En selección de lecturas de psicología infantil y del adolescente*. La Habana : Editorial Pueblo y Educación.
- Willem, J. P. (1992). La investigación internacional sobre la informática en la educación. *Perspectivas*, 83, 15-33.

Wloo Reyes, L. (2004). Aprendizaje con las TIC. *GIGA*, 4, 21-30.

Zilberstein Toruncha, J. y H. Valdés Veloz. (2001). *Aprendizaje escolar, diagnóstico y calidad educativa*. *Calidad de la educación, aprendizaje y diagnostico integral,* 2a ed. corr. y aum. México : Ediciones Ceide.

## **Anexo 1**

**Título:** Guía de observación para constatar el nivel de conocimiento sobre el cálculo aritmético y la evaluación del desempeño de los alumnos.

**Objetivo**: Constatar nivel de conocimiento sobre el cálculo aritmético y la evaluación del desempeño de los alumnos

Fecha: Clave del sujeto:

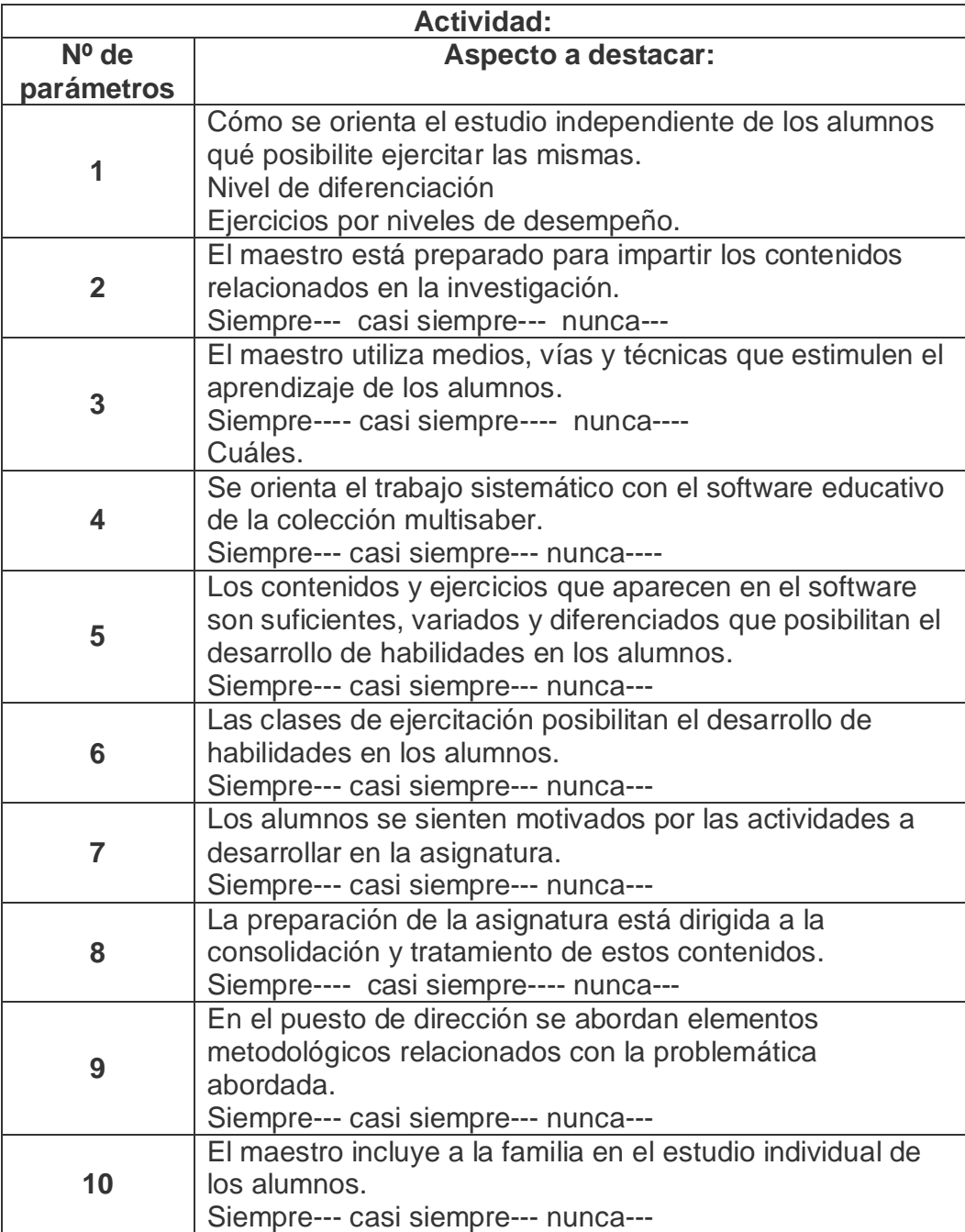

# **Anexo 2**

# **ENTREVISTA**

**Objetivo:** Constatar como se imparte la asignatura "Matemática" en la escuela primaria.

P1: ¿Qué documentos se utilizan en cada fase de la preparación de la asignatura: planificar las clases, diagnostico de los estudiantes, impartir las clases, orientar el estudio independiente, evaluar las clases?

- P2: ¿Cómo utiliza esos documentos el profesor?
- P3: ¿Cómo utiliza esos documentos el alumno?
- P4: ¿Qué medios de enseñanza utiliza el maestro en la clase?
## **Anexo 3**

# **INTERCAMBIO DE EXPERIENCIAS**

**Objetivo:** Obtener información para el diseño de un software educativo de tipo entrenador para el cálculo aritmético, en los dominios de los números naturales y fraccionarios, en el 2do ciclo.

P1: ¿Qué componentes usted considera que son importantes incluir si se desea que los alumnos desarrollen sus habilidades en el cálculo aritmético?

\_ Realizar una recopilación de todo el contenido que se necesita.

- Conceptos generales.
- \_ Ejercicios elegidos aleatoriamente.
- \_ Se permita interactuar Alumno-Computadora.
- \_ Escritura y Lectura de Números Naturales.
- Antecesor y Sucesor.
- Descomposición de números como suma de potencias.
- \_ Cálculo de ejercicios con y sin sobrepaso.
- \_ Significado práctico de las operaciones.
- \_ Criterios de comparación para los números Fraccionarios.
- Dominio del sistema de fracción decimal.
- \_ Los ejercicios deben esta de acuerdo a los niveles de desempeño.

\_ Los niveles de desempeño tienen correspondencia con las diferencias individuales de los alumnos.

P2 Otros temas que desee incluir especifique:

- 1.
- 2.
- 3.
- 4.
- 5.
	-

## **Anexo 4**

# **ENCUESTA**

**Objetivo:** Obtener información sobre el uso de los software de la Colección Multisaber en el desarrollo de habilidades en los alumnos del 2do ciclo.

1.-Utiliza usted los diferentes softwares educativos de la Colección Multisaber en todas sus clases:

Sí No<sub>\_\_</sub> A veces Nunca

2. Les resulta a sus alumnos interesante y motivador su uso en las clases:

Sí No A veces Nunca

3. Considera Usted que los software referidos al cálculo aritmético son suficientes para el desarrollo de esta habilidad: Si \_\_\_ No \_\_ A veces \_\_\_ Nunca

4. ¿Qué limitaciones considera Usted presente en esta colección?

5. Está Usted en condiciones de configurar algunos de estos software.

**Anexo 5**

**Descripción de Pantallas**:

**Pantalla:** Presentación y Autenticación

**Módulo al que pertenece:** Módulo Principal (I)

**Número:** I-01

**Propuesta de diseño de la pantalla:**

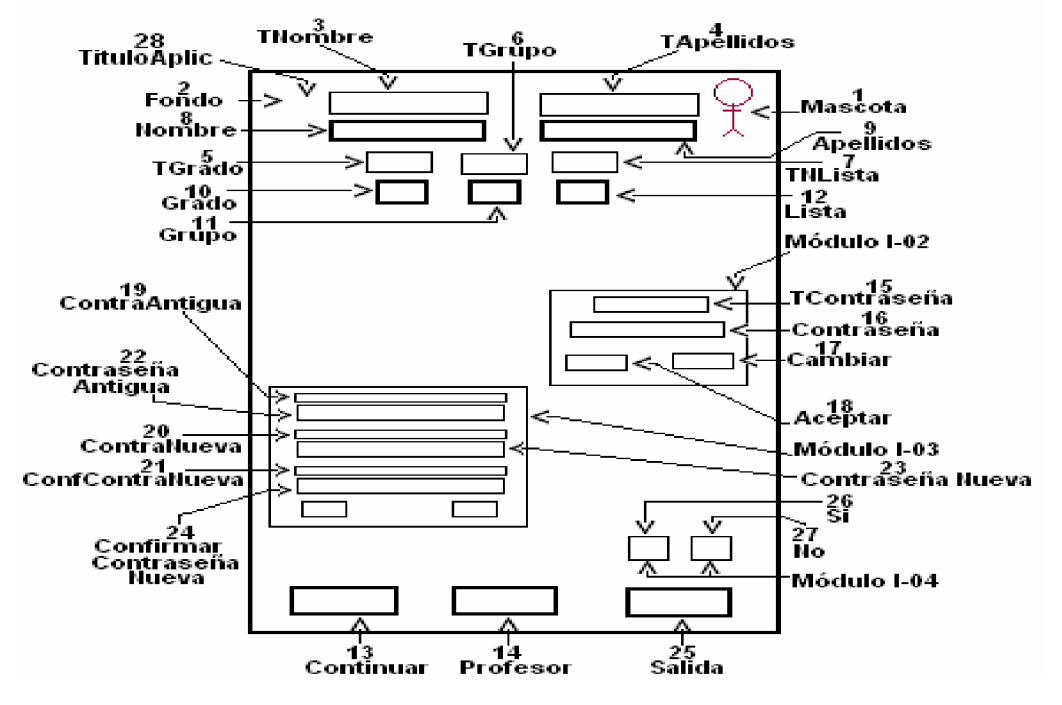

**Descripción general:** Al ejecutarlo aparecerá una pantalla inicial o de presentación donde se activará automáticamente el agente de Microsoft, como mascota que gesticula mientras da la bienvenida al programa, además indicará los datos que deben ser introducidos por el alumno, tales como: nombre, apellidos, grado, grupo y número de la lista. El agente de Microsoft prevendrá al usuario siempre que se haya introducido algún dato no pertinente u omitido alguno, y le invita a introducir los datos correctamente en cada cuadro de texto, además se activa en cada uno de los módulos que seleccione el usuario. El agente podrá ser desactivado opcionalmente haciendo clic secundario sobre él y seleccionando la opción "Ocultar". Se podrá mover a través de los diferentes controles haciendo clic o pulsando la tecla **TAB**. Además, la pantalla inicial contiene tres botones de comando:

- 1. **Continuar**: permitirá al alumno pasar a la siguiente ventana o formulario.
- 2. **Profesor**: la función de este botón será revisar la base de datos creada al efecto para almacenar los datos introducidos, así como la calificación obtenida, los errores

cometidos, la cantidad de veces que utilizó el ayudante y la fecha en que utilizó el software. Al oprimir clic sobre él aparecerá un cuadro de texto en blanco, donde deberá introducir la contraseña para acceder a la base de datos y hacer clic en el botón **Aceptar** u oprimir **Enter.** La contraseña sólo debe ser conocida por el profesor para evitar que los alumnos accedan a la información contenida en la base de datos. El agente emitirá un mensaje de denegación en caso de introducir contraseña incorrecta u obviar su entrada. Además aparecerá un botón **Cambiar** que permitirá el cambio de la contraseña. Al oprimirlo aparece un control contenedor de otros controles donde debe introducir la contraseña antigua, la contraseña nueva y su confirmación. Si es correcta, se envía el mensaje "Contraseña cambiada con éxito"; de lo contrario se emite el mensaje "Contraseña antigua incorrecta" o "Error al Confirmar Contraseña nueva".

3. **Salida**: al oprimirse pide la confirmación de la acción a realizar:

**Sí**: para salir de la aplicación.

**No**: para continuar trabajando en la aplicación.

#### **Regularidades del funcionamiento:**

- 1. La bienvenida al programa se efectúa mediante una animación de la mascota al presentarse el software. **Animación A1.**
- 2. El alumno debe introducir los datos que se le muestran en los cuadros de textos creados al efecto.
- 3. La navegación por el software es a través del botón Continuar. Si se omite u introduce algún dato erróneo se envía un mensaje utilizando el agente de Microsoft. **Animación A2.**
- 4. Para acceder a la información guardada en la base de datos creada será a través del botón Profesor, debe introducir la contraseña y oprimir botón Aceptar o Enter. Si es incorrecta la misma, se envía un mensaje a través de la mascota. **Animación 3**. Además contiene un botón para permitirle al mismo el cambio de contraseña y si es incorrecta se envía un mensaje a través de la mascota. **Animación 4**.
- 5. Para salir de la aplicación será a través del botón Salida, en este caso la mascota indica al usuario se desea salir o no de la aplicación. **Animación A5.**

**Descripción formal:**

Objetos no interactivos:

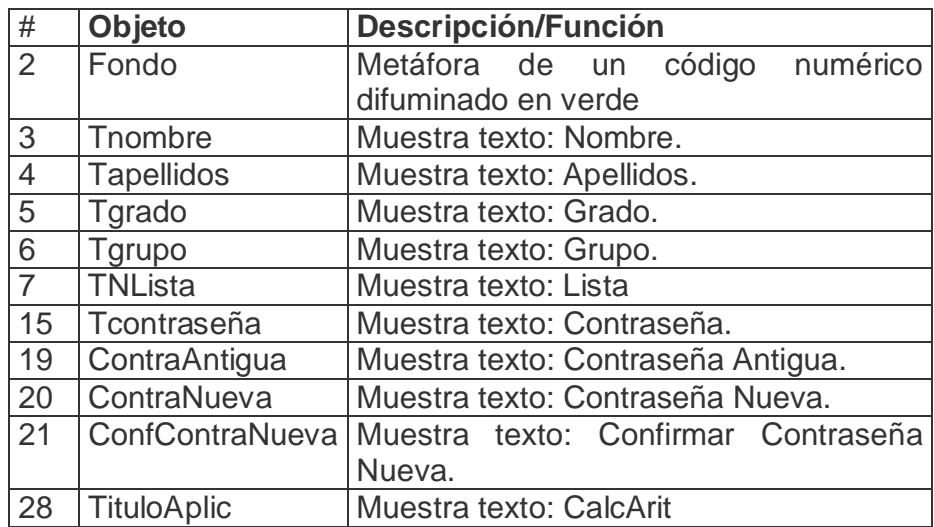

# **Leyenda de descripción de eventos:**

**PSE –** Pulsar con el botón secundario del ratón

- **PPR –** Pulsar con el botón primario del ratón
- **TEC –** Teclado
- **TAB –** Tecla TAB

Objetos interactivos:

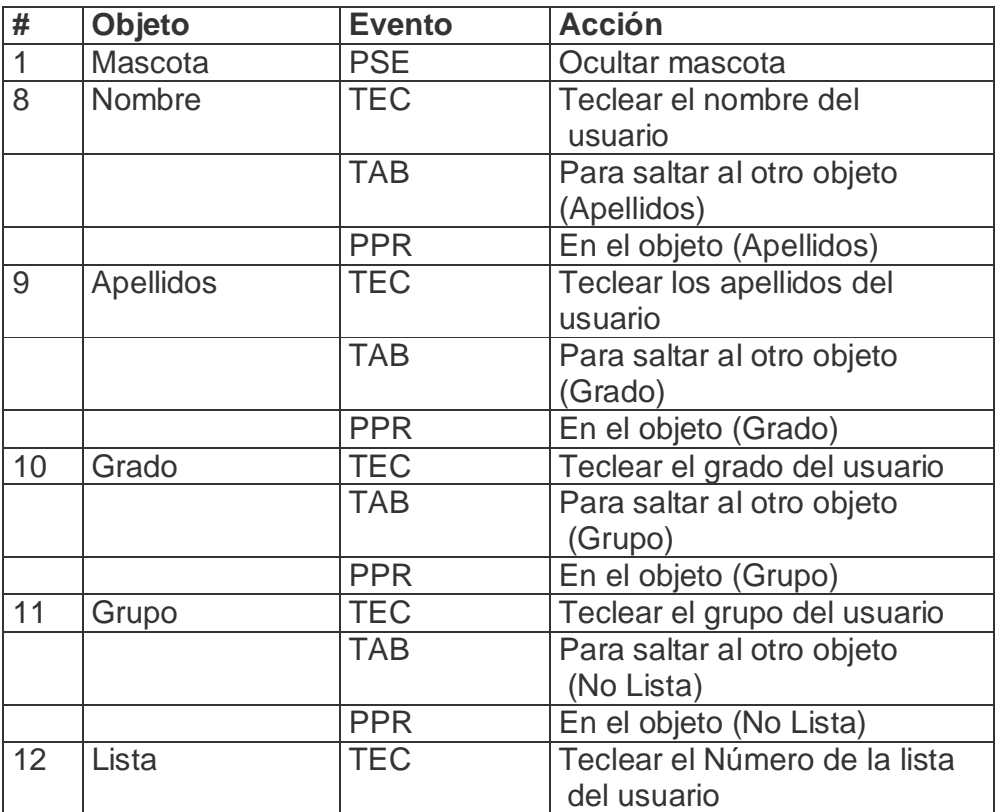

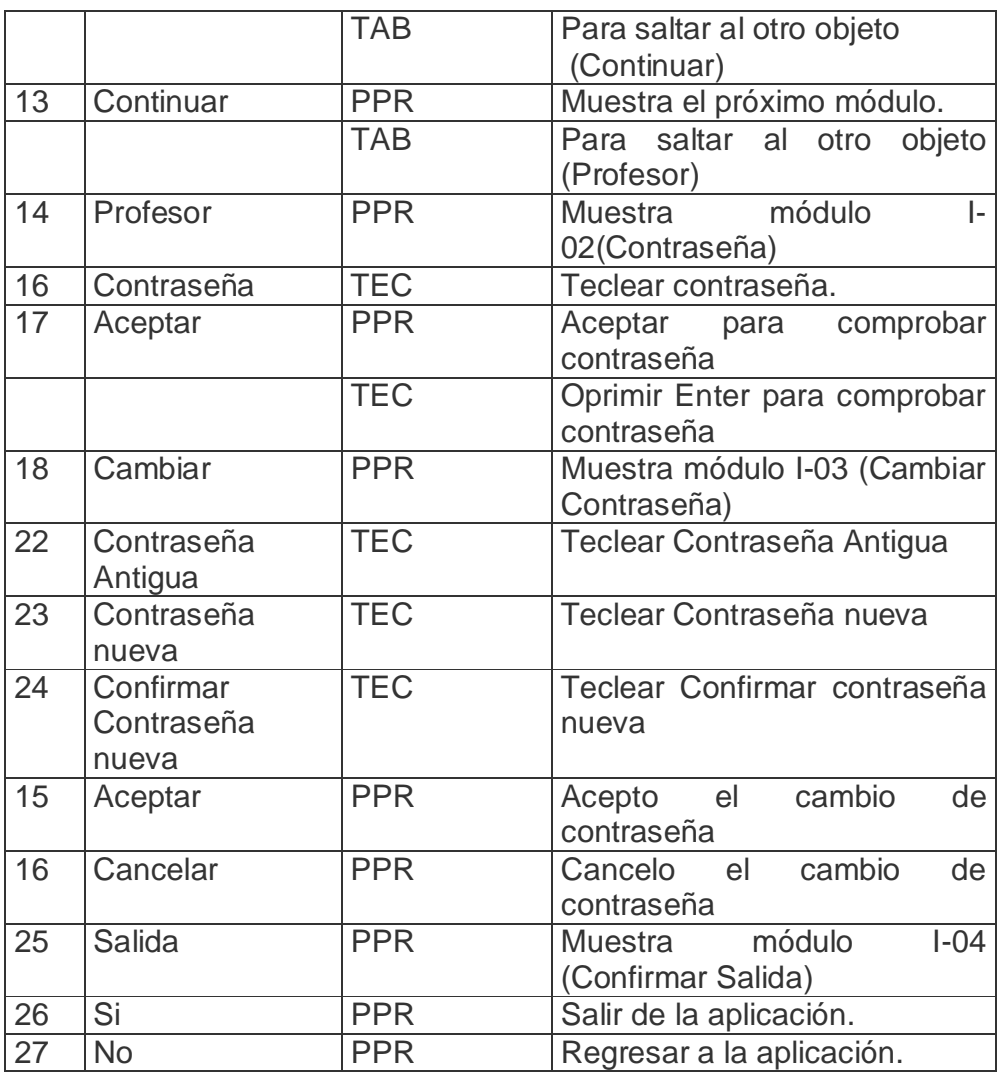

De acuerdo con lo descrito en las pantallas anteriores, en las planillas de animación y sonidos deben estar anotadas las referencias que se hicieron:

Planilla animaciones #. 1

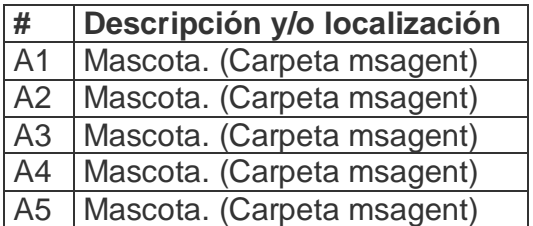

Planilla Sonidos # 1

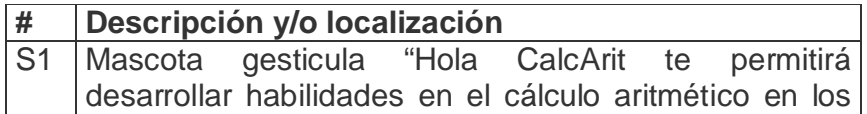

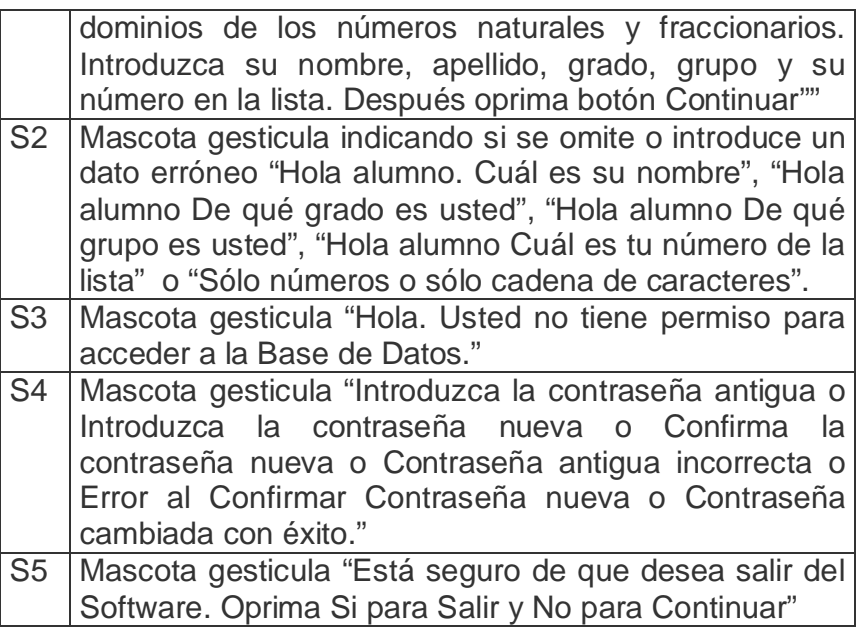

**Pantalla:** Pantalla Base de Datos.

**Módulo al que pertenece:** Pantalla Presentación y Autenticación (I)

**Número:** I-04

**Propuesta de diseño de la pantalla:**

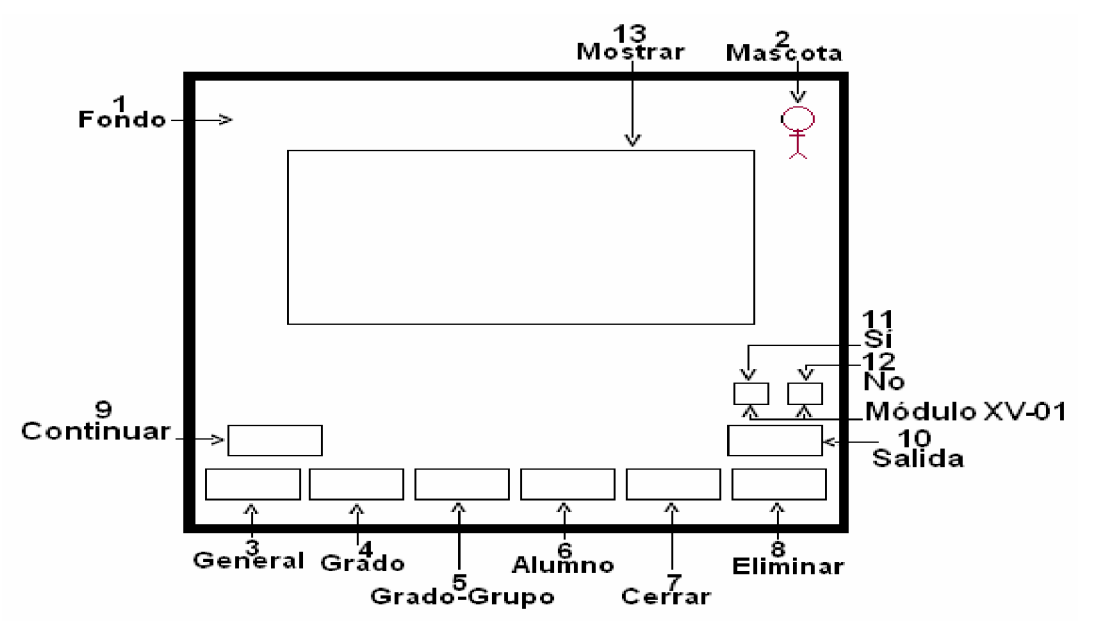

**Descripción general:** En este formulario se podrá acceder, a la información guardada en la base de datos, dando clic en la opción deseada. Además, en este formulario final aparecen varios botones con acciones especificas, tales como:

- 1. **General**: al oprimir clic aparecerán todos los alumnos que han utilizado el software y muestra el botón Cerrar y Eliminar.
- 2. **Grado**: al oprimir clic aparecerá una ventana preguntando que grado desea observar y el usuario teclea el grado y oprime Enter u OK. Además mostrará el botón Cerrar y Eliminar.
- 3. **Grado-Grupo**: al oprimir clic aparecerá una ventana preguntando que grado desea observar, el usuario teclea el grado, oprime Enter u OK y se pregunta nuevamente que grupo, el usuario teclea el grado, oprime Enter u OK. Además muestra el botón Cerrar y Eliminar.
- 4. **Alumno**: al oprimir clic aparecerá una ventana preguntando que alumno desea buscar, en este caso no se introduce en nombre del alumno sino el grado, grupo y número de la lista que será el código de ese alumno y es el atributo primo de los datos guardados en la base de datos. Además muestra el botón Cerrar y Eliminar.
- 5. **Cerrar:** cierra los datos mostrados según la opción seleccionada anteriormente y oculta los botones de Cerrar y Eliminar.
- 6. **Eliminar**: elimina todos los datos mostrados y oculta los botones de Cerrar y Eliminar.
- 7. **Continuar**: cierra el formulario y nos mostrará la pantalla inicial o de autenticación.
- 8. **Salida**: al oprimirse pide la confirmación de la acción a realizar: **Sí**: para salir de la aplicación.

**No**: para continuar trabajando en la aplicación.

**Nota**: En caso de seleccionar una opción y no existir información para mostrar, el agente de Microsoft nos alerta.

# **Regularidades del funcionamiento:**

- 1. La bienvenida a este módulo se efectúa mediante una animación de la mascota. **Animación A1.**
- 2. El maestro o profesor podrá observar los resultados obtenidos en la realización de los ejercicios al oprimir clic en la opción deseada.
- 3. Si al seleccionar una opción no existen datos la mascota envía un mensaje de aviso. **Animación A2** y muestra el botón Eliminar. **Animación A3**
- 4. Si se desea eliminar los datos mostrados oprima clic en Eliminar. Al ejecutarse la mascota nos informa sobre la cantidad de registros eliminados. **Animación A4**
- 5. Para continuar en el software se debe oprimir botón Cerrar, nos muestra el formulario o pantalla inicial.

#### **Descripción formal:**

Objetos no interactivos:

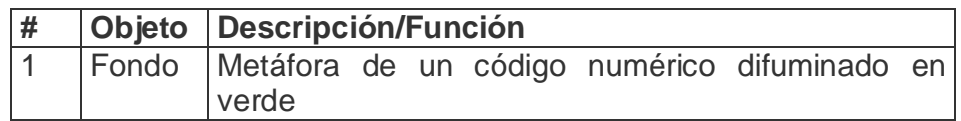

# **Leyenda de descripción de eventos:**

**PSE –** Pulsar con el botón secundario del ratón

**PPR –** Pulsar con el botón primario del ratón

**TEC –** Teclado

**TAB –** Tecla TAB

**ENT –** Enter

Objetos interactivos:

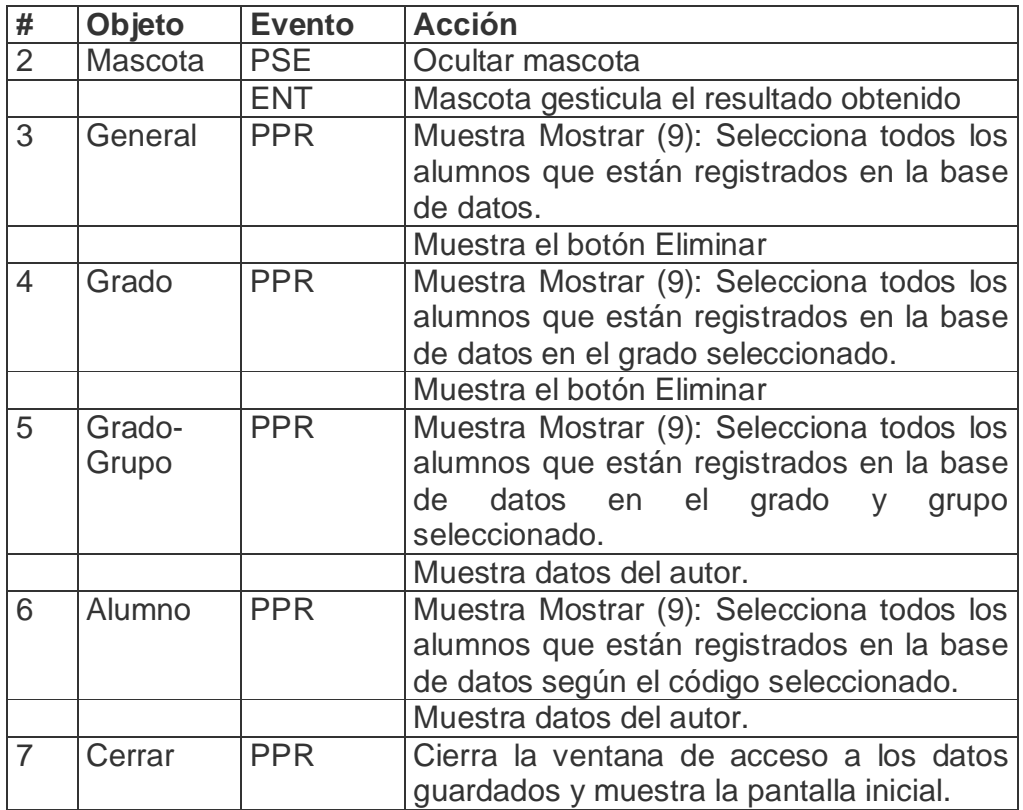

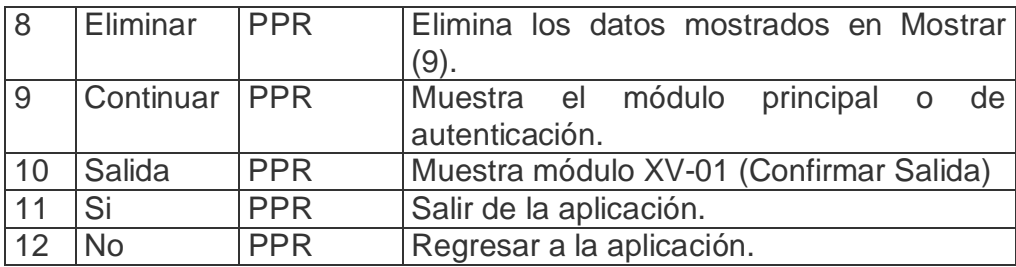

De acuerdo con lo descrito en las pantallas anteriores, en las planillas de animación y sonidos deben estar anotadas las referencias que se hicieron:

Planilla animaciones #. 1

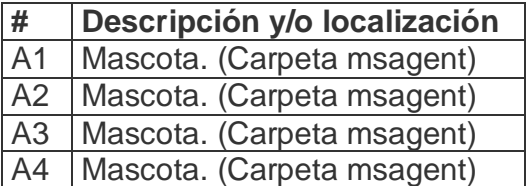

Planilla Sonidos # $1$ <sup>LA4</sup>

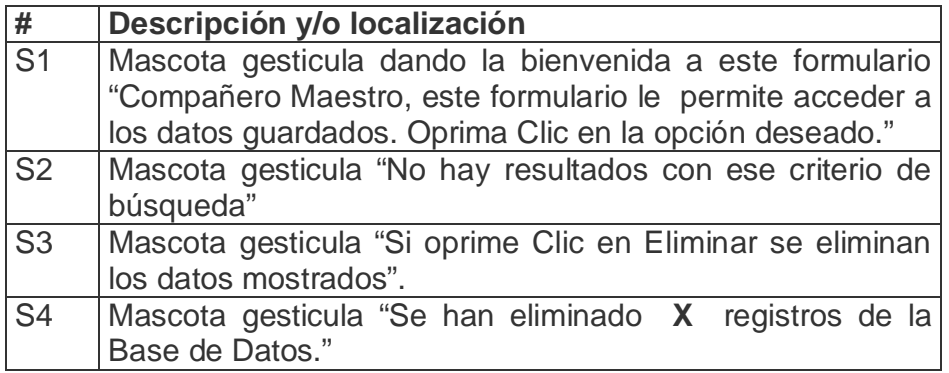

**Pantalla:** Seleccionar Dominio Numérico.

**Módulo al que pertenece:** Seleccionar Dominio Numérico (II)

**Número:** II-01

**Propuesta de diseño de la pantalla:**

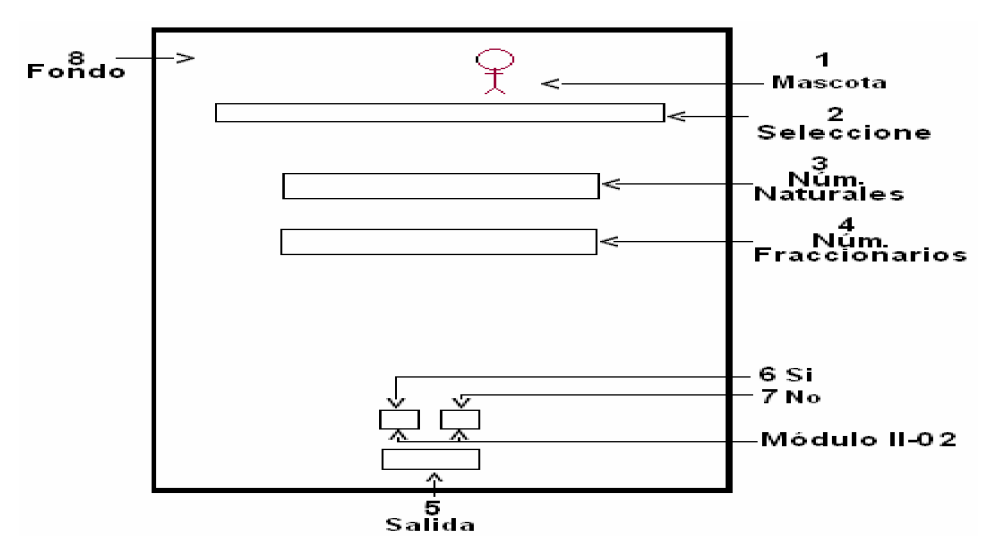

**Descripción general:** El alumno selecciona la opción del dominio numérico en que se desea entrenar, haciendo clic sobre el botón deseado ya sea los números naturales o fraccionarios. Esta ventana incluye el botón **Salida**, que permite al alumno salir de la aplicación. Al seleccionar una opción aparece un nuevo formulario.

# **Regularidades del funcionamiento:**

- 1. La bienvenida al programa se efectúa mediante una animación de la mascota al presentarse en siguiente formulario. **Animación A1.**
- 2. La navegación por el software será a través de la opción seleccionada (Números Naturales o Fraccionarios).
- 3. Para salir de la aplicación será a través del botón Salida, en este caso la mascota indica al usuario se desea salir o no de la aplicación. **Animación A2.**

## **Descripción formal:**

Objetos no interactivos:

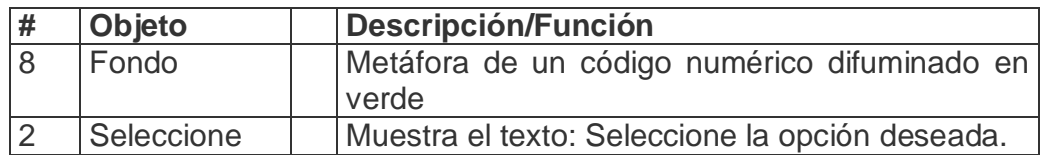

## **Leyenda de descripción de eventos:**

**PSE –** Pulsar con el botón secundario del ratón

- **PPR –** Pulsar con el botón primario del ratón
- **TEC –** Teclado
- **TAB –** Tecla TAB

Objetos interactivos:

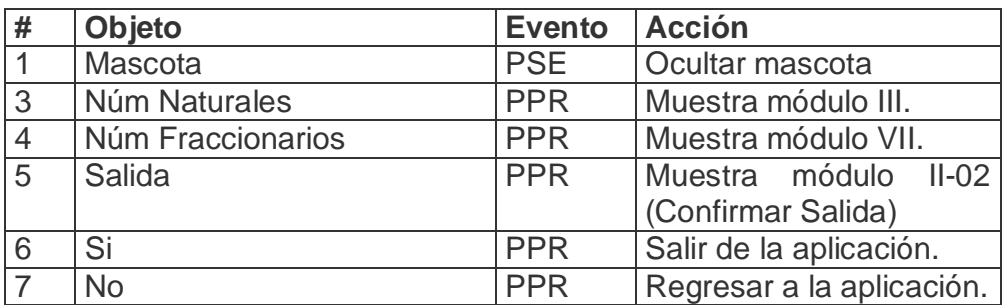

De acuerdo con lo descrito en las pantallas anteriores, en las planillas de animación y sonidos deben estar anotadas las referencias que se hicieron:

Planilla animaciones #. 1

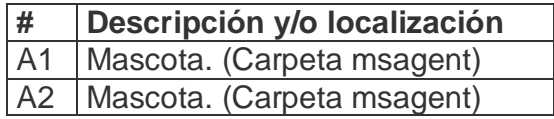

Planilla Sonidos # 1

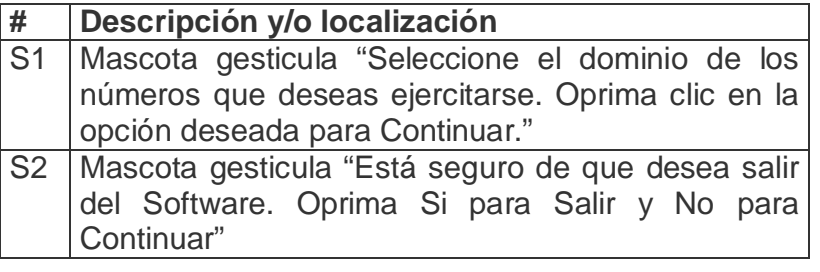

**Pantalla:** Operaciones con Números Naturales.

**Módulo al que pertenece:** Operaciones con Números Naturales (III)

**Número:** III-01

**Propuesta de diseño de la pantalla:**

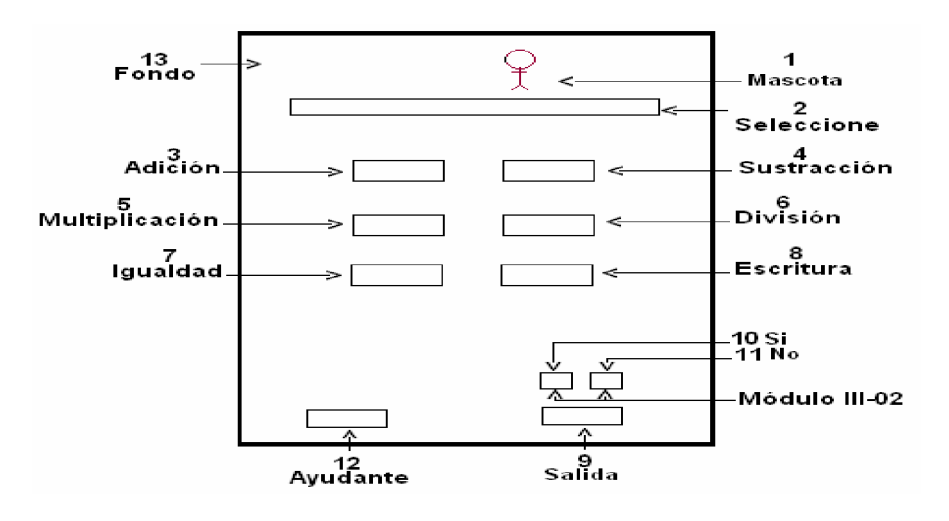

**Descripción general:** Aquí el alumno selecciona la operación matemática a ejercitar dando clic sobre el botón de comando que desea, en este caso: Adición, Sustracción, Multiplicación, División, Igualdad e Escritura. Además aparecerá un botón de **Salida**, que permite al alumno salir de la aplicación y un nuevo botón, **Ayudante,** que nos brinda la posibilidad de obtener la ayuda necesaria para el trabajo con esta pantalla. Al seleccionar una opción aparece un nuevo formulario que en el caso de la Adición, Sustracción, Multiplicación y División será uno único sólo cambia la operación matemática, en las restantes será uno individual.

## **Regularidades del funcionamiento:**

- 1. La bienvenida a este módulo se efectúa mediante una animación de la mascota al presentarse el menú para seleccionar con qué operación matemática trabajará en este dominio. **Animación A1.**
- 2. En este formulario el usuario sólo debe oprimir clic en la opción deseada.
- 3. Si se necesita ayuda será utilizando el botón Ayudante y la mascota nos ofrecerá la misma. **Animación A2.**
- 4. Para salir de la aplicación será a través del botón Salida, en este caso la mascota indica al usuario se desea salir o no de la aplicación. **Animación A3.**

## **Descripción formal:**

Objetos no interactivos:

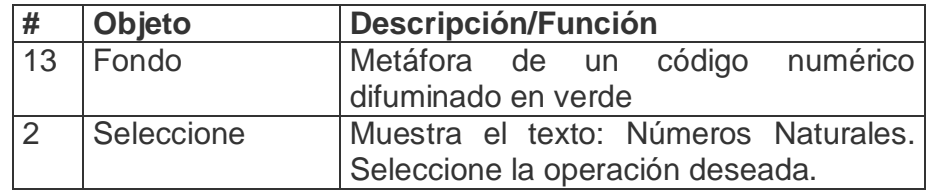

#### **Leyenda de descripción de eventos:**

- **PSE –** Pulsar con el botón secundario del ratón
- **PPR –** Pulsar con el botón primario del ratón

**TEC –** Teclado

**TAB –** Tecla TAB

Objetos interactivos:

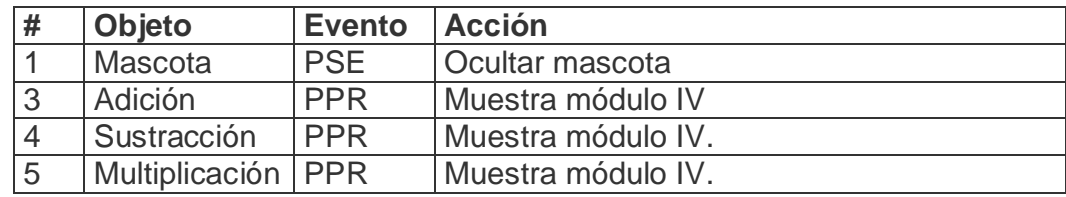

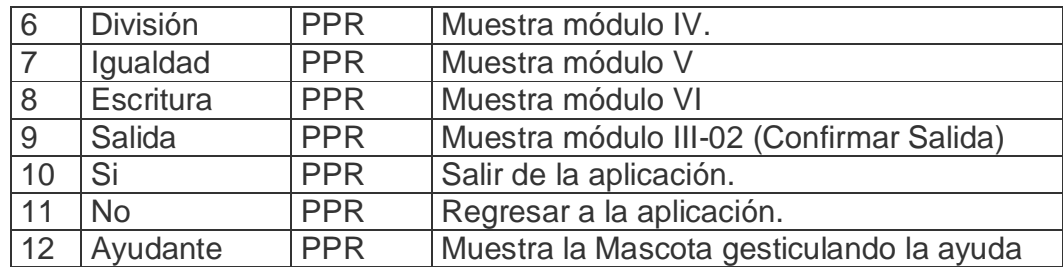

De acuerdo con lo descrito en las pantallas anteriores, en las planillas de animación y sonidos deben estar anotadas las referencias que se hicieron:

Planilla animaciones #. 1

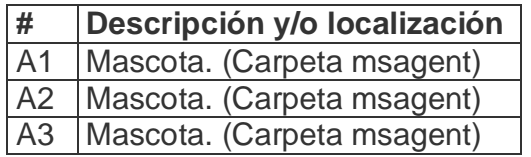

Planilla Sonidos #1

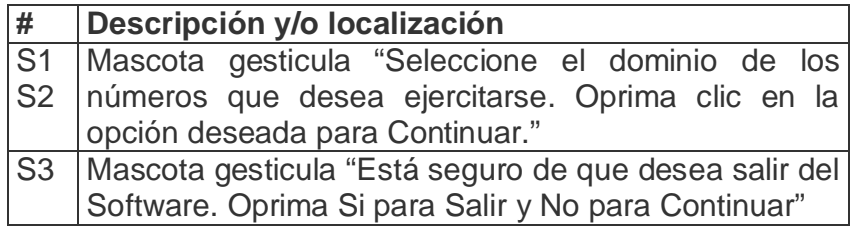

**Pantalla:** Adición, sustracción, multiplicación y división de números naturales.

**Módulo al que pertenece:** Adición, sustracción, multiplicación y división de números naturales (IV)

**Número:** IV-01

**Propuesta de diseño de la pantalla:**

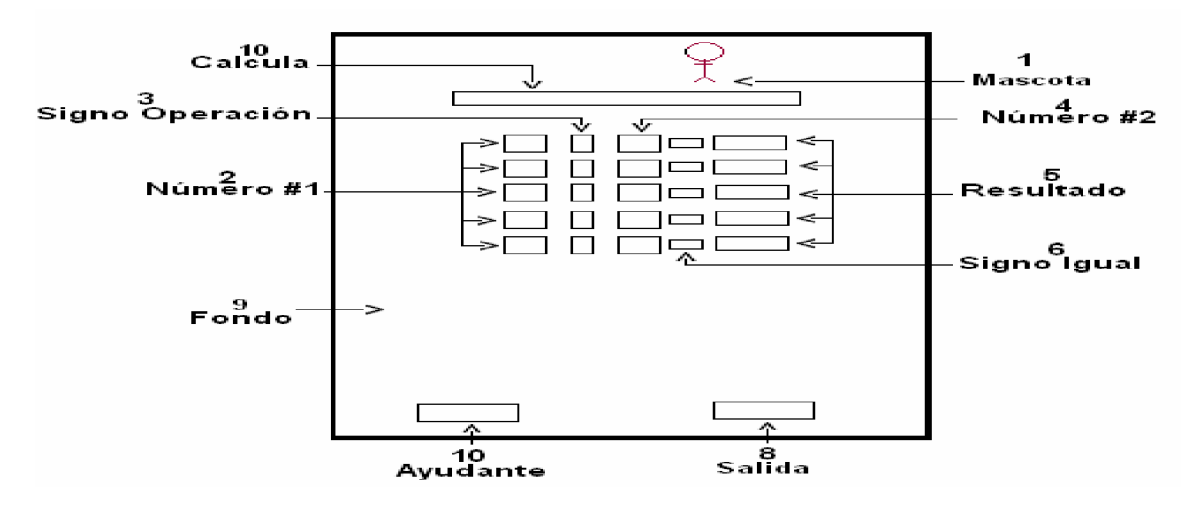

**Descripción general:** Este formulario es el mismo para la Adición, Sustracción, Multiplicación y División, donde el alumno realiza los ejercicios propuestos, de modo semejante a cómo ocurre en el aula. Aparece un cuadro de texto en blanco donde se introduce la solución y se oprime Enter, lo que activa el agente para informarle sobre el resultado obtenido; el alumno solo puede introducir los datos pertinentes, esto es, dígitos. Además aparece un botón de **Salida**, que permite ir al formulario final y un nuevo botón **Ayudante,** que nos brinda la posibilidad de obtener la ayuda necesaria para el trabajo. Estos dos botones aparecen en todos los módulos de ejercitación. Se proponen 10 ejercicios.

#### **Regularidades del funcionamiento:**

- 1. La bienvenida a este módulo se efectúa mediante una animación de la mascota al resolver los ejercicios propuestos. **Animación A1.**
- 2. Si se necesita ayuda será utilizando el botón Ayudante y la mascota nos ofrece la misma. **Animación A2.**
- 3. El usuario sólo debe introducir el resultado en los cuadros de texto en blanco y oprimir Enter para conocer el resultado obtenidos en cada uno en la realización de los ejercicios propuestos. **Animación A3.**
- 4. Para salir de este formulario será a través del botón Salida lo cual nos permite pasar al formulario final e guardar los datos en la base de datos creada al efecto.

## **Descripción formal:**

Objetos no interactivos:

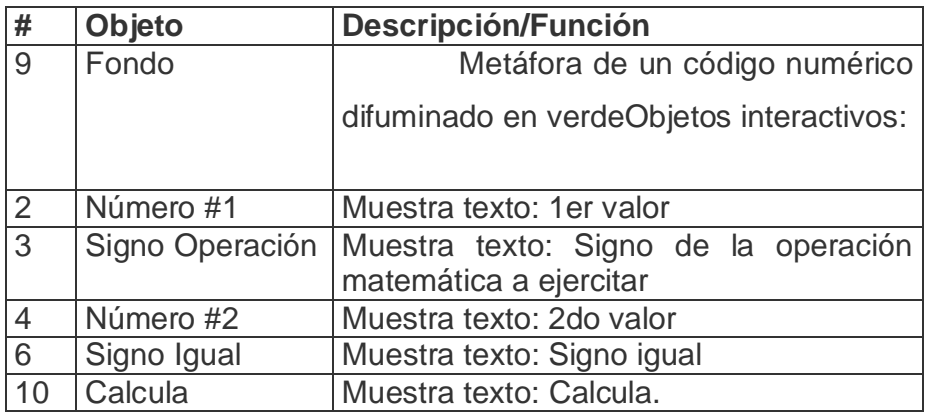

## **Leyenda de descripción de eventos:**

- **PSE –** Pulsar con el botón secundario del ratón
- **PPR –** Pulsar con el botón primario del ratón

**TEC –** Teclado

**TAB –** Tecla TAB

**ENT –** Enter

Objetos interactivos:

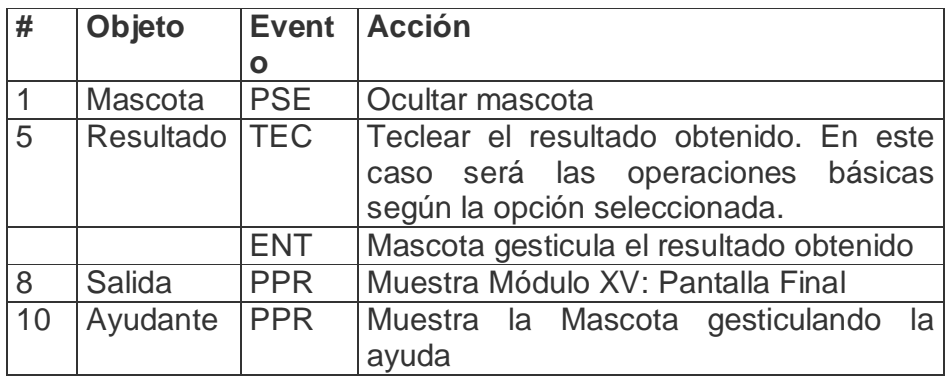

De acuerdo con lo descrito en las pantallas anteriores, en las planillas de animación y sonidos deben estar anotadas las referencias que se hicieron:

Planilla animaciones #. 1

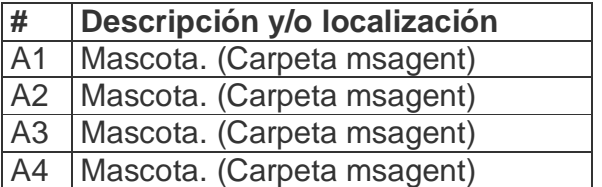

Planilla Sonidos # 1

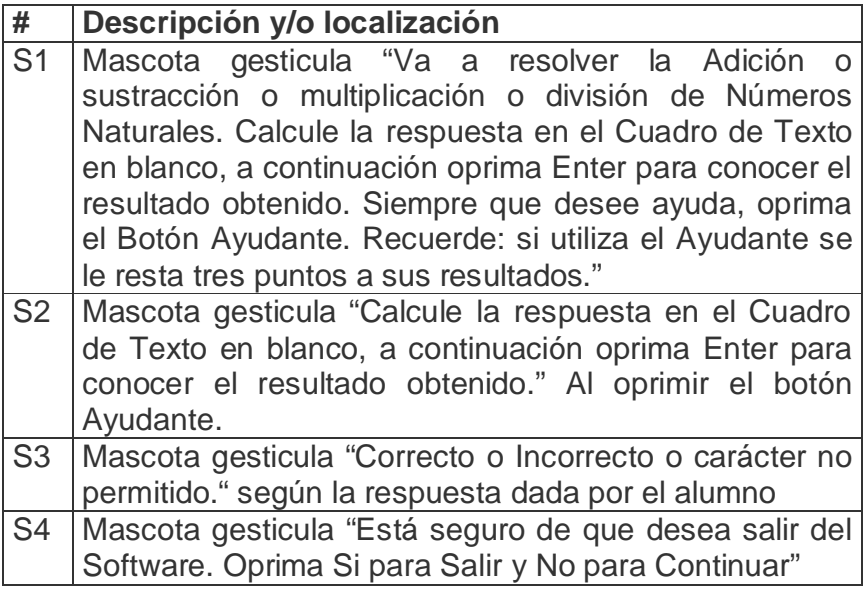

**Pantalla:** Igualdad de números naturales.

**Módulo al que pertenece:** Igualdad de números naturales (V)

## **Número:** V-01

**Propuesta de diseño de la pantalla:**

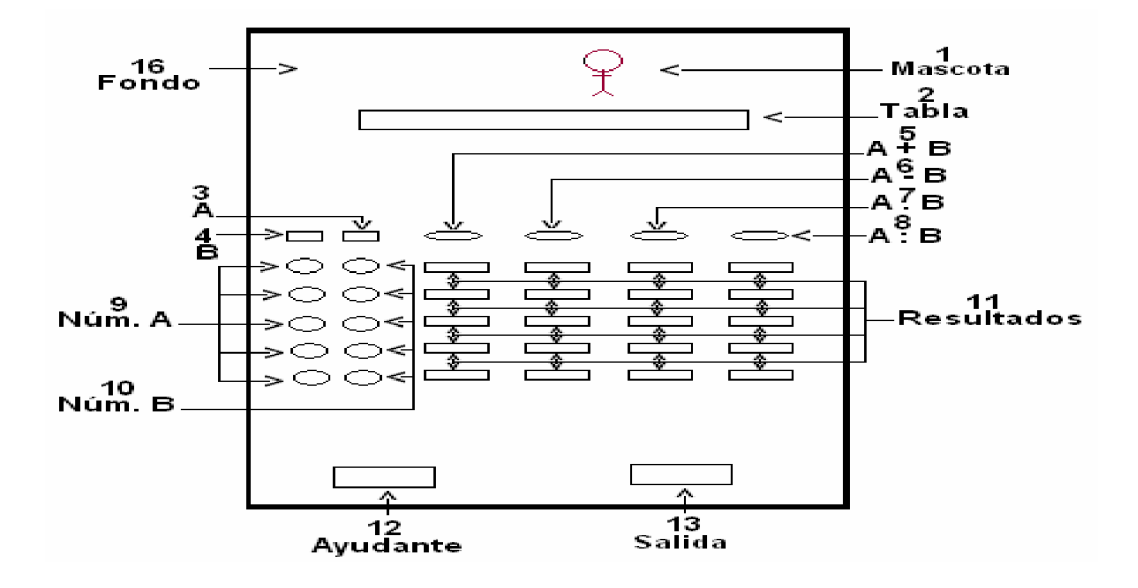

**Descripción general:** En el caso de seleccionar la Igualdad se mostrará otro formulario donde se debe completar una tabla realizando las operaciones básicas con números naturales. Solamente el alumno debe introducir el resultado en el cuadro de texto en blanco que aparece y oprimir Enter, lo que activa el agente de Microsoft para indicarnos el resultado obtenido; el alumno solo podrá introducir los datos pertinentes, esto es, dígitos. Se proponen 5 ejercicios por las 4 operaciones básicas.

## **Regularidades del funcionamiento:**

- 1. La bienvenida a este módulo se efectúa mediante una animación de la mascota al resolver los ejercicios propuestos. **Animación A1.**
- 2. Si se necesita ayuda será utilizando el botón Ayudante y la mascota nos ofrece la misma. **Animación A2.**
- 3. El usuario sólo debe introducir el resultado en los cuadros de texto en blanco y oprimir Enter para conocer el resultado obtenidos en cada uno en la realización de los ejercicios propuestos. **Animación A3.**
- 4. Para salir de este formulario será a través del botón Salida lo cual nos permite pasar al formulario final e guardar los datos en la base de datos creada al efecto.

# **Descripción formal:**

Objetos no interactivos:

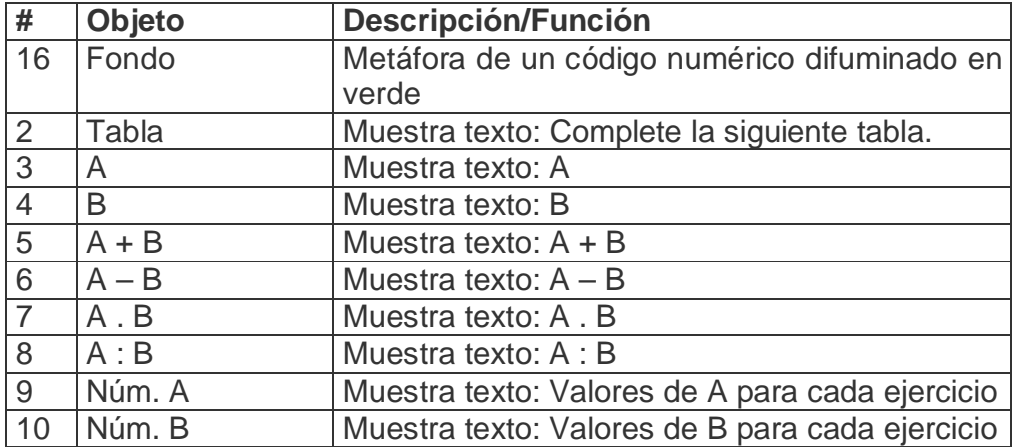

# **Leyenda de descripción de eventos:**

**PSE –** Pulsar con el botón secundario del ratón

**PPR –** Pulsar con el botón primario del ratón

**TEC –** Teclado

**TAB –** Tecla TAB

**ENT –** Enter

Objetos interactivos:

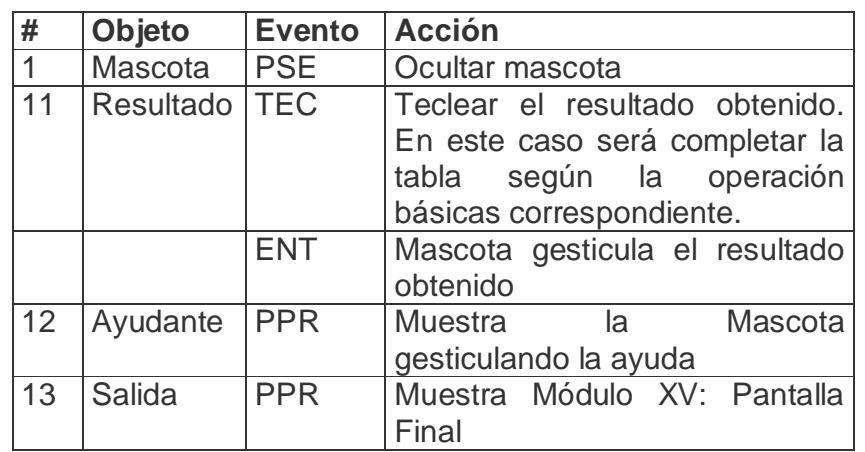

De acuerdo con lo descrito en las pantallas anteriores, en las planillas de animación y sonidos deben estar anotadas las referencias que se hicieron:

Planilla animaciones #. 1

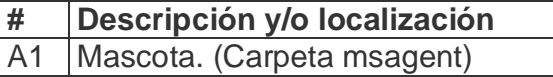

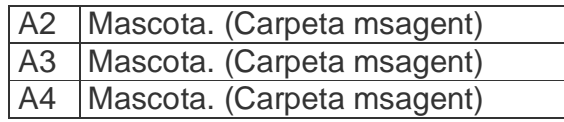

Planilla Sonidos # 1

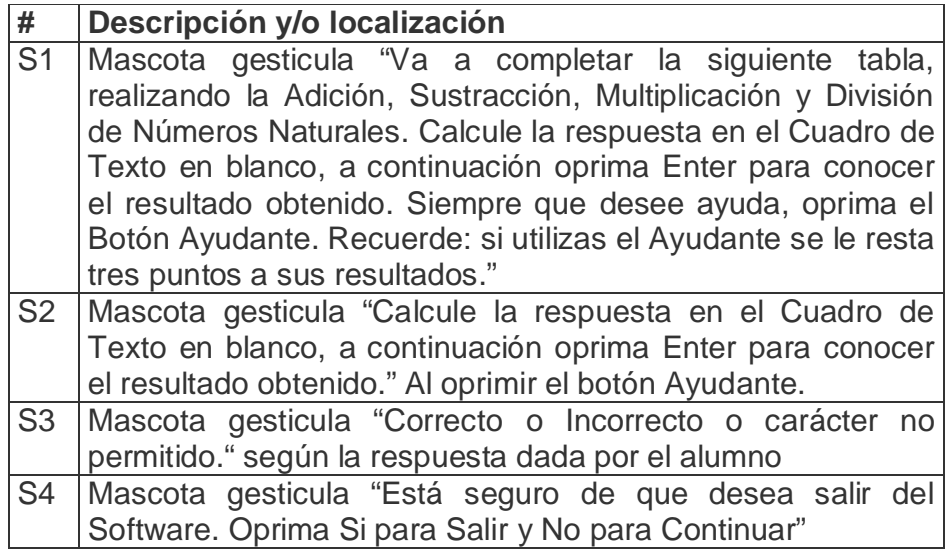

**Pantalla:** Escritura de números naturales.

**Módulo al que pertenece:** Escritura de números naturales (VI)

**Número:** VI-01

**Propuesta de diseño de la pantalla:**

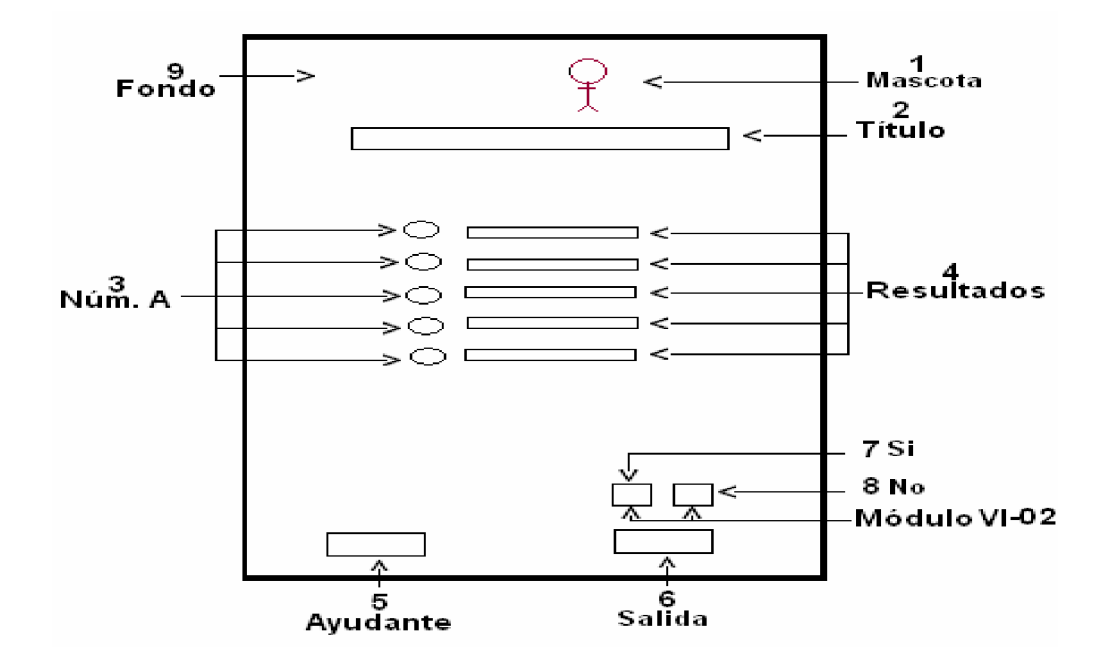

**Descripción general:** En el caso de seleccionar la Escritura se muestra otro formulario, donde el alumno realiza los ejercicios propuestos, de modo semejante a como ocurre en el aula. Aparece un cuadro de texto en blanco, donde se introduce la solución y se oprime Enter, con lo que se activa el agente que informa sobre el resultado obtenido; el alumno solo puede introducir los datos pertinentes, esto es, letras o cadenas de caracteres. Se proponen 10 ejercicios.

# **Regularidades del funcionamiento:**

- 1. La bienvenida a este módulo se efectúa mediante una animación de la mascota al resolver los ejercicios propuestos. **Animación A1.**
- 2. Además la mascota ayuda al usuario ofreciéndole ayuda según desee. **Animación A2.**
- 3. El usuario sólo debe introducir el resultado en los cuadros de texto en blanco y oprimir Enter para conocer el resultado obtenidos en cada uno en la realización de los ejercicios propuestos. **Animación A3.**
- 4. Para salir de este formulario será a través del botón Salida lo cual nos permite pasar al formulario final e guardar los datos en la base de datos creada al efecto.

## **Descripción formal:**

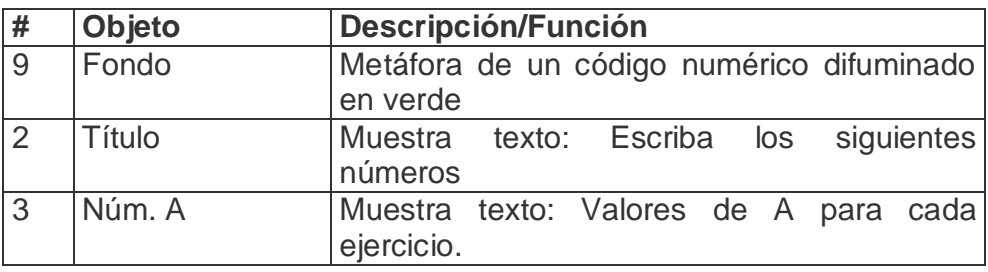

Objetos no interactivos:

## **Leyenda de descripción de eventos:**

**PSE –** Pulsar con el botón secundario del ratón

**PPR –** Pulsar con el botón primario del ratón

**TEC –** Teclado

**TAB –** Tecla TAB

**ENT –** Enter

Objetos interactivos:

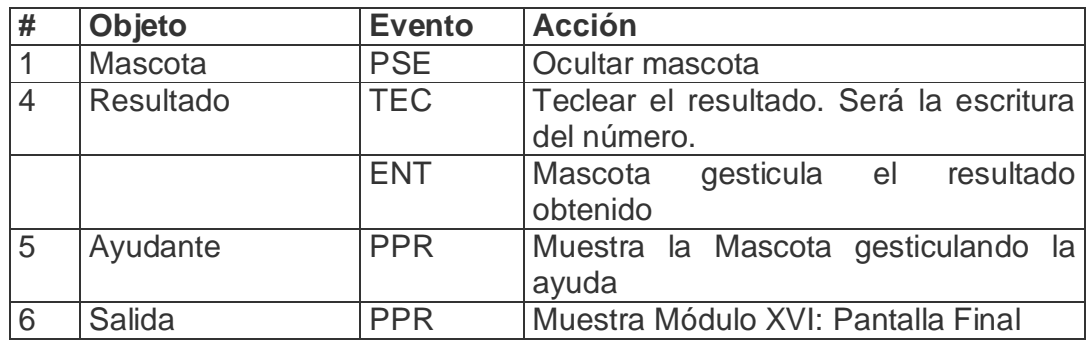

De acuerdo con lo descrito en las pantallas anteriores, en las planillas de animación y sonidos deben estar anotadas las referencias que se hicieron:

Planilla animaciones #. 1

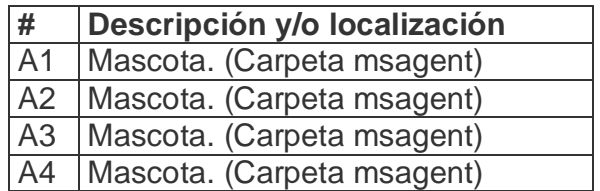

Planilla Sonidos # 1

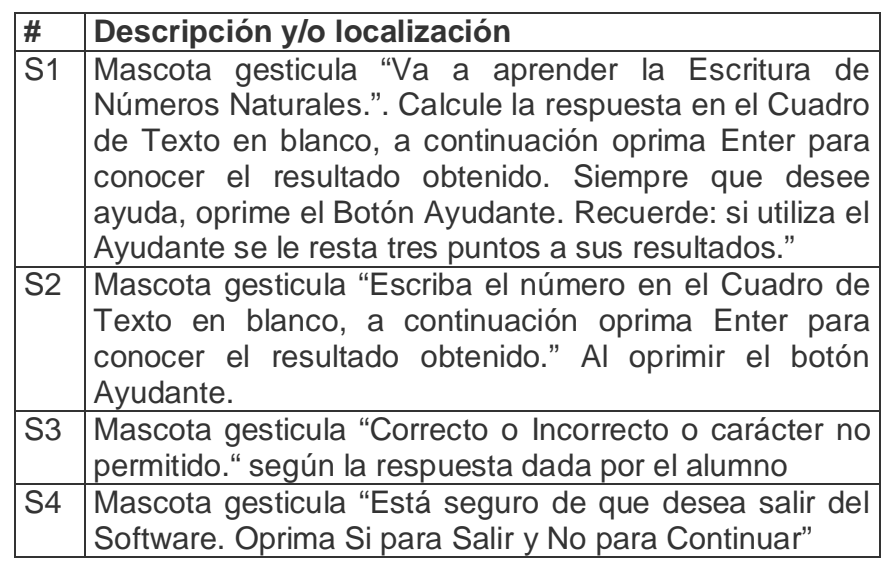

**Pantalla:** Operaciones Números Fraccionarios.

**Módulo al que pertenece:** Operaciones Números Fraccionarios (VII)

**Número:** VII-01

**Propuesta de diseño de la pantalla:**

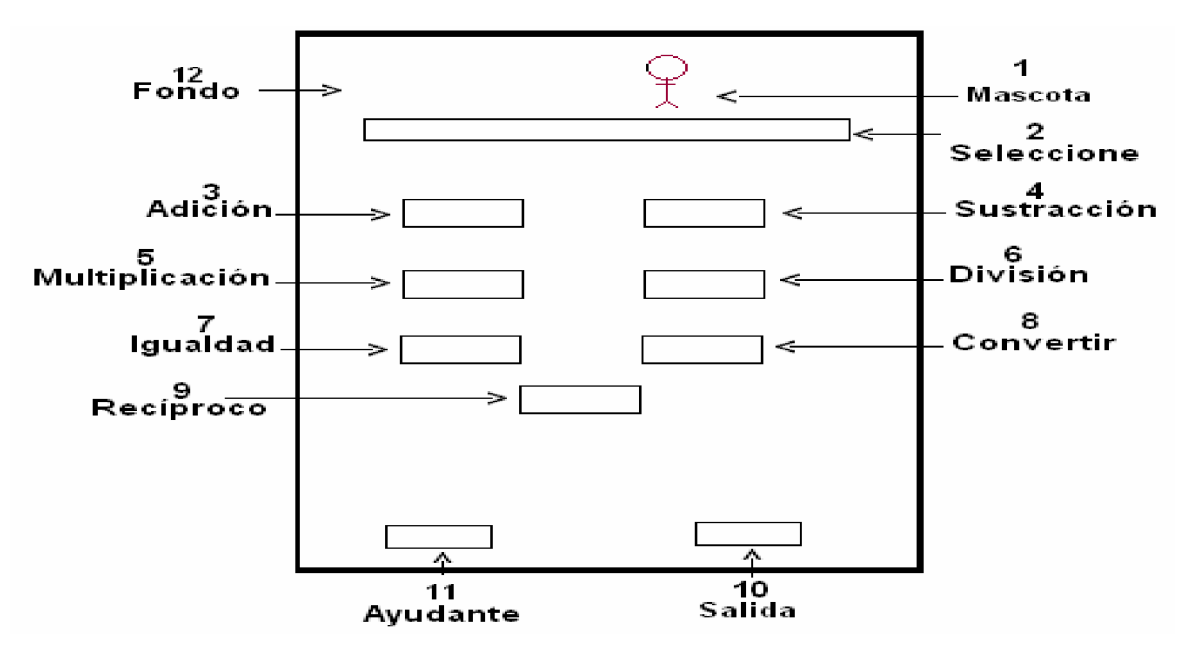

**Descripción general:** Aquí el alumno selecciona la operación matemática a ejercitar dando clic sobre el botón de comando que desea, en este caso: Adición, Sustracción, Convertir, Recíproco, Multiplicación, División e Igualdad. Además aparecerá un botón de **Salida**, que permite al alumno salir de la aplicación y un nuevo botón, **Ayudante,** que nos brinda la posibilidad de obtener la ayuda necesaria para el trabajo con esta pantalla. Para la solución de los problemas con números fraccionarios se procede de forma análoga al trabajo con números naturales: el alumno introduce las soluciones de cada uno de los pasos del proceso de solución, solo que en vez de resolver 10 ejercicios, se resolverán 3 en las opciones de Adición, Sustracción, Multiplicación y División; 5 ejercicios en las opciones de Recíproco y Convertir y 2 en la opción de Igualdad. Proponemos esta cantidad de ejercicios para que no se pierda la motivación y para compensar el trabajo con cada uno de los pasos o procedimientos con respecto a la complejidad al realizar las operaciones utilizando los números naturales

#### **Regularidades del funcionamiento:**

- 1. La bienvenida al programa se efectúa mediante una animación de la mascota al presentarse en siguiente formulario. **Animación A1.**
- 2. La navegación por el software es a través de la opción seleccionada (Adición, sustracción, multiplicación, división, igualdad, convertir y recíproco).

 3. Para salir de la aplicación será a través del botón Salida, en este caso la mascota indica al usuario se desea salir o no de la aplicación. **Animación A2.**

#### **Descripción formal:**

Objetos no interactivos:

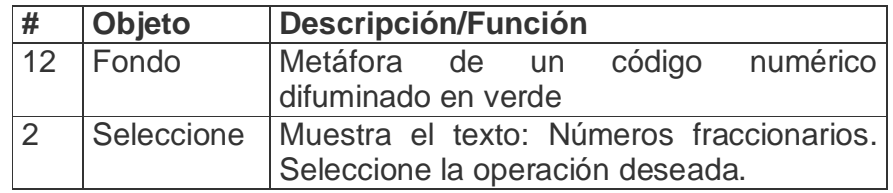

**Leyenda de descripción de eventos:**

**PSE –** Pulsar con el botón secundario del ratón

**PPR –** Pulsar con el botón primario del ratón

**TEC –** Teclado

**TAB –** Tecla TAB

Objetos interactivos:

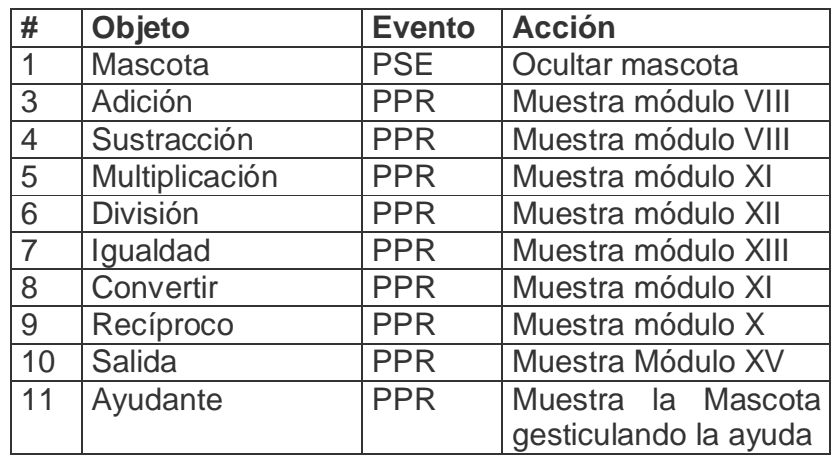

De acuerdo con lo descrito en las pantallas anteriores, en las planillas de animación y sonidos deben estar anotadas las referencias que se hicieron:

Planilla animaciones #. 1

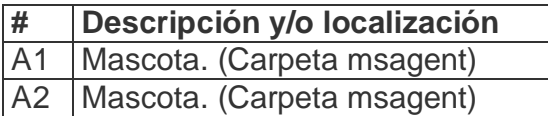

Planilla Sonidos # \_1\_

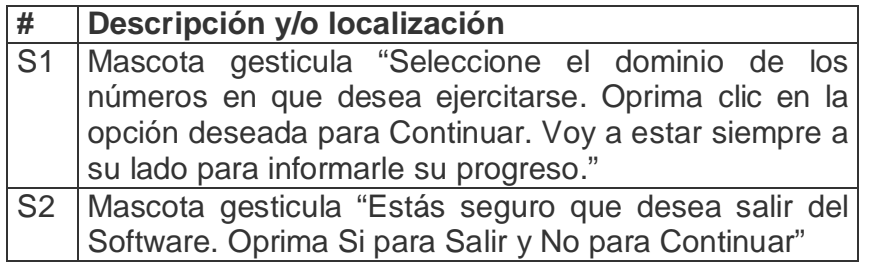

**Pantalla:** Adición y Sustracción de Números Fraccionarios.

**Módulo al que pertenece:** Adición y Sustracción de Números Fraccionarios (VIII) **Número:** VIII-01

**Propuesta de diseño de la pantalla:**

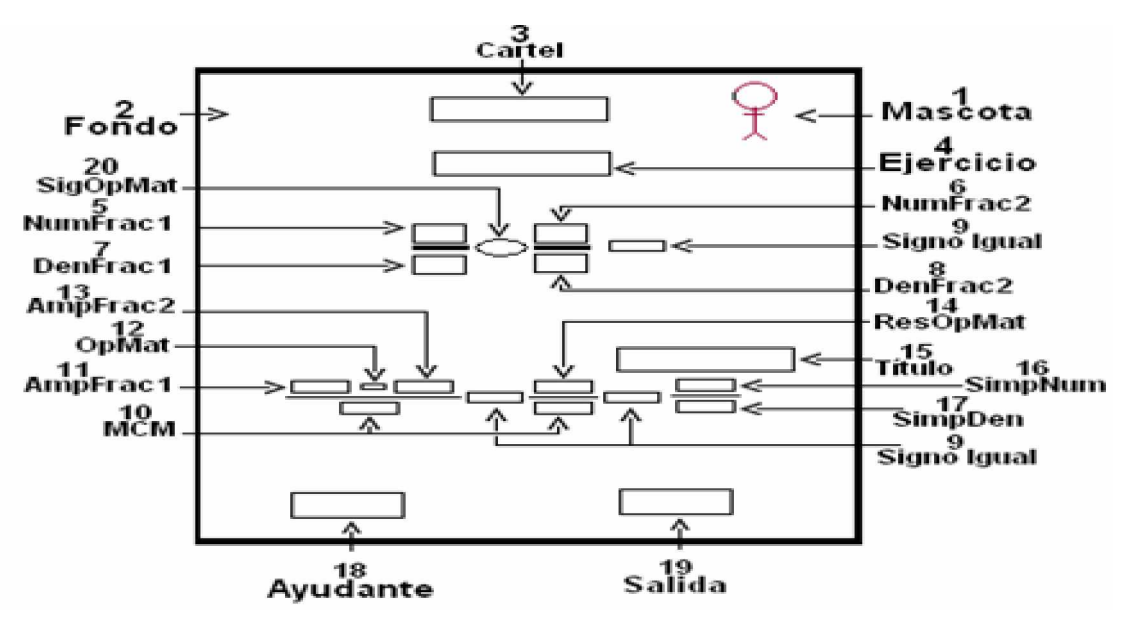

**Descripción general:** En caso de seleccionar la adición o sustracción de fracciones aparece un nuevo formulario, donde el alumno realiza los ejercicios propuestos, del mismo modo en que ocurre en el aula. Aparece un cuadro de texto en blanco donde se introduce la solución y se oprime Enter, lo que activa el agente, qué informa sobre el resultado obtenido; el alumno solo puede introducir los datos pertinentes, esto es, dígitos. Al terminar de resolver el primer ejercicio, aparece un botón **Continuar** que permite acceder al próximo. Además el botón **Ayudante** brinda la ayuda según el lugar en que se esté en ese momento.

## **Regularidades del funcionamiento:**

- 1. La bienvenida a este módulo se efectúa mediante una animación de la mascota al resolver los ejercicios propuestos. **Animación A1.**
- 2. Si se necesita ayuda será utilizando el botón Ayudante y la mascota nos ofrece la misma. **Animación A2.**
- 3. El usuario sólo debe introducir el resultado en los cuadros de texto en blanco y oprimir Enter para conocer el resultado obtenidos en cada uno en la realización de los ejercicios propuestos. **Animación A3.**
- 4. Para salir de este formulario será a través del botón Salida lo cual nos permite pasar al formulario final e guardar los datos en la base de datos creada al efecto.

## **Descripción formal:**

Objetos no interactivos:

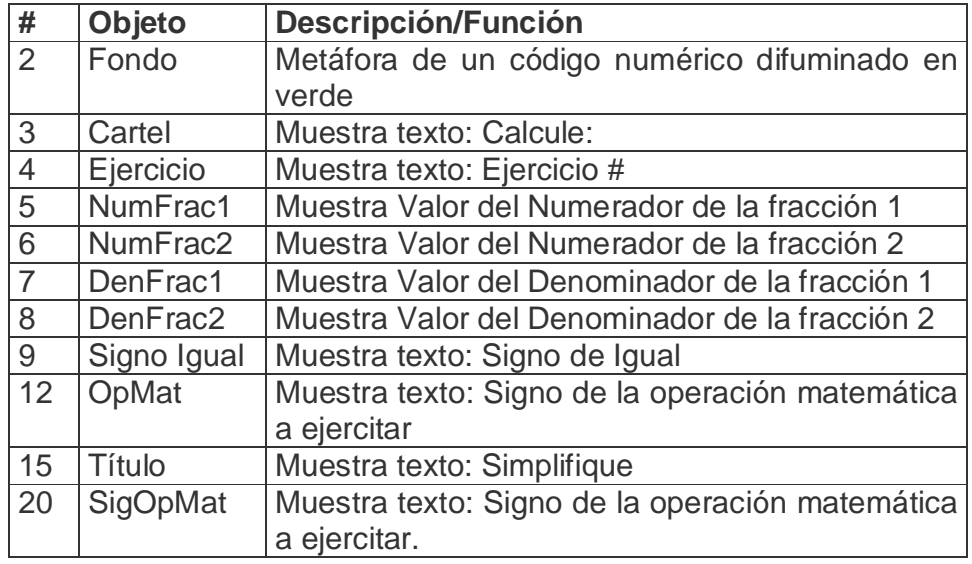

## **Leyenda de descripción de eventos:**

- **PSE –** Pulsar con el botón secundario del ratón
- **PPR –** Pulsar con el botón primario del ratón
- **TEC –** Teclado
- **TAB –** Tecla TAB
- **ENT –** Enter

Objetos interactivos:

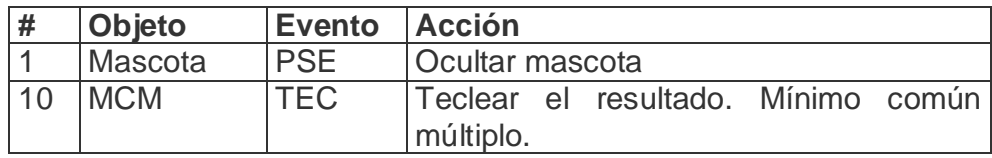

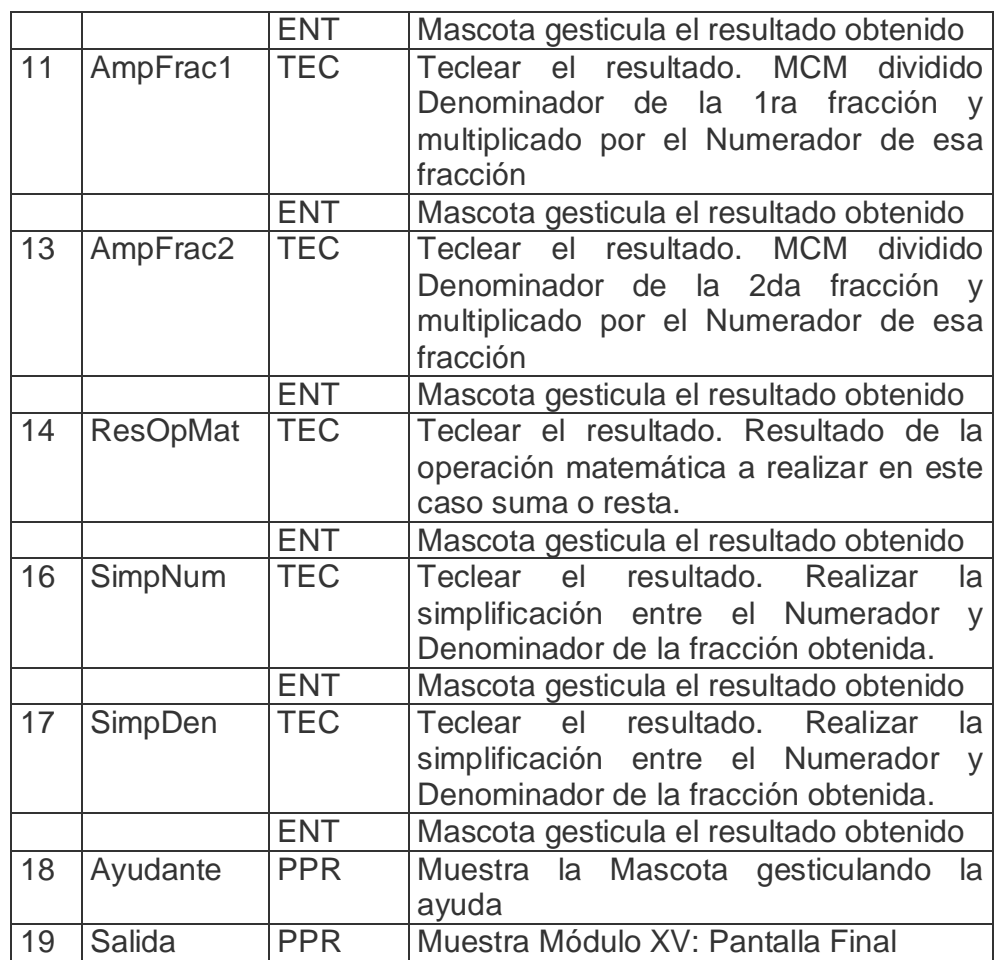

De acuerdo con lo descrito en las pantallas anteriores, en las planillas de animación y sonidos deben estar anotadas las referencias que se hicieron:

Planilla animaciones #. 1

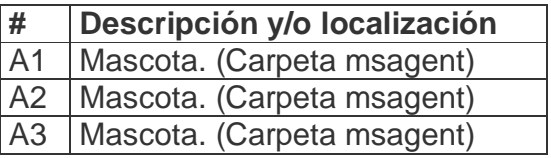

Planilla Sonidos # 1

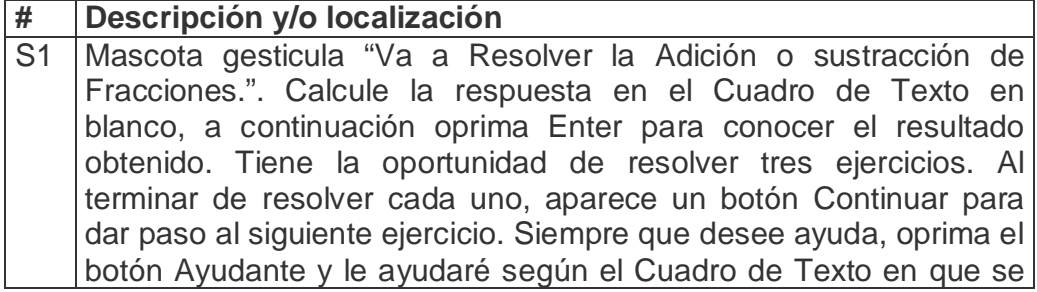

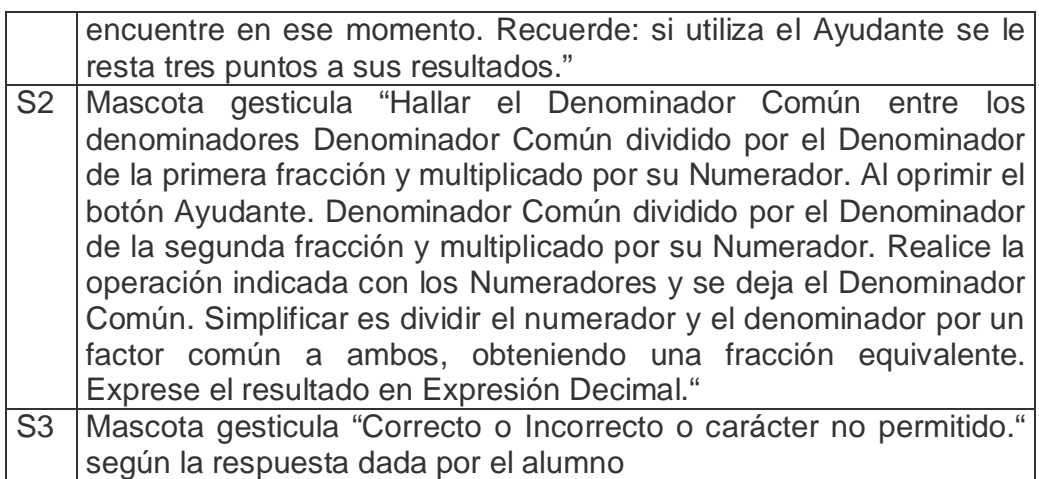

**Pantalla:** Convertir fracciones mixtas en fracción impropia.

**Módulo al que pertenece:** Convertir fracciones mixtas en fracción impropia (IX) **Número:** IX-01

**Propuesta de diseño de la pantalla:**

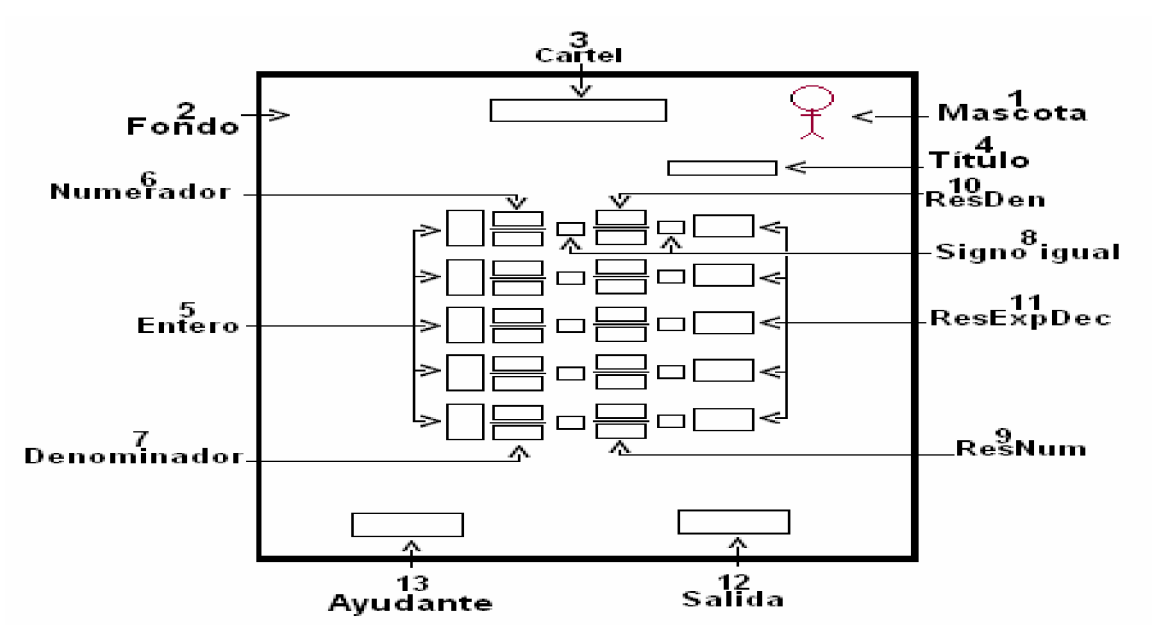

**Descripción general:** En caso de seleccionar la opción de convertir fracciones mixtas en fracciones impropias aparece un nuevo formulario, en que el alumno realiza los ejercicios propuestos, del mismo modo en que ocurre en el aula. Aparece un cuadro de texto en blanco, donde se introduce la solución y se oprime Enter, lo que activa el agente, que informa sobre el resultado obtenido; el alumno solo puede introducir los datos pertinentes, esto es, dígitos. Si el alumno está cursando el 6<sup>to</sup> grado debe expresar el resultado en

expresión decimal. Además, el botón **Ayudante** le brinda la ayuda según el lugar en que esté en ese momento.

# **Regularidades del funcionamiento:**

- 1. La bienvenida a este módulo se efectúa mediante una animación de la mascota al resolver los ejercicios propuestos. **Animación A1.**
- 2. Si se necesita ayuda será utilizando el botón Ayudante y la mascota nos ofrece la misma. **Animación A2.**
- 3. El usuario sólo debe introducir el resultado en los cuadros de texto en blanco y oprimir Enter para conocer el resultado obtenidos en cada uno en la realización de los ejercicios propuestos. **Animación A3.**
- 4. Para salir de este formulario será a través del botón Salida lo cual nos permite pasar al formulario final e guardar los datos en la base de datos creada al efecto.

## **Descripción formal:**

Objetos no interactivos:

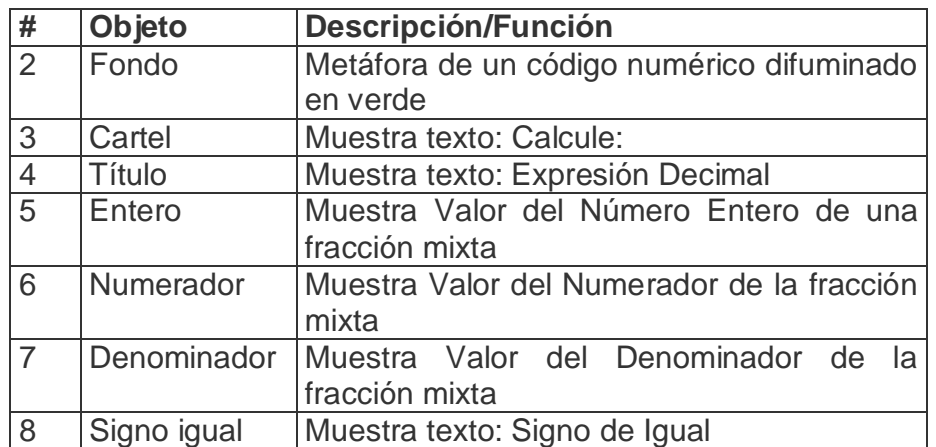

## **Leyenda de descripción de eventos:**

- **PSE –** Pulsar con el botón secundario del ratón
- **PPR –** Pulsar con el botón primario del ratón

**TEC –** Teclado

**TAB –** Tecla TAB

**ENT –** Enter

Objetos interactivos:

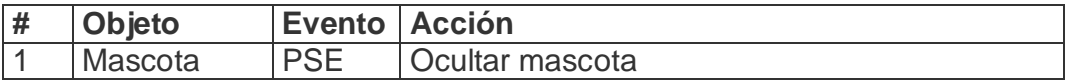

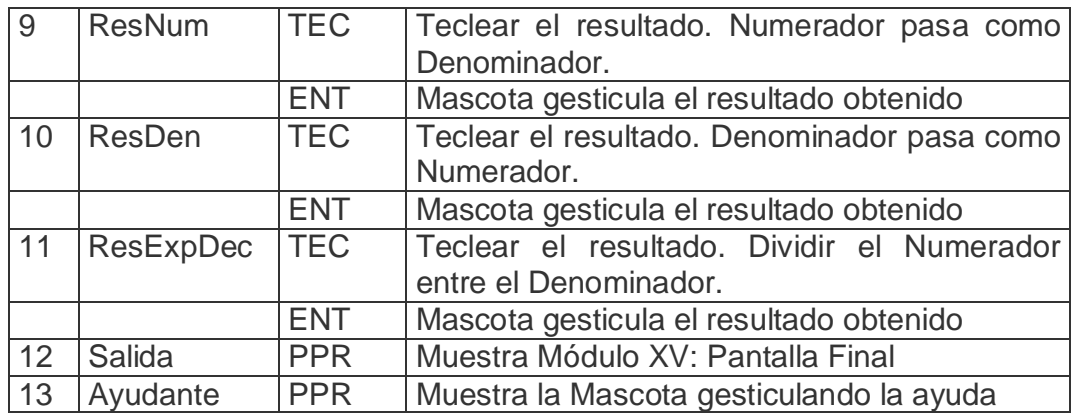

De acuerdo con lo descrito en las pantallas anteriores, en las planillas de animación y sonidos deben estar anotadas las referencias que se hicieron:

Planilla animaciones #. 1

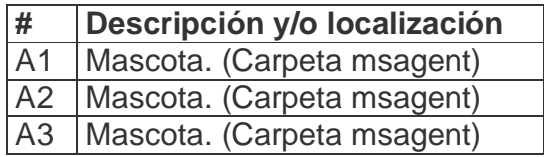

Planilla Sonidos # \_1\_

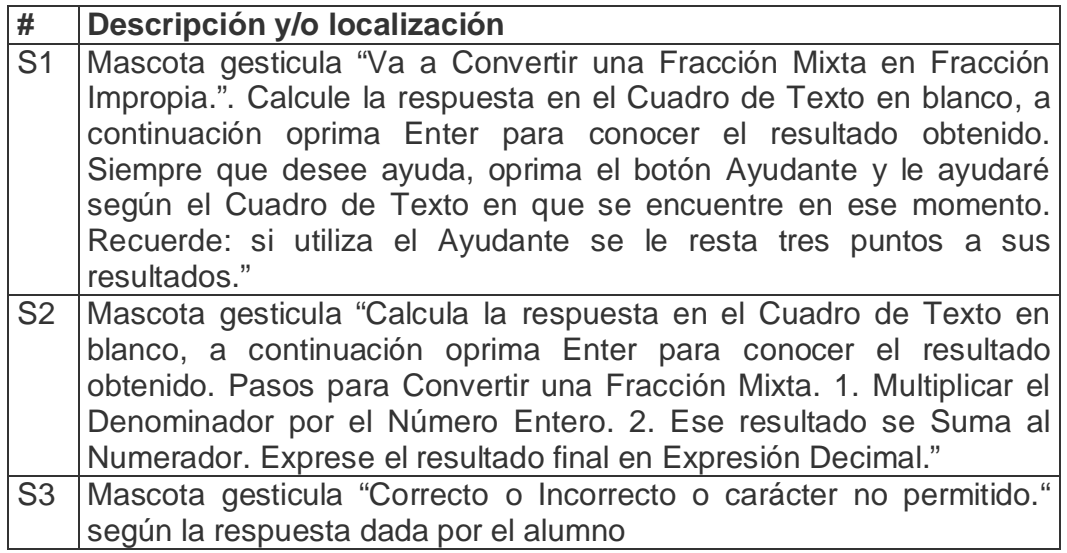

**Pantalla:** Reciproco de una fracción.

**Módulo al que pertenece:** Reciproco de una fracción (X)

**Número:** X-01

**Propuesta de diseño de la pantalla:**

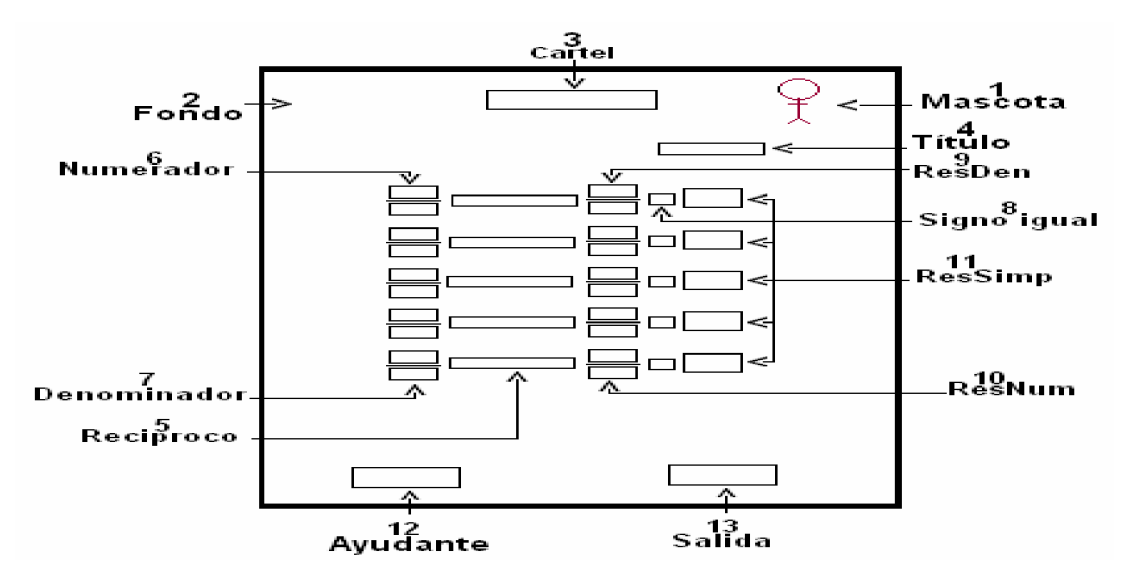

**Descripción general:** En caso de seleccionar la opción para hallar el recíproco de una fracción, aparece un nuevo formulario, donde el alumno realiza los ejercicios propuestos, semejante a cómo ocurre en el aula. Aparece un cuadro de texto en blanco donde se introduce la solución y se oprime Enter, lo que activa el agente, que informa sobre el resultado obtenido; el alumno solo puede introducir los datos pertinentes, esto es, dígitos. Si al determinar el recíproco de una fracción esta tiene simplificación, entonces se simplifica a la mínima expresión. Además, el botón **Ayudante** brinda la ayuda según el lugar donde estemos en ese momento.

## **Regularidades del funcionamiento:**

- 1. La bienvenida a este módulo se efectúa mediante una animación de la mascota al resolver los ejercicios propuestos. **Animación A1.**
- 2. Si se necesita ayuda será utilizando el botón Ayudante y la mascota nos ofrece la misma. **Animación A2.**
- 3. El usuario sólo debe introducir el resultado en los cuadros de texto en blanco y oprimir Enter para conocer el resultado obtenidos en cada uno en la realización de los ejercicios propuestos. **Animación A3.**
- 4. Para salir de este formulario será a través del botón Salida lo cual nos permite pasar al formulario final e guardar los datos en la base de datos creada al efecto.

#### **Descripción formal:**

Objetos no interactivos:

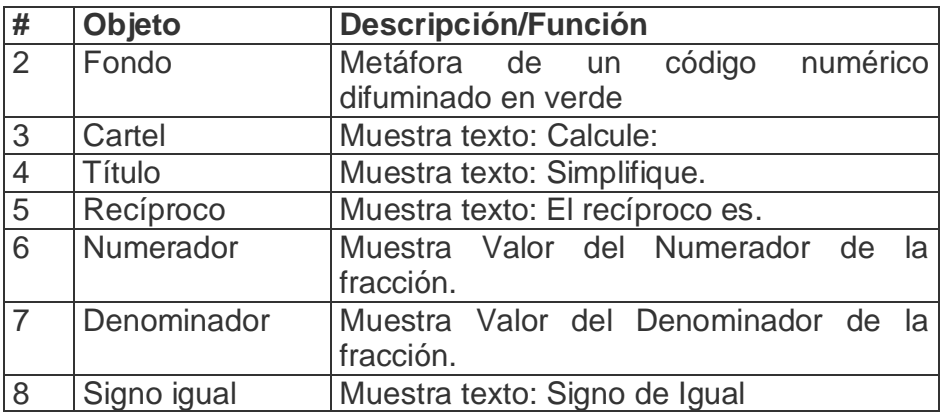

# **Leyenda de descripción de eventos:**

**PSE –** Pulsar con el botón secundario del ratón

**PPR –** Pulsar con el botón primario del ratón

**TEC –** Teclado

**TAB –** Tecla TAB

**ENT –** Enter

Objetos interactivos:

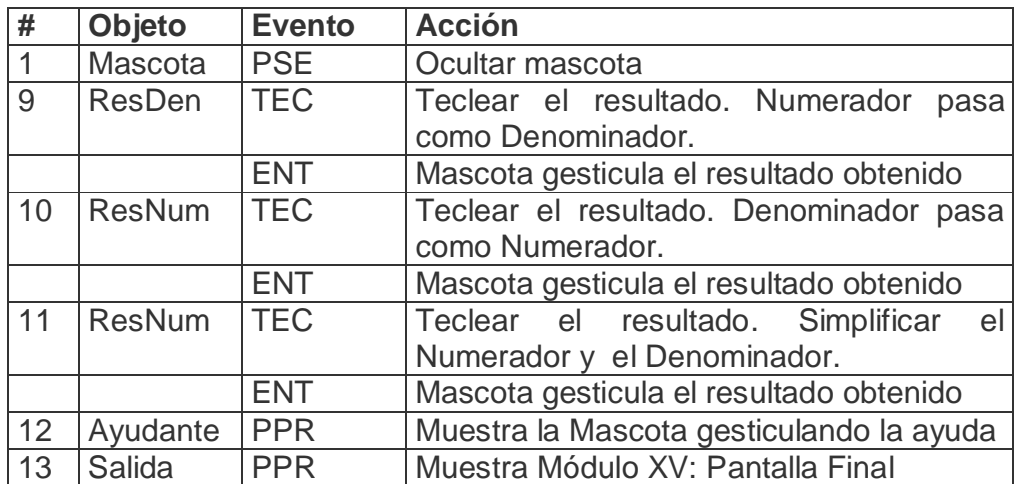

De acuerdo con lo descrito en las pantallas anteriores, en las planillas de animación y sonidos deben estar anotadas las referencias que se hicieron:

Planilla animaciones #. 1

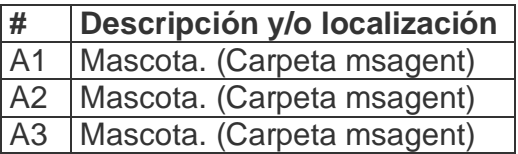

Planilla Sonidos # \_1\_

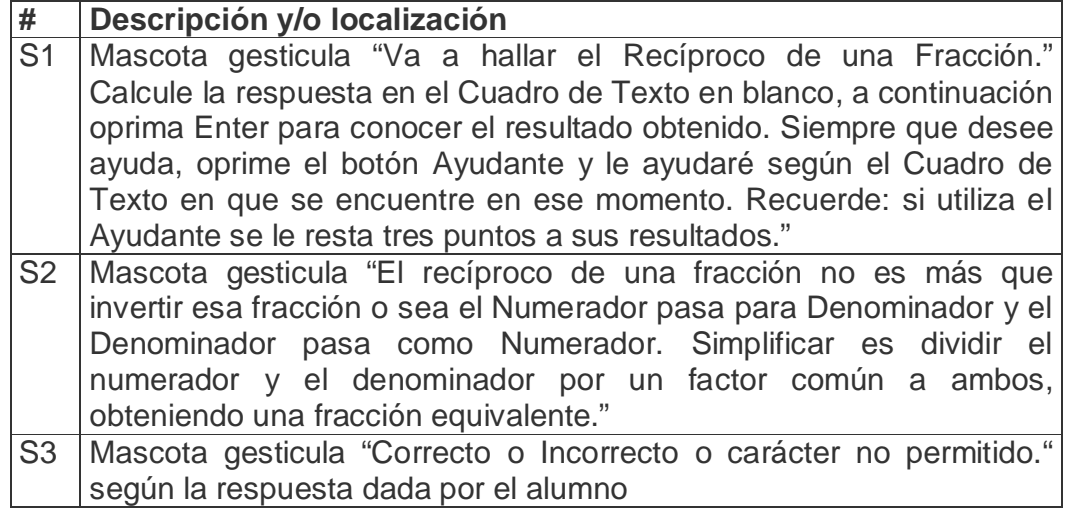

**Pantalla:** Multiplicación de números fraccionarios.

**Módulo al que pertenece:** Multiplicación de números fraccionarios (XI)

**Número:** XI-01

#### **Propuesta de diseño de la pantalla:**

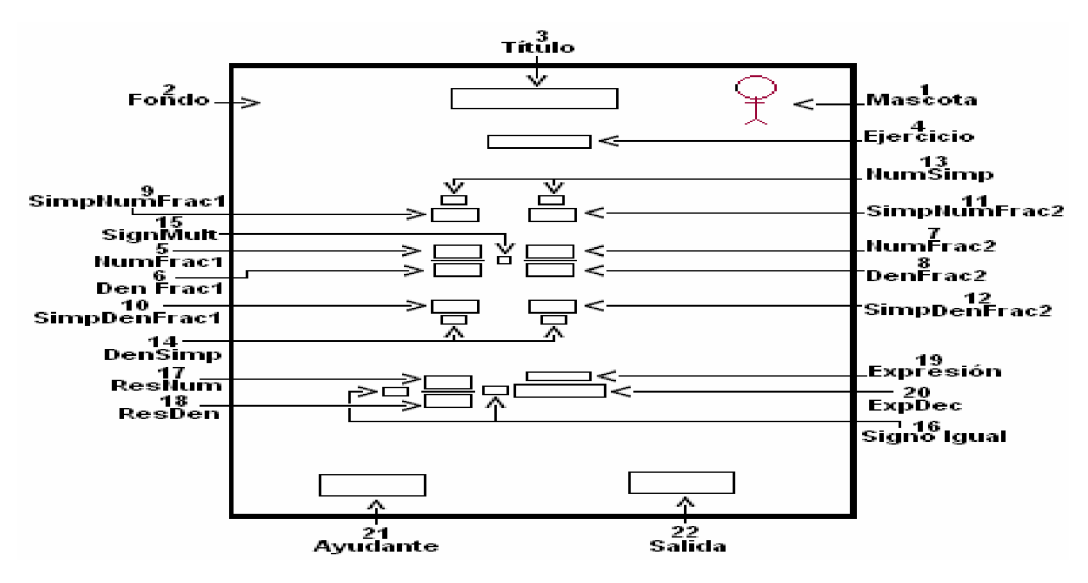

**Descripción general:** En caso de seleccionar esta opción, aparece un nuevo formulario, donde el alumno realiza los ejercicios propuestos, semejante a cómo ocurre en el aula. Aparece un cuadro de texto en blanco donde se introduce la solución y se oprime Enter, lo que activa el agente, que informa sobre el resultado obtenido; el alumno solo puede introducir los datos pertinentes, esto es, dígitos. Al terminar de resolver el primer

ejercicio, aparece un botón **Continuar** que permite acceder al próximo. Además el botón **Ayudante** nos brinda la ayuda según el lugar donde estemos en ese momento.

# **Regularidades del funcionamiento:**

- 1. La bienvenida a este módulo se efectúa mediante una animación de la mascota al resolver los ejercicios propuestos. **Animación A1.**
- 2. Si se necesita ayuda será utilizando el botón Ayudante y la mascota nos ofrece la misma. **Animación A2.**
- 3. El usuario sólo debe introducir el resultado en los cuadros de texto en blanco y oprimir Enter para conocer el resultado obtenidos en cada uno en la realización de los ejercicios propuestos. **Animación A3.**
- 4. Para salir de este formulario será a través del botón Salida lo cual nos permite pasar al formulario final e guardar los datos en la base de datos creada al efecto.

# **Descripción formal:**

Objetos no interactivos:

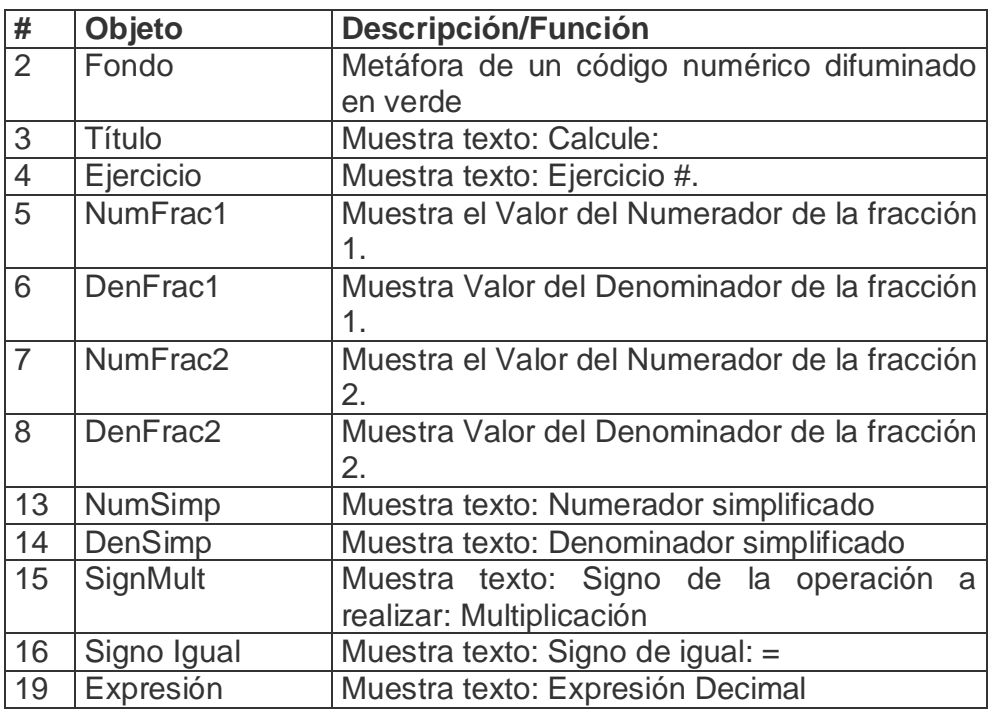

## **Leyenda de descripción de eventos:**

- **PSE –** Pulsar con el botón secundario del ratón
- **PPR –** Pulsar con el botón primario del ratón
- **TEC –** Teclado

# **TAB –** Tecla TAB

## **ENT –** Enter

Objetos interactivos:

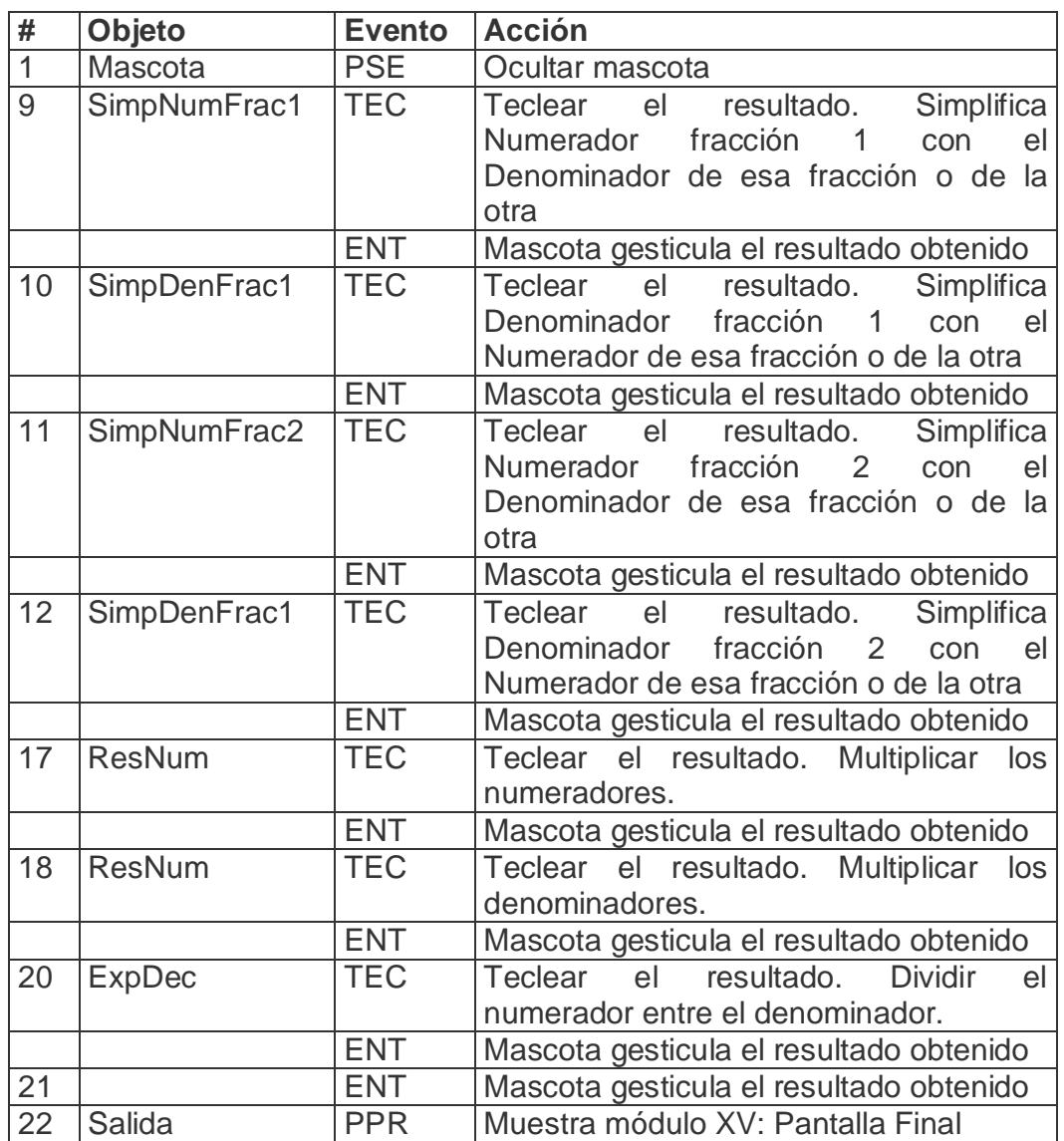

De acuerdo con lo descrito en las pantallas anteriores, en las planillas de animación y sonidos deben estar anotadas las referencias que se hicieron:

Planilla animaciones #. 1

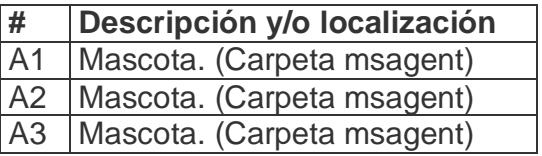

Planilla Sonidos # \_1\_

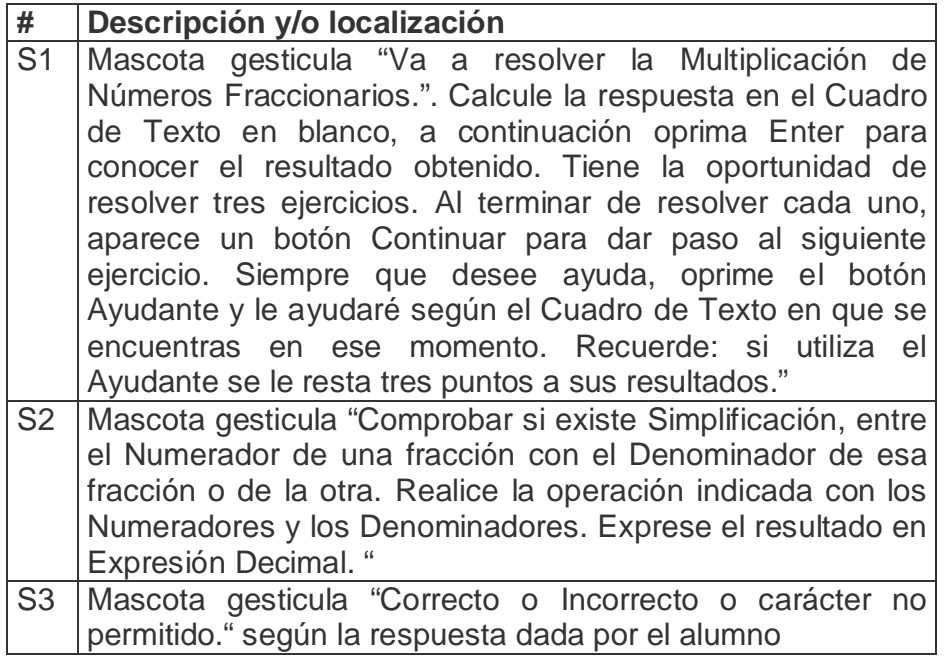

**Pantalla:** División de números fraccionarios.

**Módulo al que pertenece:** División de números fraccionarios (XII)

**Número:** XII-01

**Propuesta de diseño de la pantalla:**

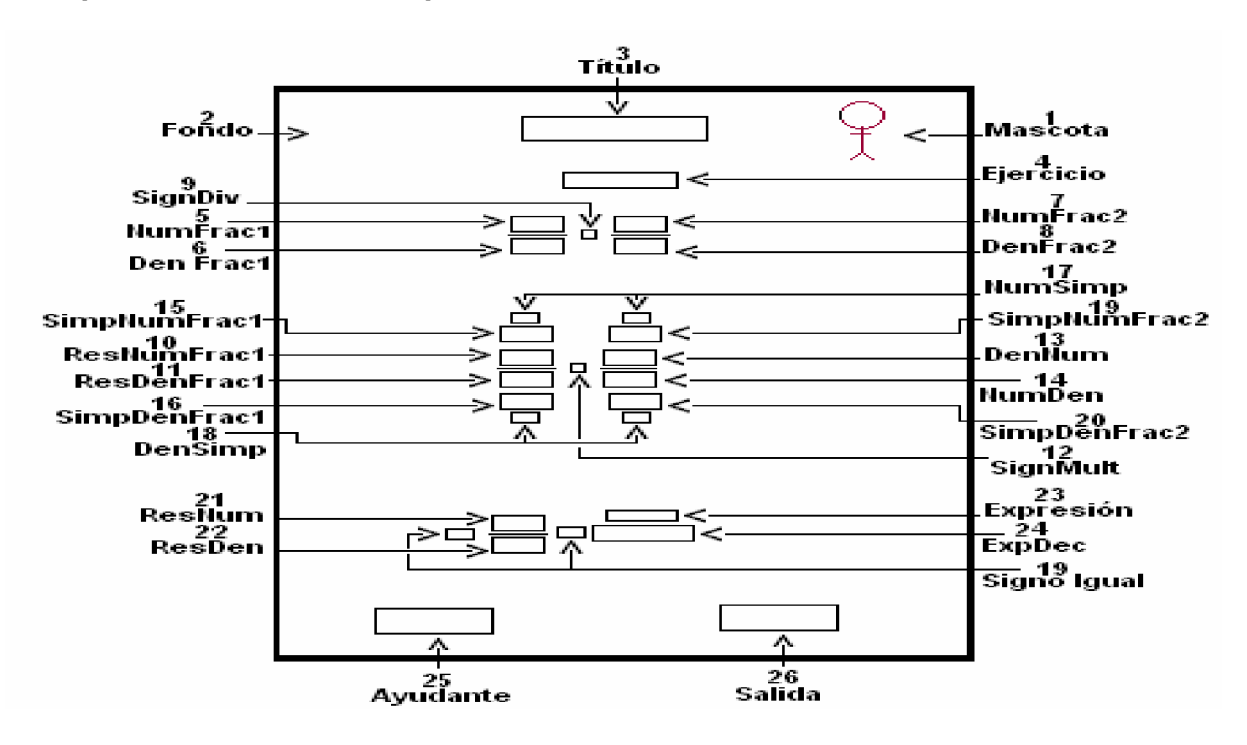

**Descripción general:** En caso de seleccionar esta opción, aparece un nuevo formulario, donde el alumno realiza los ejercicios propuestos, de modo semejante a como ocurre en el aula. Aparece un cuadro de texto en blanco, donde se introduce la solución y se oprime Enter, lo que activa el agente, que informa sobre el resultado obtenido; el alumno solo puede introducir los datos pertinentes, esto es, dígitos. Al terminar de resolver el primer ejercicio, aparece un botón **Continuar**, que permite acceder a la solución del próximo ejercicio. Además el botón **Ayudante** nos brinda la ayuda según el lugar donde estemos en ese momento.

## **Regularidades del funcionamiento:**

- 1. La bienvenida a este módulo se efectúa mediante una animación de la mascota al resolver los ejercicios propuestos. **Animación A1.**
- 2. Si se necesita ayuda será utilizando el botón Ayudante y la mascota nos ofrece la misma. **Animación A2.**
- 3. El usuario sólo debe introducir el resultado en los cuadros de texto en blanco y oprimir Enter para conocer el resultado obtenidos en cada uno en la realización de los ejercicios propuestos. **Animación A3.**
- 4. Para salir de este formulario será a través del botón Salida lo cual nos permite pasar al formulario final e guardar los datos en la base de datos creada al efecto.

#### **Descripción formal:**

Objetos no interactivos:

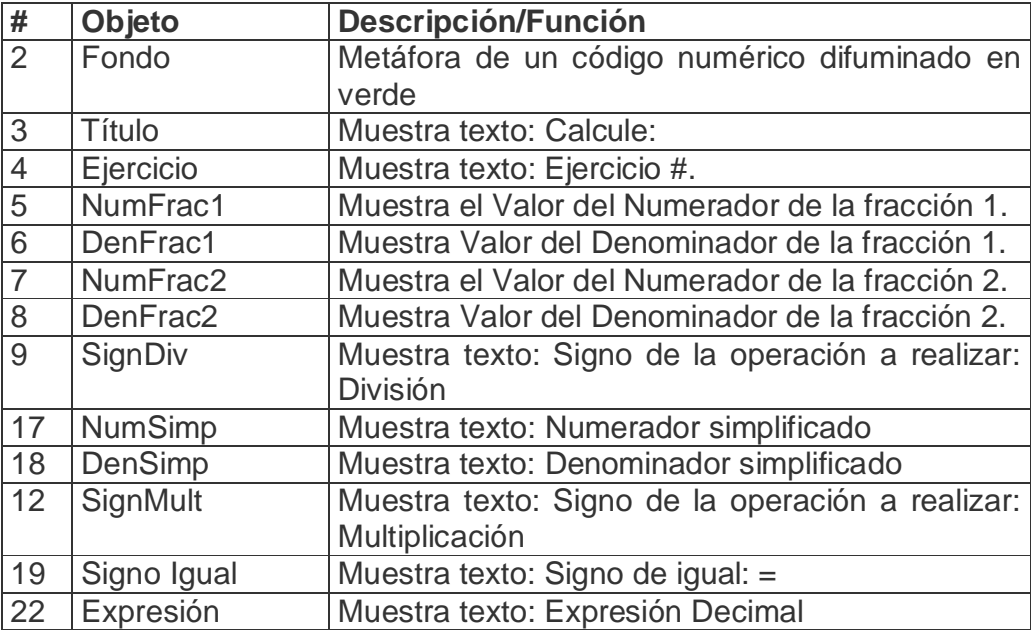
# **Leyenda de descripción de eventos:**

**PSE –** Pulsar con el botón secundario del ratón

**PPR –** Pulsar con el botón primario del ratón

**TEC –** Teclado

**TAB –** Tecla TAB

**ENT –** Enter

Objetos interactivos:

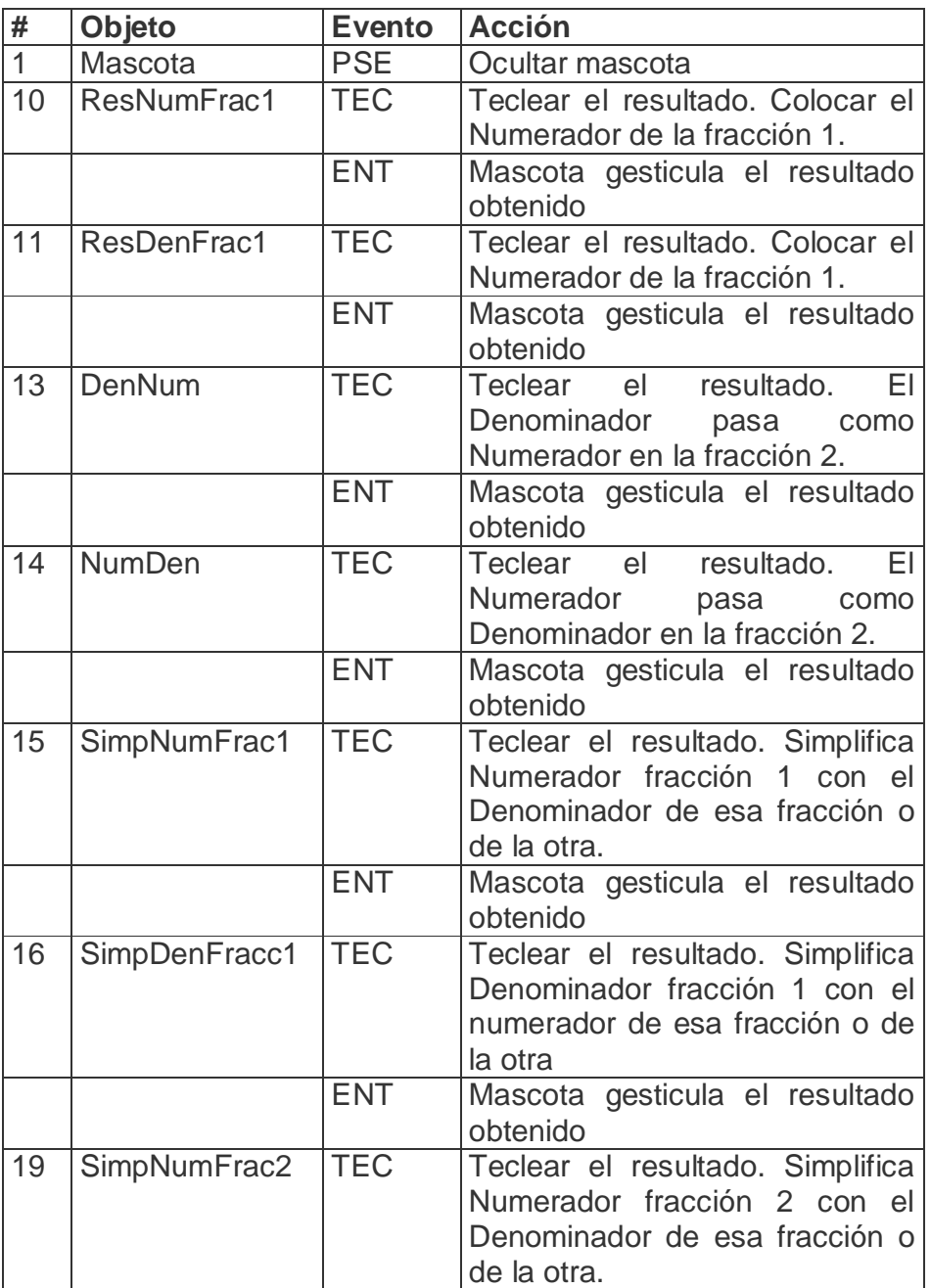

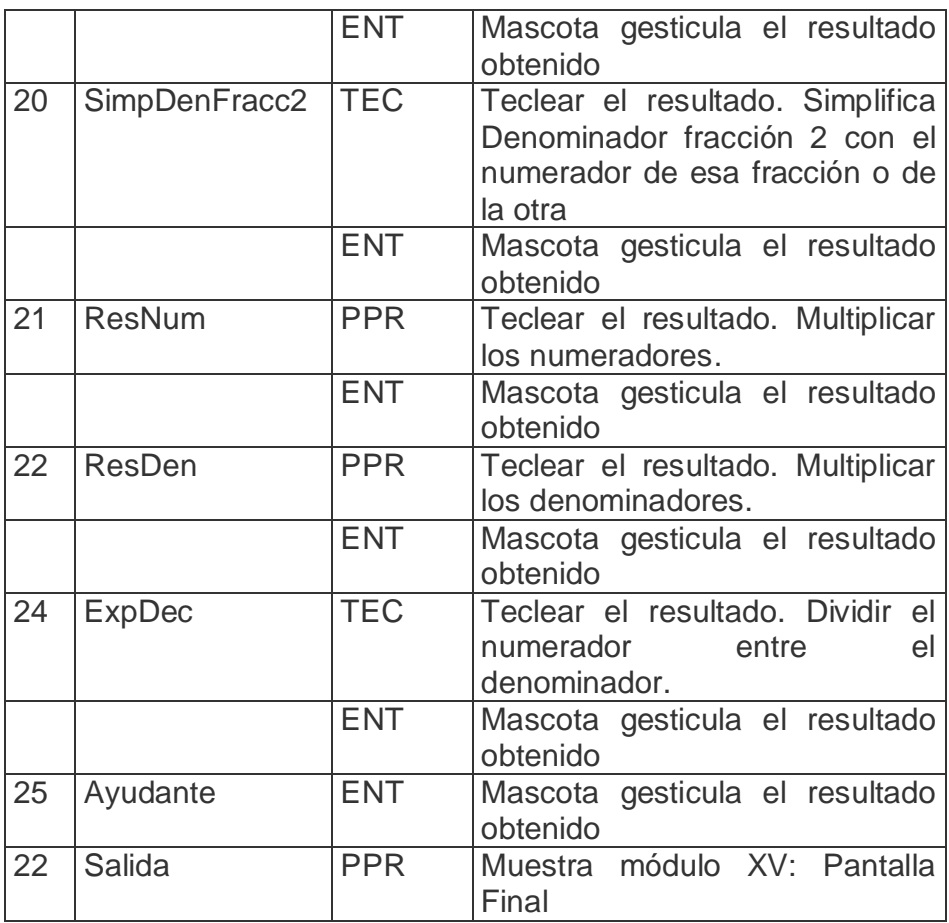

De acuerdo con lo descrito en las pantallas anteriores, en las planillas de animación y sonidos deben estar anotadas las referencias que se hicieron:

Planilla animaciones #. 1

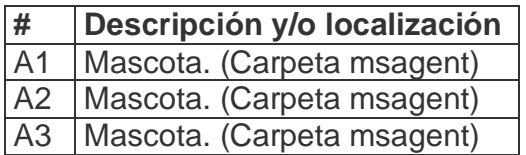

Planilla Sonidos # 1

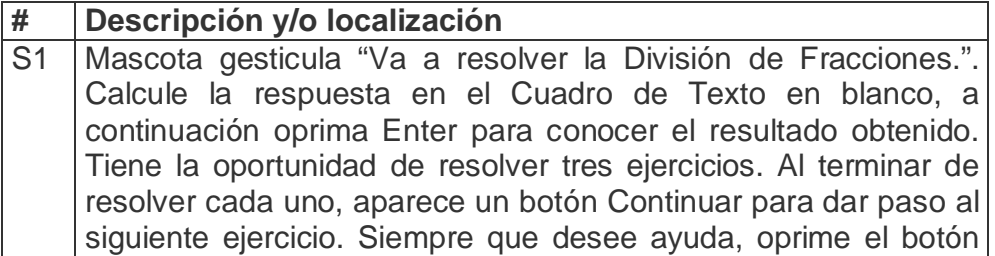

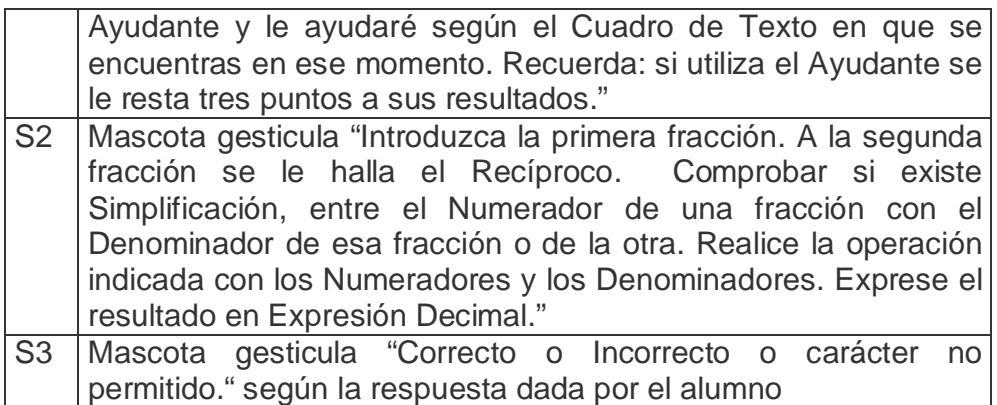

**Pantalla:** Igualdad de números fraccionarios.

**Módulo al que pertenece:** Igualdad de números fraccionarios (XIII)

**Número:** XIII-01

**Propuesta de diseño de la pantalla:**

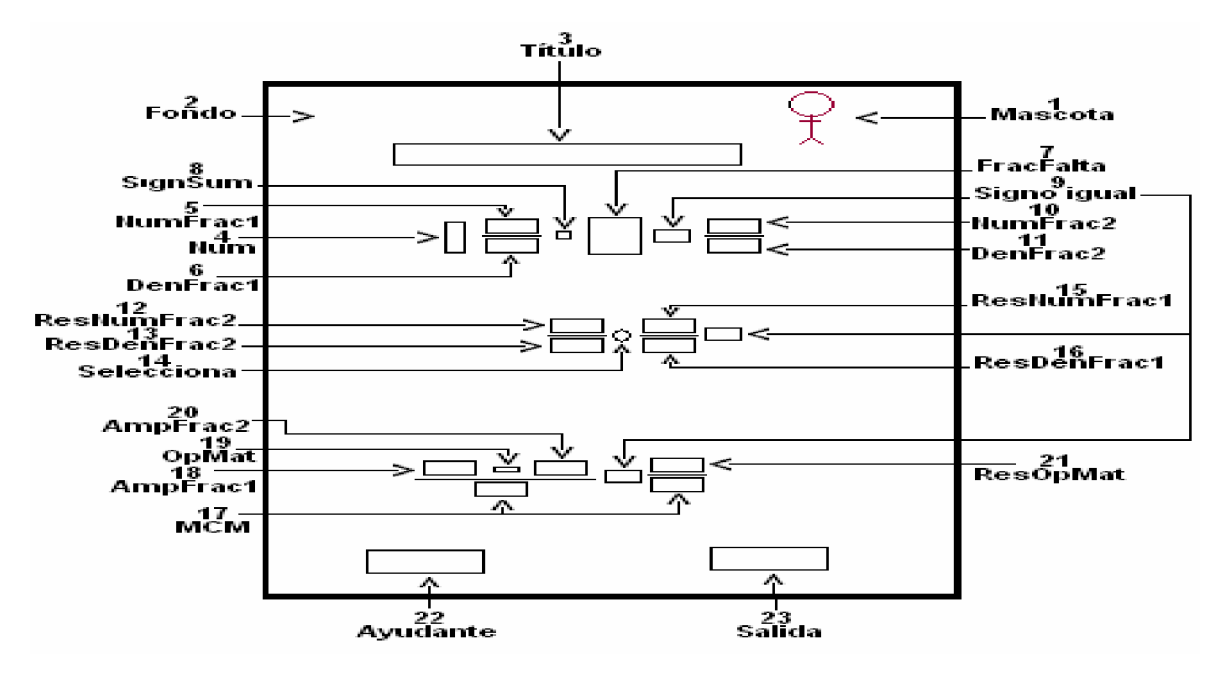

**Descripción general:** En caso de seleccionar esta opción, aparece un nuevo formulario, donde el alumno realiza los ejercicios propuestos, de modo semejante a como ocurre en el aula. Aparece un cuadro de texto en blanco, donde se introduce la solución y se oprime Enter, lo que activa el agente, que informa sobre el resultado obtenido; el alumno solo puede introducir los datos pertinentes, esto es, dígitos. Al terminar de resolver el primer ejercicio aparece un botón **Continuar**, que permite a la solución del próximo ejercicio. Además, el botón **Ayudante** nos brinda la ayuda según el lugar donde estemos en ese momento.

## **Regularidades del funcionamiento:**

- 1. La bienvenida a este módulo se efectúa mediante una animación de la mascota al resolver los ejercicios propuestos. **Animación A1.**
- 2. Si se necesita ayuda será utilizando el botón Ayudante y la mascota nos ofrece la misma. **Animación A2.**
- 3. El usuario sólo debe introducir el resultado en los cuadros de texto en blanco y oprimir Enter para conocer el resultado obtenidos en cada uno en la realización de los ejercicios propuestos. **Animación A3.**
- 4. Para salir de este formulario será a través del botón Salida lo cual nos permite pasar al formulario final e guardar los datos en la base de datos creada al efecto.

# **Descripción formal:**

Objetos no interactivos:

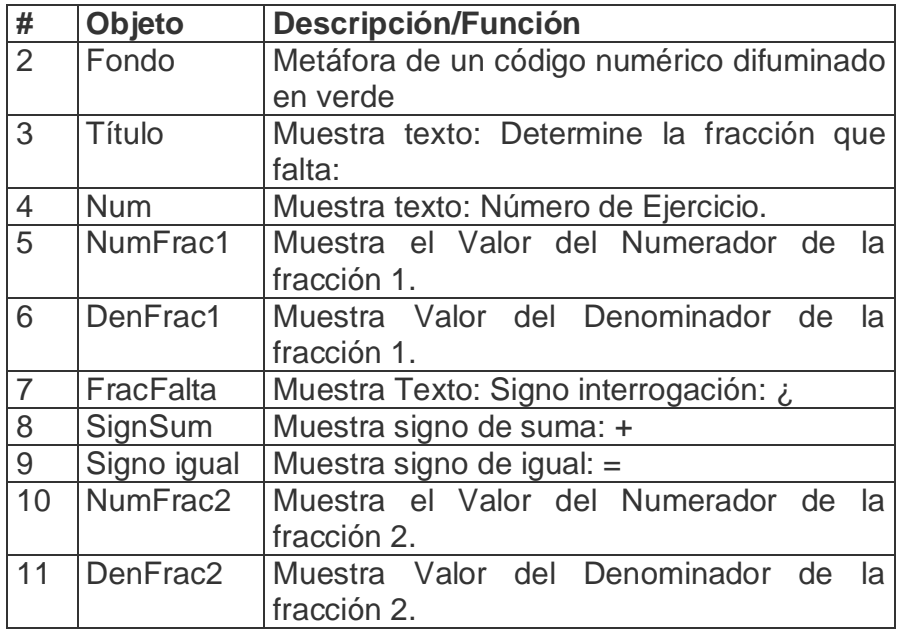

### **Leyenda de descripción de eventos:**

- **PSE –** Pulsar con el botón secundario del ratón
- **PPR –** Pulsar con el botón primario del ratón
- **TEC –** Teclado
- **TAB –** Tecla TAB
- **ENT –** Enter

Objetos interactivos:

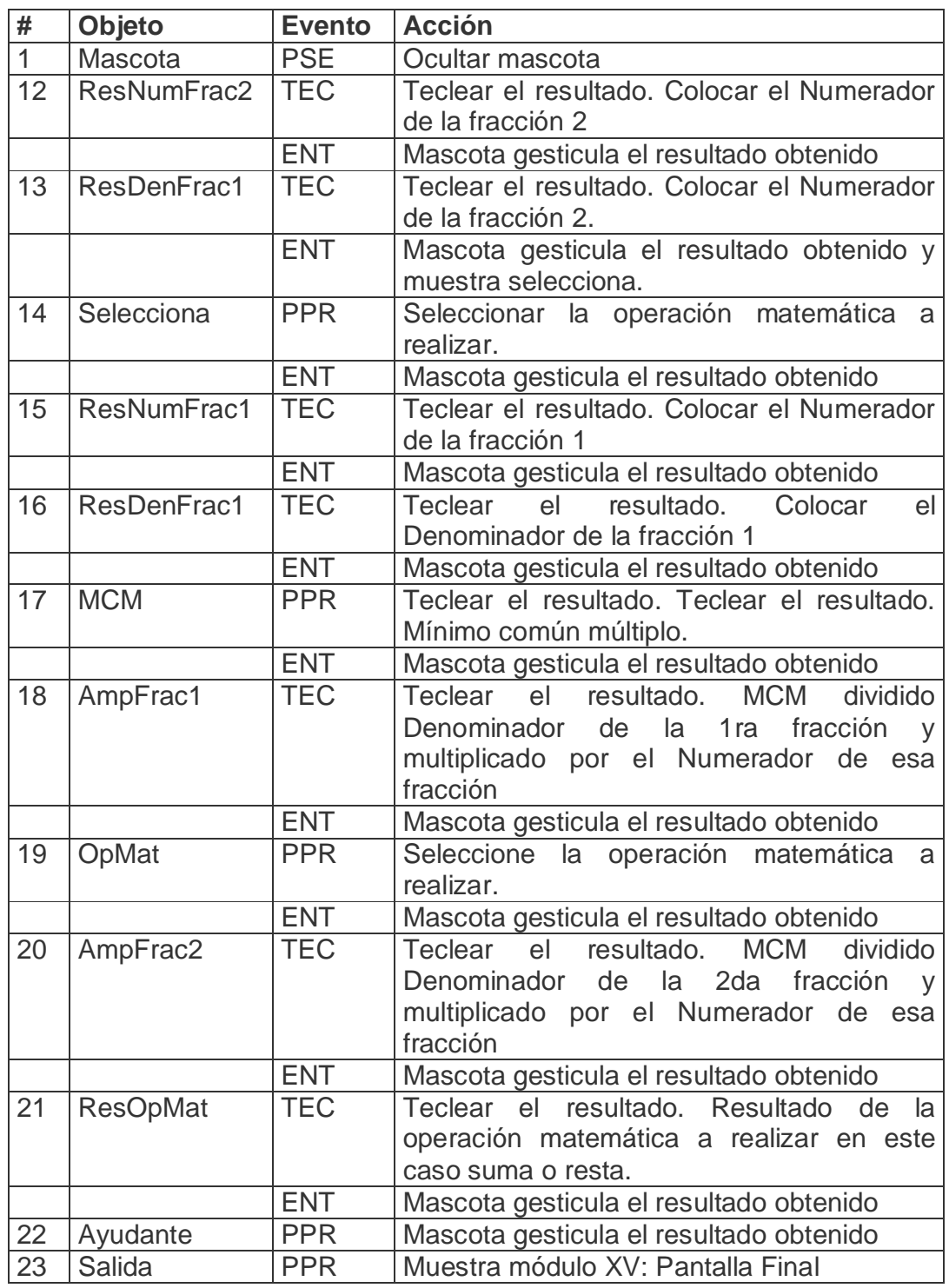

De acuerdo con lo descrito en las pantallas anteriores, en las planillas de animación y sonidos deben estar anotadas las referencias que se hicieron:

Planilla animaciones #. 1

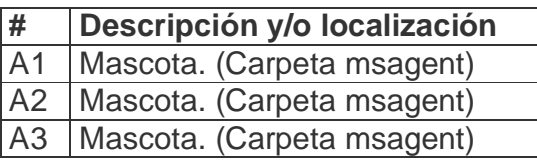

Planilla Sonidos # 1

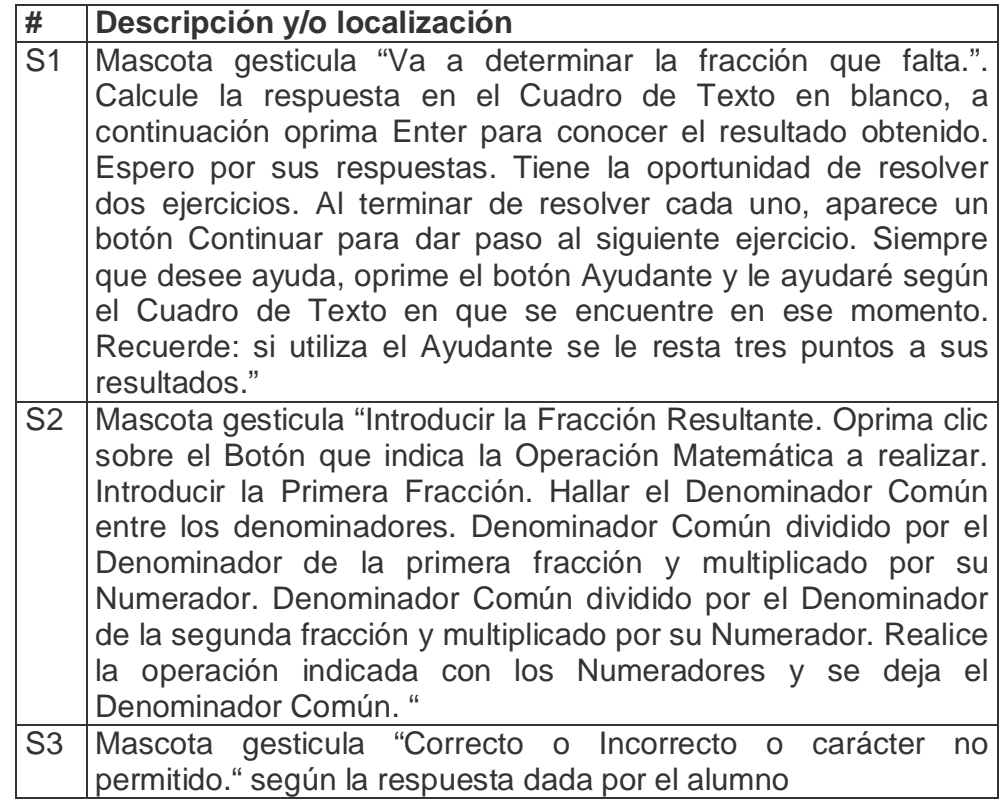

**Pantalla:** Pantalla Final.

**Módulo al que pertenece:** Pantalla Final (XV)

**Número:** XIV-01

**Propuesta de diseño de la pantalla:**

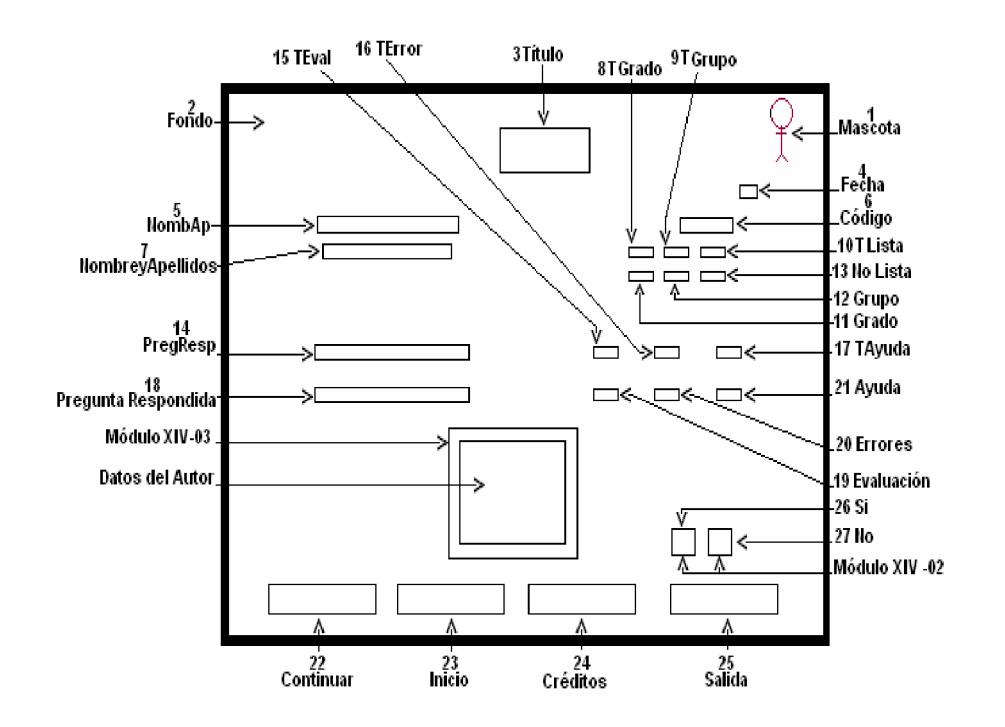

**Descripción general:** Al terminar de resolver los ejercicios propuesto en cualquiera de los módulos de ejercitación anteriormente explicado al oprimir el botón **Salida** nos permite ir al formulario final, en el que aparecerán los datos introducidos en el formulario de presentación así como el resultado obtenido, la operación matemática realizada, los errores cometidos, la fecha de utilización del software y la cantidad de veces que utilizó el botón **Ayudante**; todos estos resultados serán guardados en una base de datos creada al efecto. Por cada error cometido se pierde un punto y tres puntos al utilizar el ayudante. Además, en este formulario final aparecen varios botones con acciones especificas, tales como:

1. **Salida**: al oprimirse aparece la confirmación de la acción a realizar:

**Sí**: para salir de la aplicación

**No**: para continuar trabajando en la aplicación.

- 2. **Continuar**: permite al alumno continuar ejercitándose sin necesidad de volver al formulario inicial a introducir los datos personales.
- 3. **Inicio**: si ese alumno terminó de ejercitarse y va a comenzar un nuevo usuario, permite regresar al formulario inicial para autenticarse.
- 4. **Créditos**: muestra los datos personales del autor de este trabajo.

El maestro podrá evaluar el nivel de desarrollo de las habilidades de los alumnos al utilizar el software, en el cual se proponen dos campos de acción; uno que permita al maestro obtener el resultado final; y el otro, que obtenga el grado de dificultad que encontró en la solución, o sea, la cantidad de errores cometidos o la cantidad de veces que necesitó utilizar la Ayuda.

#### **Regularidades del funcionamiento:**

- 1. La bienvenida a este módulo se efectúa mediante una animación de la mascota. **Animación A1.**
- 2. El usuario podrá observar los resultados obtenidos en la realización de los ejercicios seleccionados.
- 3. Si el usuario desea seguir ejercitándose será a través del botón Continuar. Si es un nuevo usuario se realiza a través del botón Inicio.
- 4. Si se desea ver los datos del autor del trabajo será utilizando el botón Créditos.
- 2.4 Para salir de la aplicación será a través del botón Salida, en este caso la mascota indica al usuario se desea salir o no de la aplicación. **Animación A2.**

#### **Descripción formal:**

Objetos no interactivos:

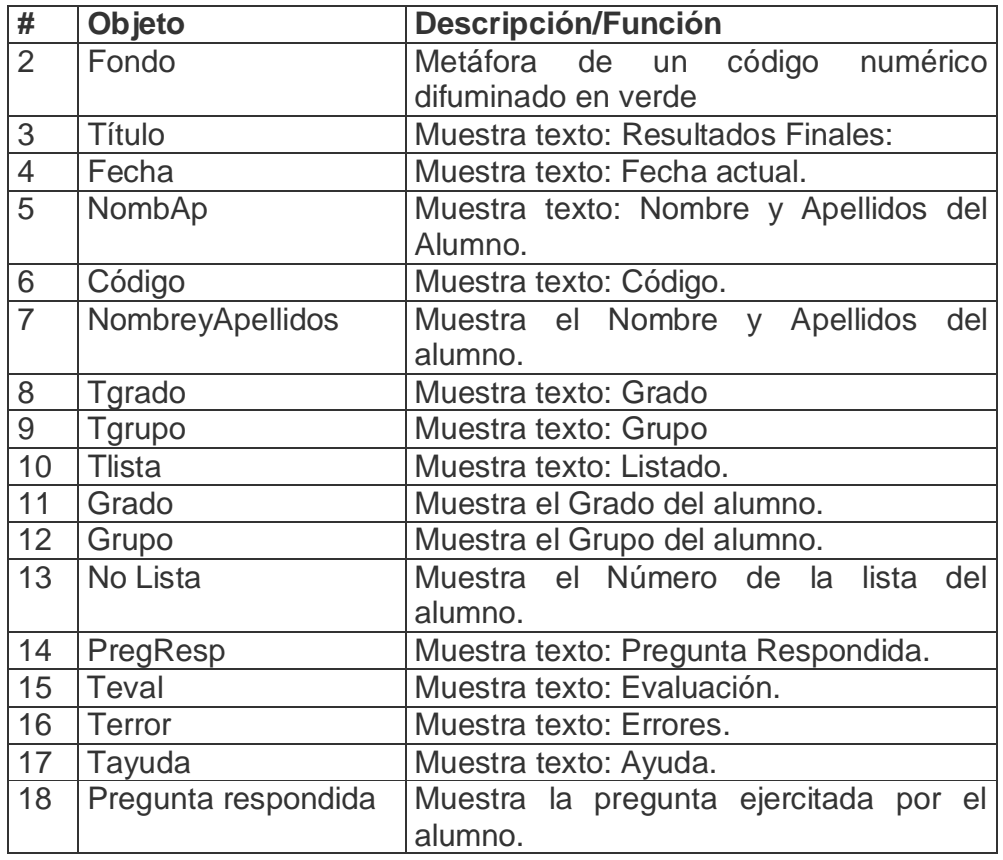

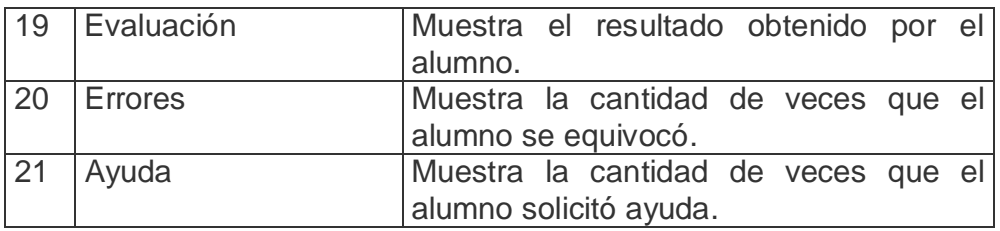

## **Leyenda de descripción de eventos:**

**PSE –** Pulsar con el botón secundario del ratón

**PPR –** Pulsar con el botón primario del ratón

**TEC –** Teclado

**TAB –** Tecla TAB

**ENT –** Enter

Objetos interactivos:

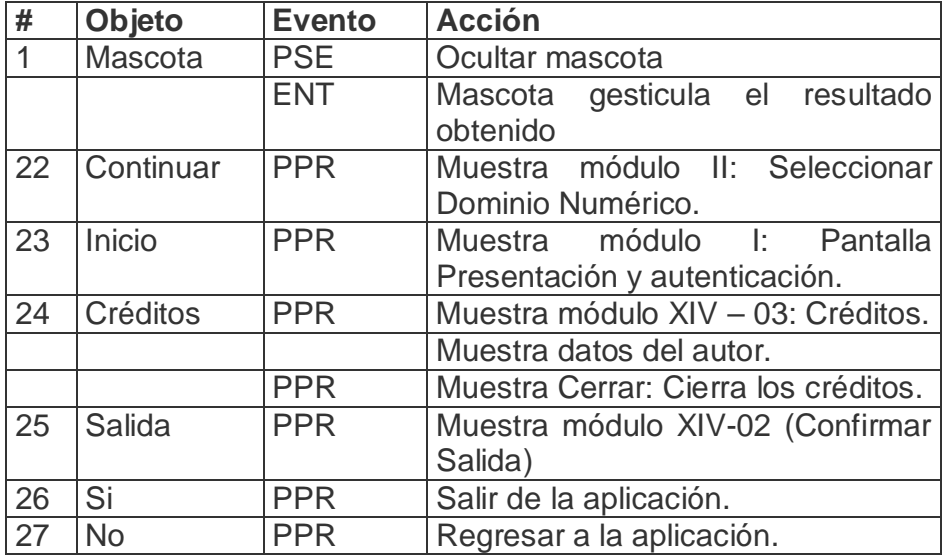

De acuerdo con lo descrito en las pantallas anteriores, en las planillas de animación y sonidos deben estar anotadas las referencias que se hicieron:

Planilla animaciones #. 1

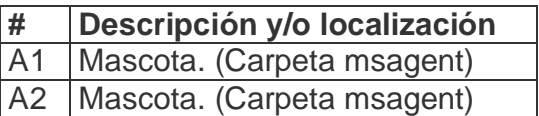

Planilla Sonidos # 1

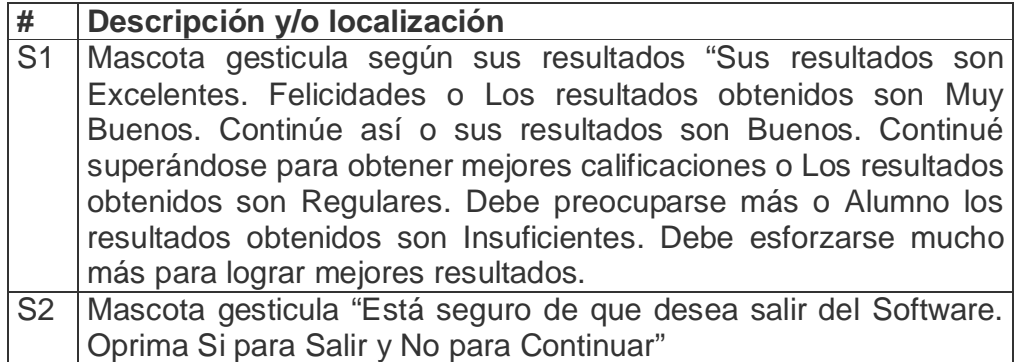

**Objetivo**: Ilustrar la posible estructura modular del software.

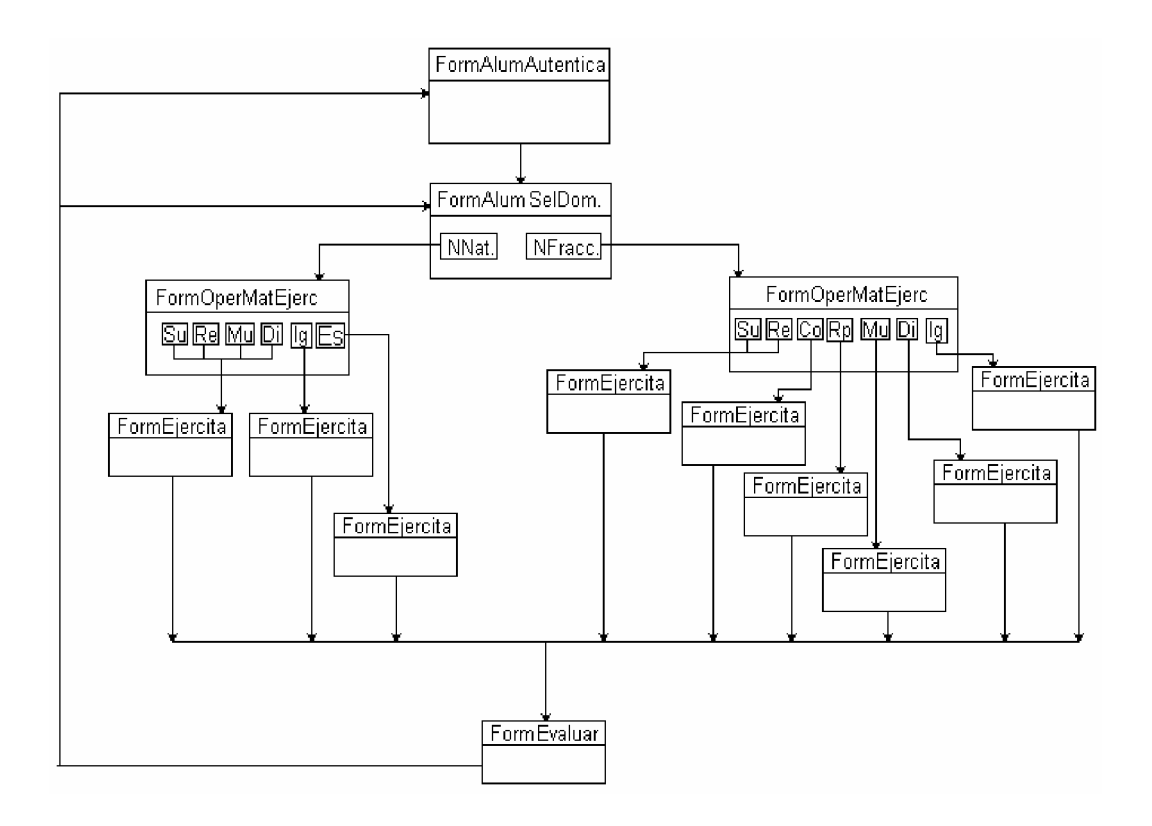

**Módulo I-** Pantalla Presentación y Autenticación.

**Objetivo**: Ilustrar la pantalla de presentación y de autenticación del software.

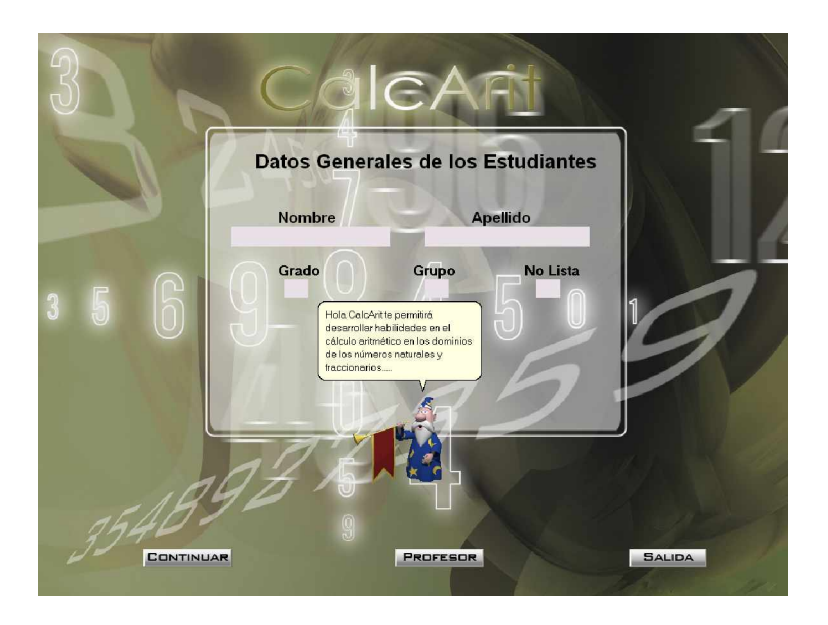

**Objetivo**: Ilustrar la pantalla de cambio de contraseña para la entrada a la base de datos.

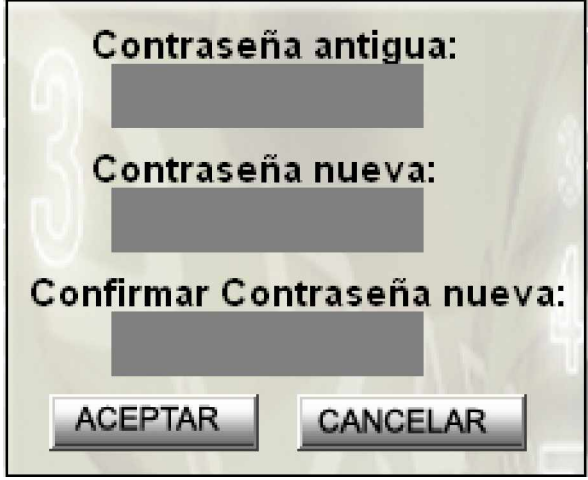

**Objetivo**: Ilustrar la pantalla para mostrar los datos de la Base de Datos.

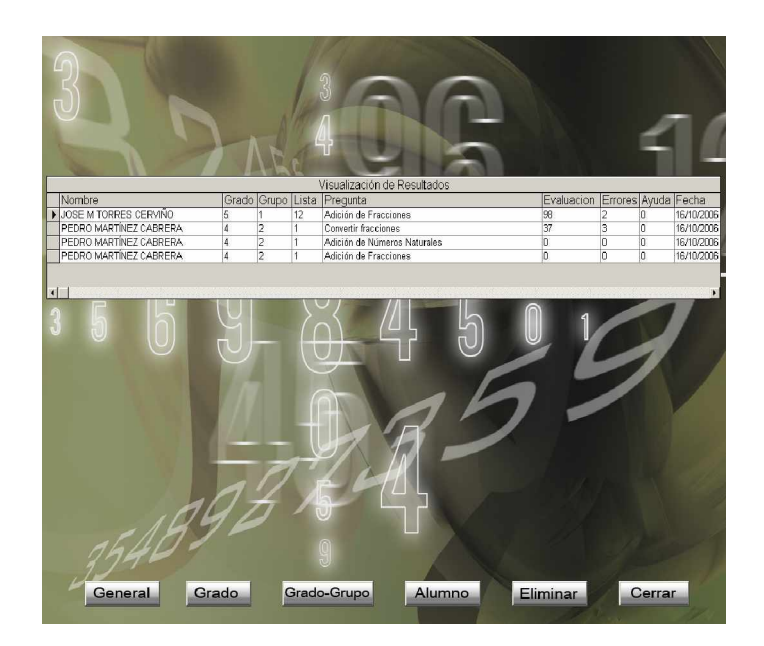

**Módulo II-** Seleccionar Dominio Numérico.

**Objetivo**: Ilustrar la pantalla de seleccionar el dominio de los números.

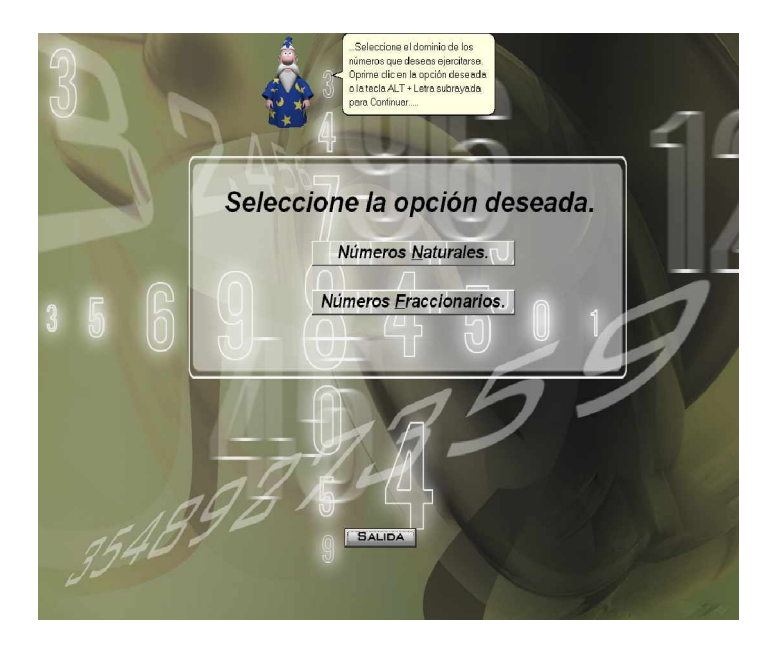

**Módulo III-** Operaciones con Números Naturales

**Objetivo**: Ilustrar la pantalla de seleccionar la operación matemática a ejercitar en la opción de los números naturales.

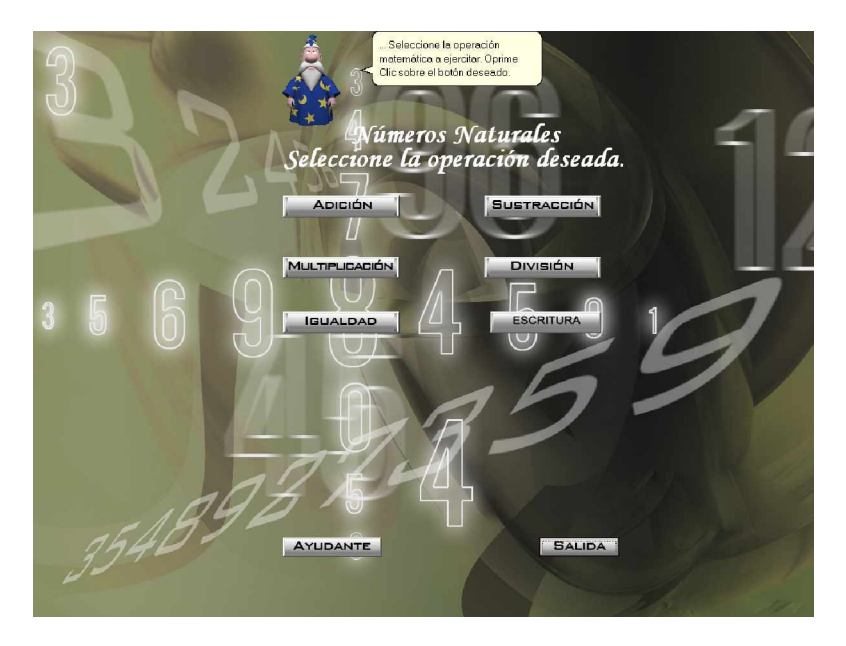

**Módulo IV-** .Adición, sustracción, multiplicación y división de números naturales **Objetivo**: Ilustrar la pantalla de solución de los ejercicios de adición, sustracción, multiplicación y división de números naturales.

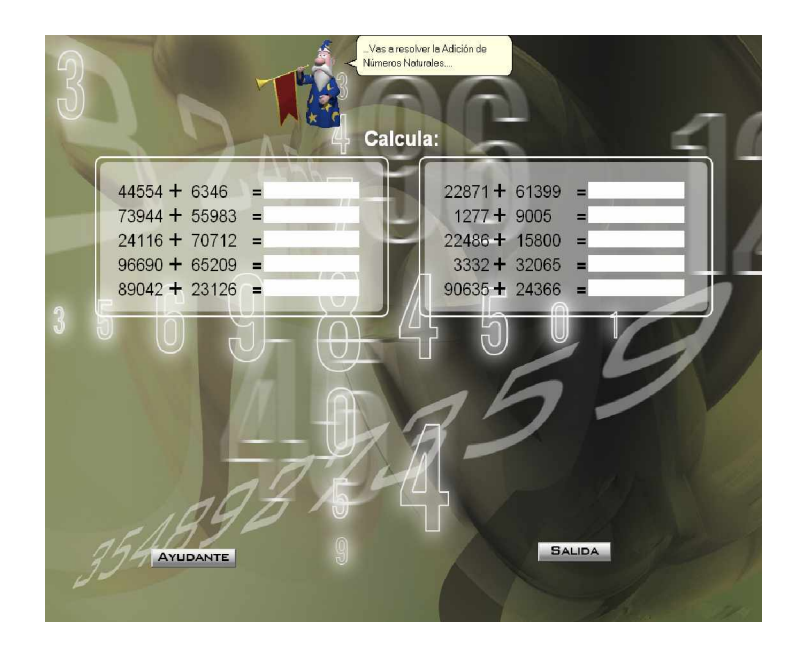

**Módulo V-** Igualdad de números naturales

**Objetivo**: Ilustrar la pantalla de solución de los ejercicios con igualdad de los números naturales.

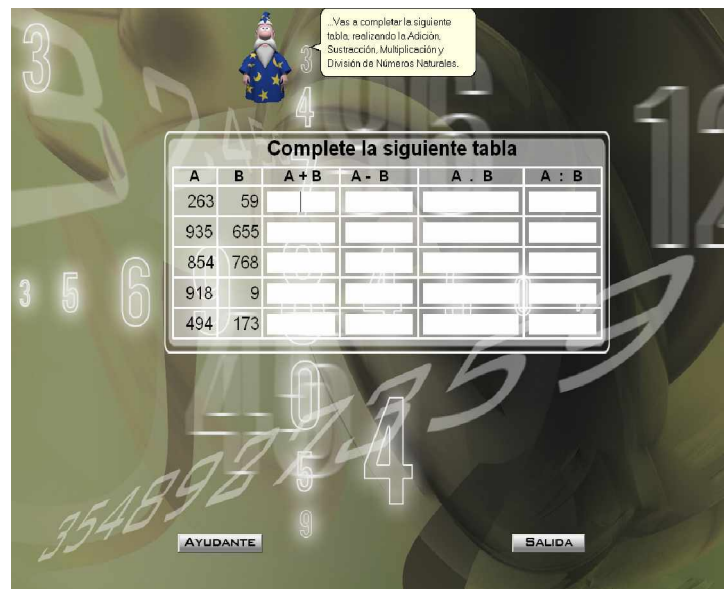

**Módulo VI-** Escritura de números naturales

**Objetivo**: Ilustrar la pantalla de solución de los ejercicios de escritura de números naturales.

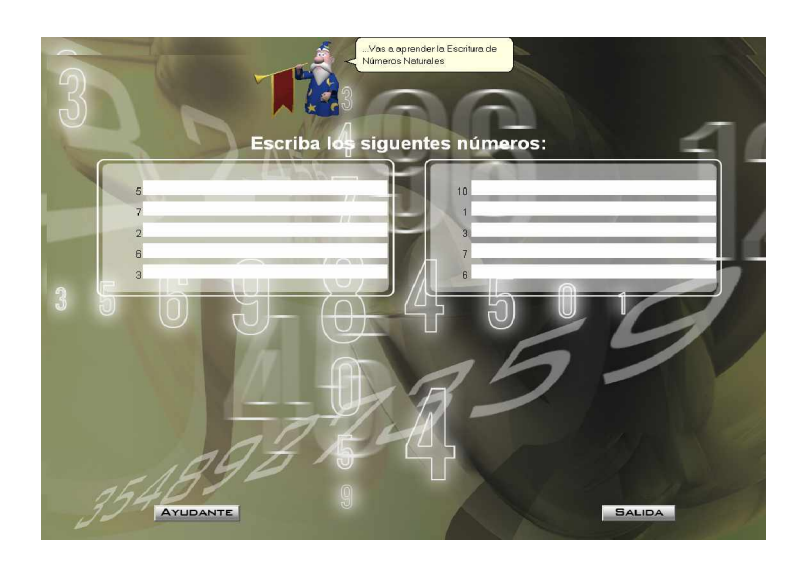

**Módulo VII-** Operaciones Números Fraccionarios

**Objetivo**: Ilustrar la pantalla de seleccionar la operación matemática a ejercitar en la opción de los números fraccionarios.

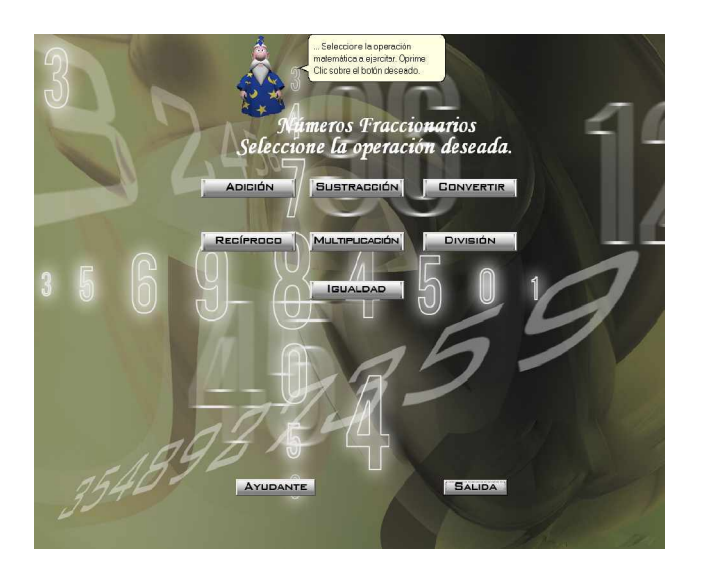

**Módulo VIII-** Adición y Sustracción de Números Fraccionarios

**Objetivo**: Ilustrar la pantalla de solución de los ejercicios de adición y sustracción de fracciones.

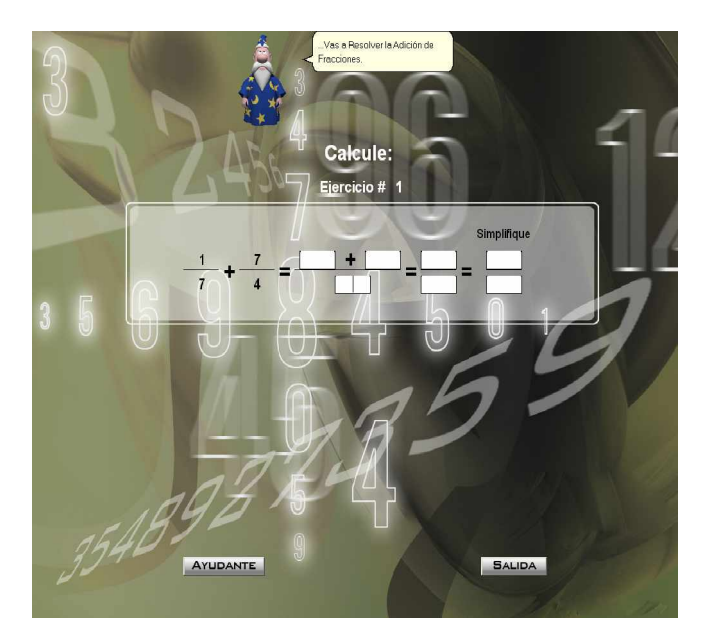

**Módulo IX-** Convertir fracciones mixtas en fracción impropia

**Objetivo**: Ilustrar la pantalla de solución de los ejercicios para convertir fracciones mixtas a fracciones impropias.

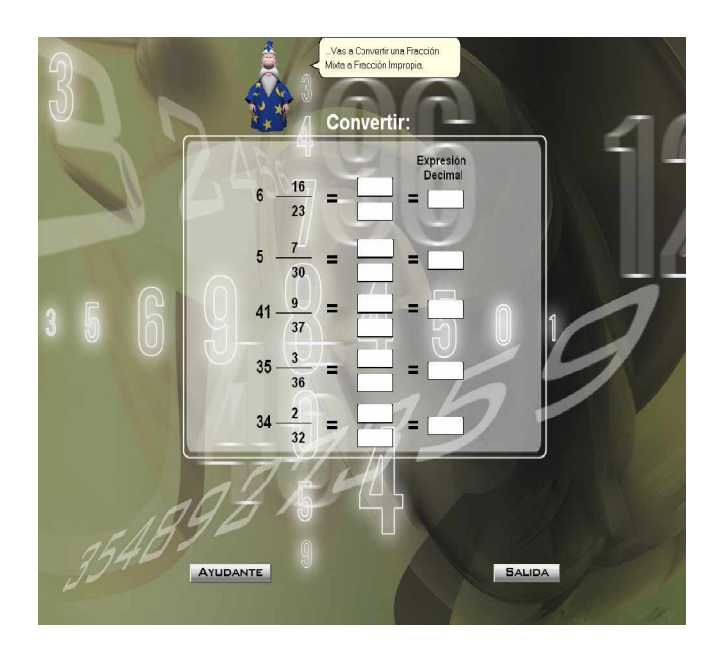

**Módulo X-** Reciproco de una fracción

**Objetivo**: Ilustrar la pantalla de solución de los ejercicios para hallar el recíproco de una fracción.

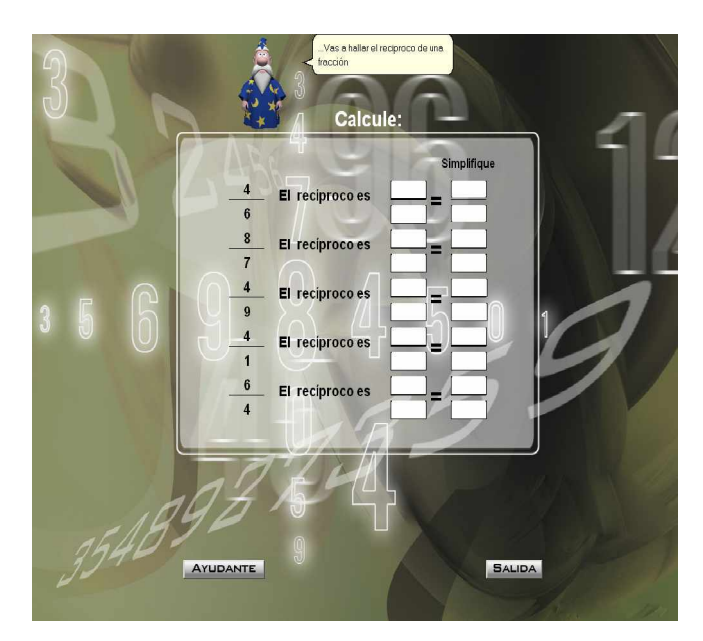

**Módulo XI-** Multiplicación de números fraccionarios

**Objetivo**: Ilustrar la pantalla de solución de los ejercicios de multiplicación de fracciones.

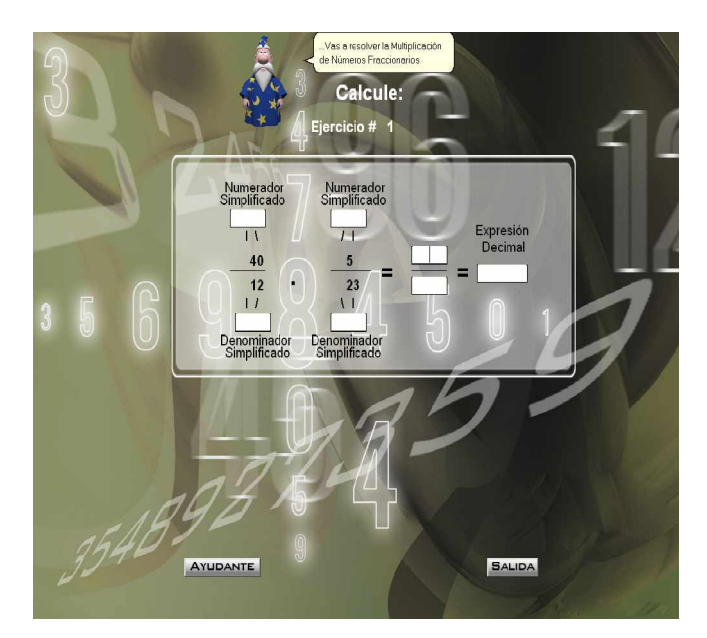

**Módulo XII-** División de números fraccionarios

**Objetivo**: Ilustrar la pantalla de solución de los ejercicios de división de fracciones.

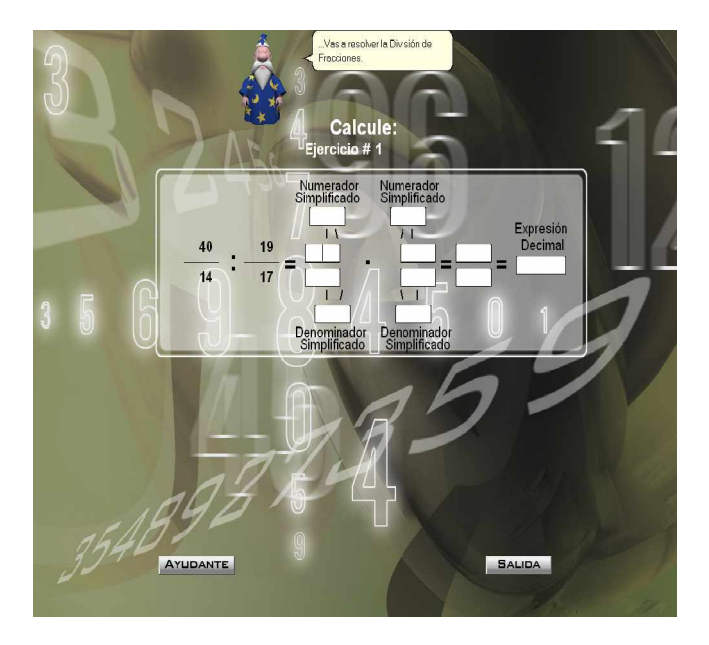

# **Módulo XIII-** Igualdad de números fraccionarios

**Objetivo**: Ilustrar la pantalla de solución de los ejercicios de igualdades de fracciones.

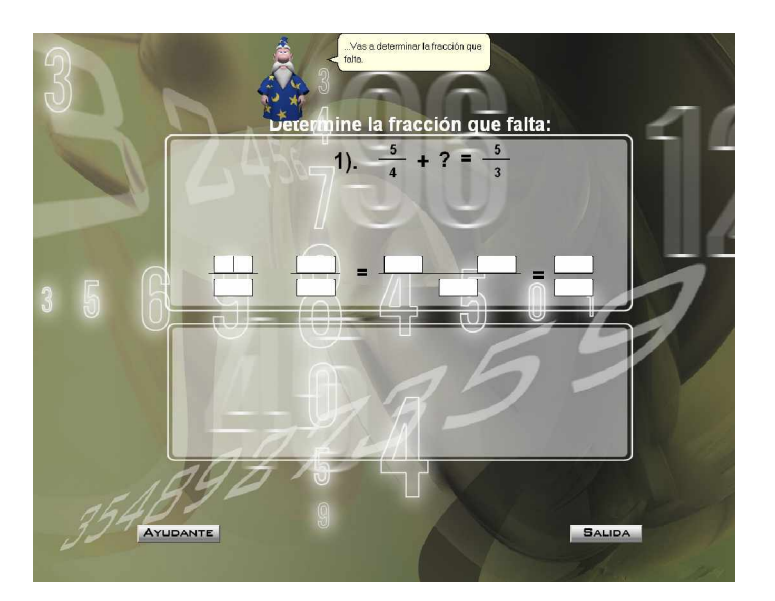

# **Módulo XV-** Pantalla Final

**Objetivo**: Ilustrar la pantalla final del software.

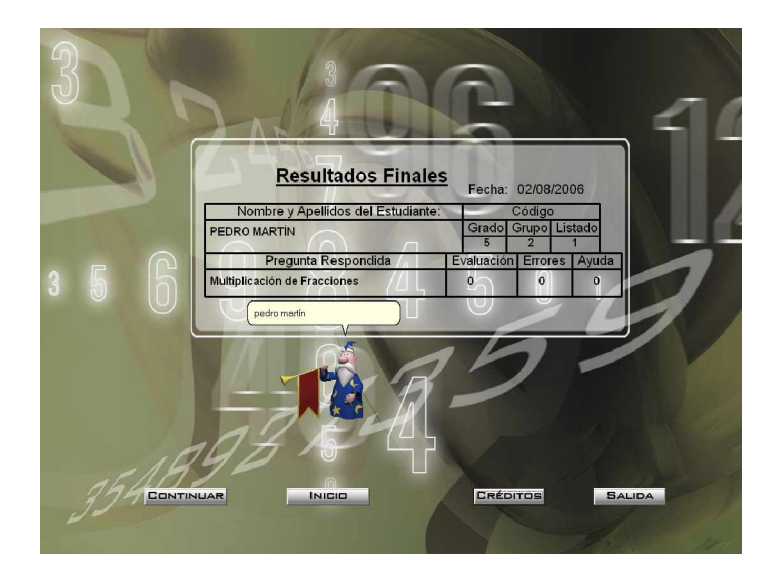

**Objetivo**: Ilustrar el diagrama de negocio del software.

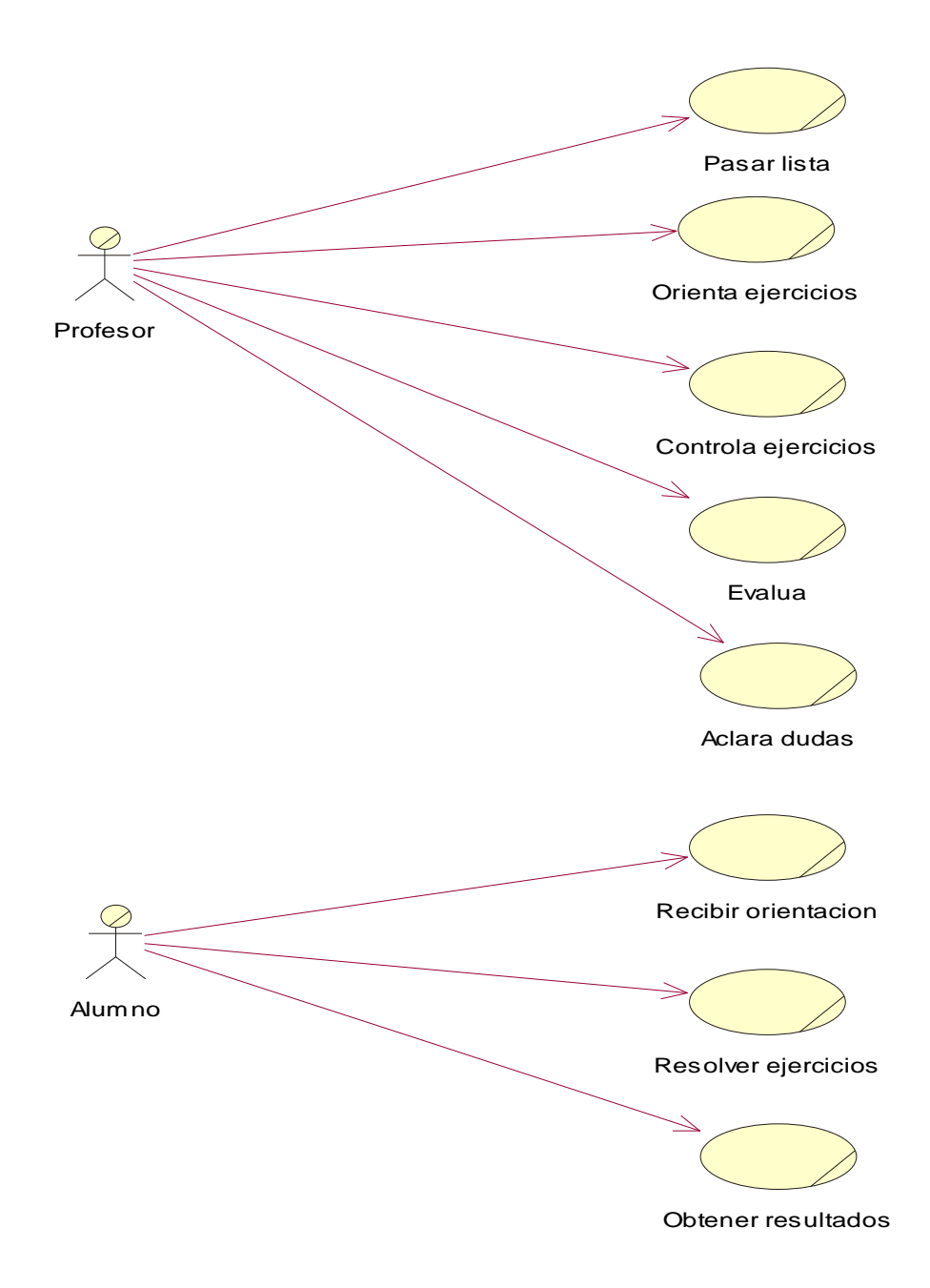

**Objetivo**: Ilustrar el diagrama de caso de uso del sistema.

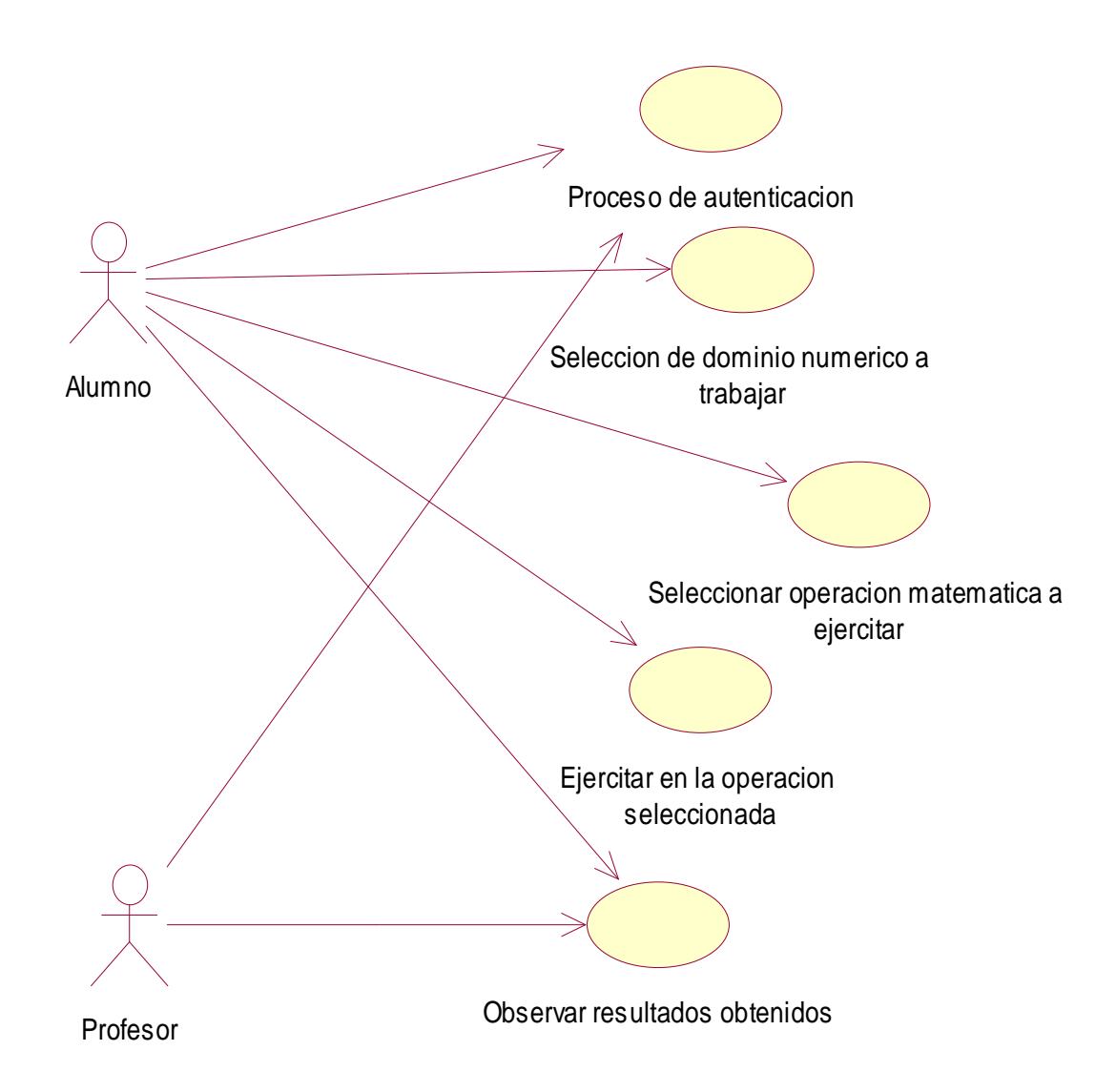

**Objetivo**: Ilustrar el diagrama de flujo de datos del sistema.

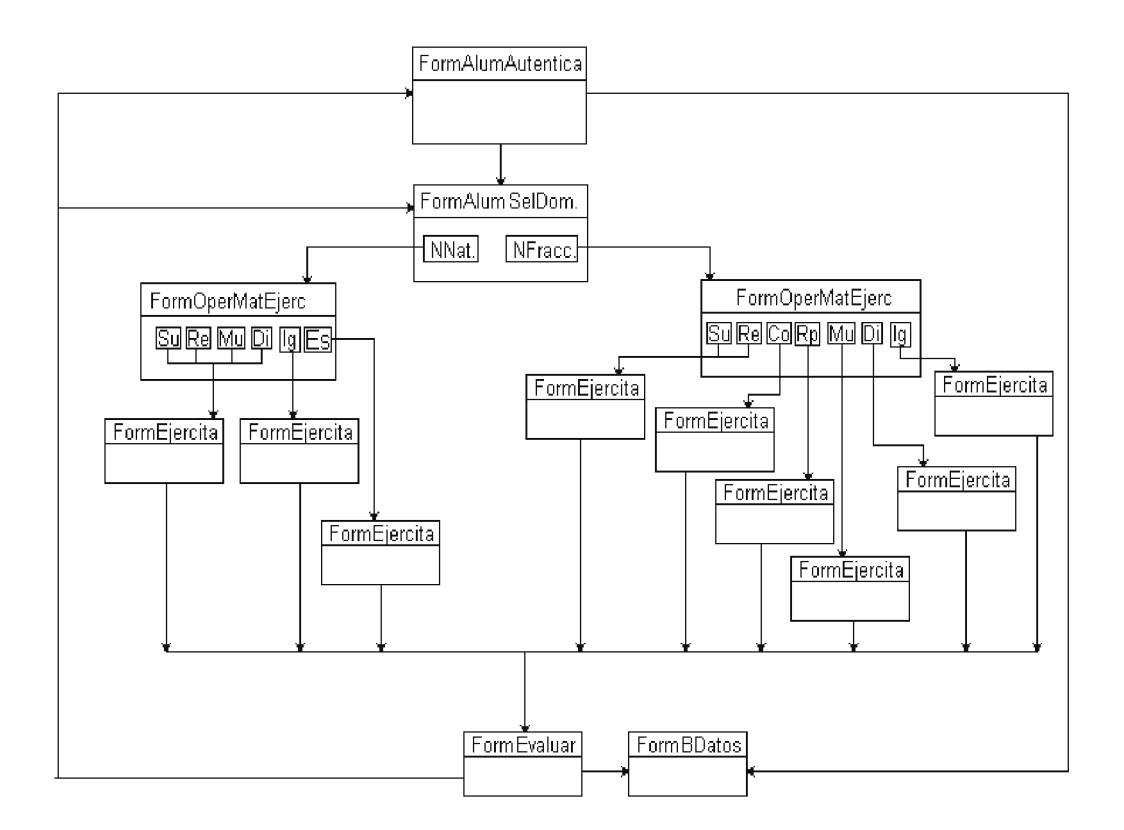

**Objetivo**: Ilustrar el diagrama de clase del sistema.

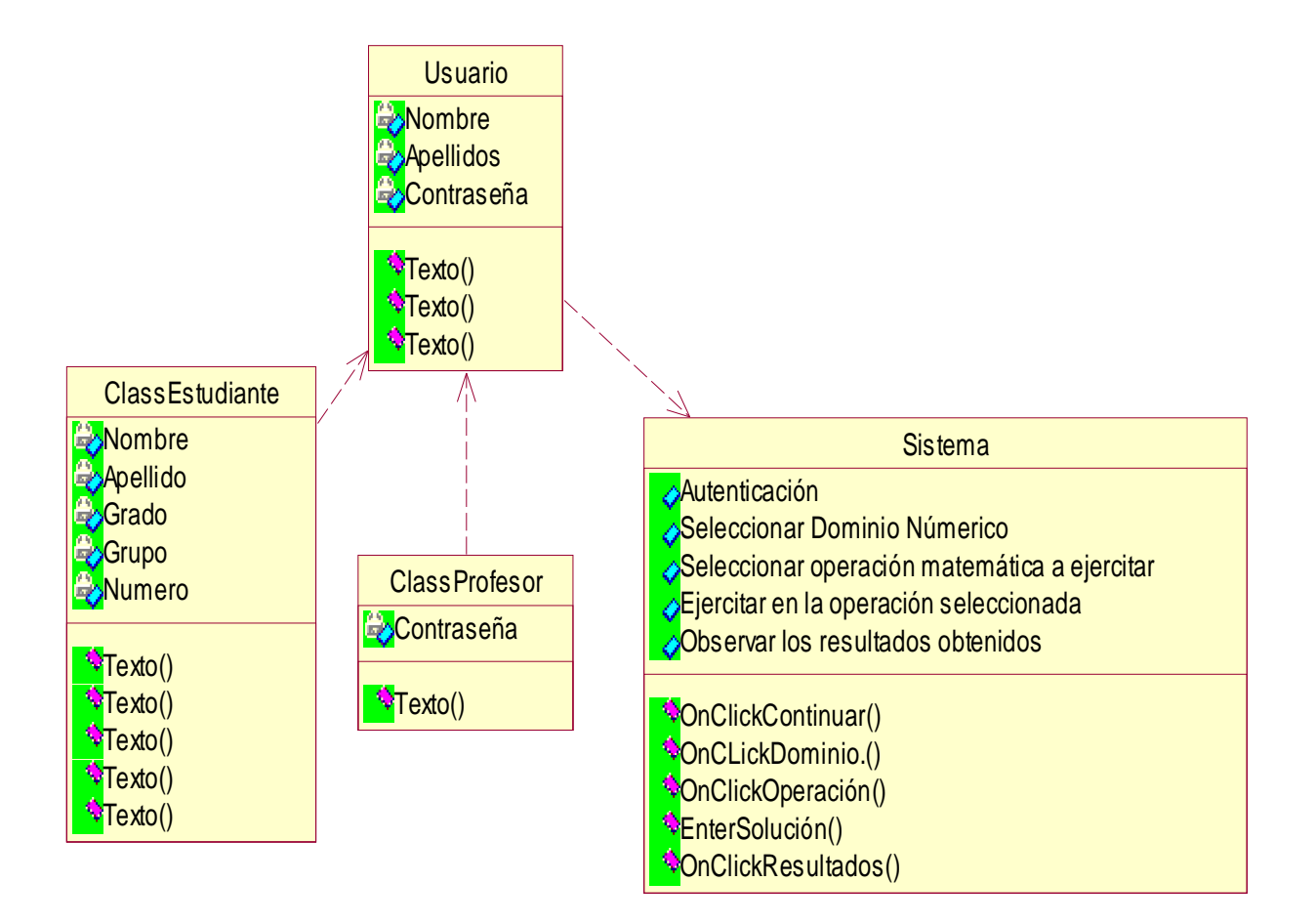

**Objetivo**: Ilustrar el diagrama de Entidad-Relación.

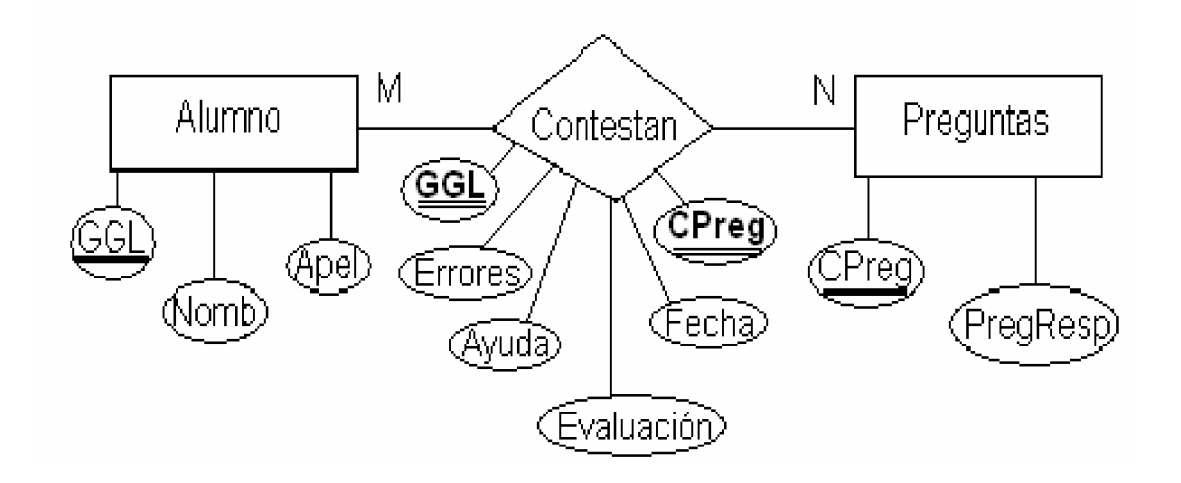

# **Transformación del Modelo Entidad-Relación al Esquema Relacional.**

Alumno (GGL, Nomb, Apel)

Preguntas (Cpreg, PregResp)

Contestan (GGL, Cpreg, Evaluación, Errores, Ayuda, Fecha)

#### **Comunicación a expertos**

#### **PRESENTACIÓN:**

Nos encontramos elaborando el informe final de la tesis en opción al título académico de Master en la Maestría de Nuevas Tecnologías para la Educación: **Software Educativo dirigido al Proceso Enseñanza - Aprendizaje del Cálculo Aritmético en la Enseñanza Primaria**, el cual está dirigido a contribuir al desarrollo de habilidades en el cálculo aritmético —en los dominios de los números naturales y fraccionarios— por parte de los alumnos de segundo ciclo, por tal razón, e inmersos en esta tarea le solicitamos a usted nos dé su conformidad, si está en condiciones de ofrecer sus criterios en calidad de experto, en el referido tema.

Marque con X SI \_\_\_\_, NO \_\_\_. Si su respuesta es positiva favor de llenar los siguientes datos:

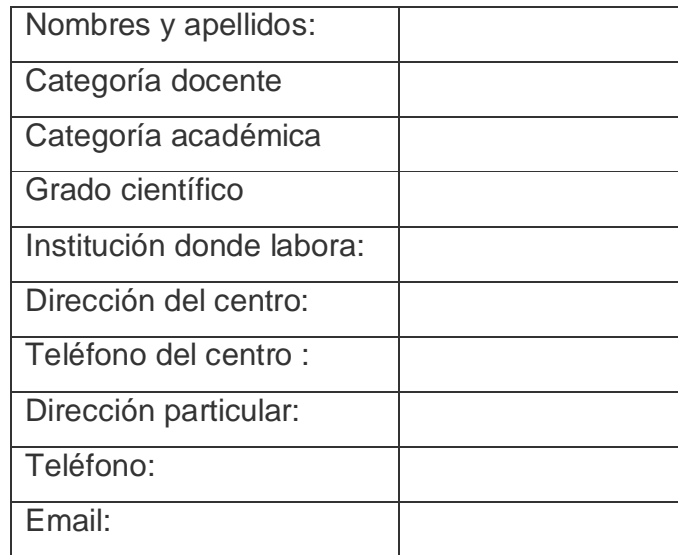

Gracias por haber aceptado a colaborar.

En el marco de nuestra tesis usted nos comunicó su disposición a cooperar en calidad de posible experto.

Sometemos a su valoración los criterios expuestos en las dos tablas siguientes con el objetivo de valorar el coeficiente de conocimiento y de argumentación sobre la propuesta de modelo, para lo cual debe seguir las orientaciones de cada pregunta:

#### **Cuestionario:**

1. Marque con una X en escala creciente del 1 al 10 el grado de conocimiento o información sobre el aprendizaje a través de un Software Educativo:

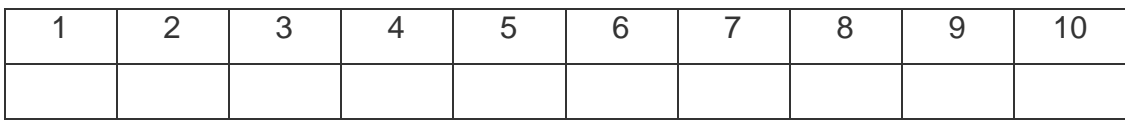

2. Valore los aspectos que influyen sobre el nivel de argumentación o fundamentación que usted posee sobre el tema objeto de estudio. Marque con X.

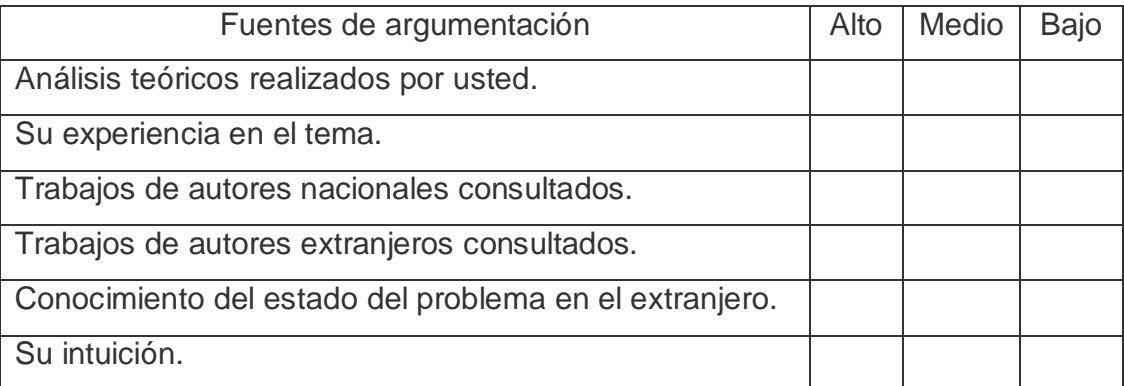

Gracias por su colaboración.

#### **Criterios para la evaluación de la propuesta**

Estimado colega:

En correspondencia con su elevado nivel de competencia profesional, dominio y experiencia, sometemos a su consideración el **Software Educativo dirigido al Proceso Enseñanza - Aprendizaje del Cálculo Aritmético en la Enseñanza Primaria**, con la convicción de que sus criterios serán un valioso aporte a la efectiva instrumentación y perfeccionamiento del mismo.

A continuación le presentamos una serie de indicadores sobre los cuales nos interesaría conocer sus valoraciones:

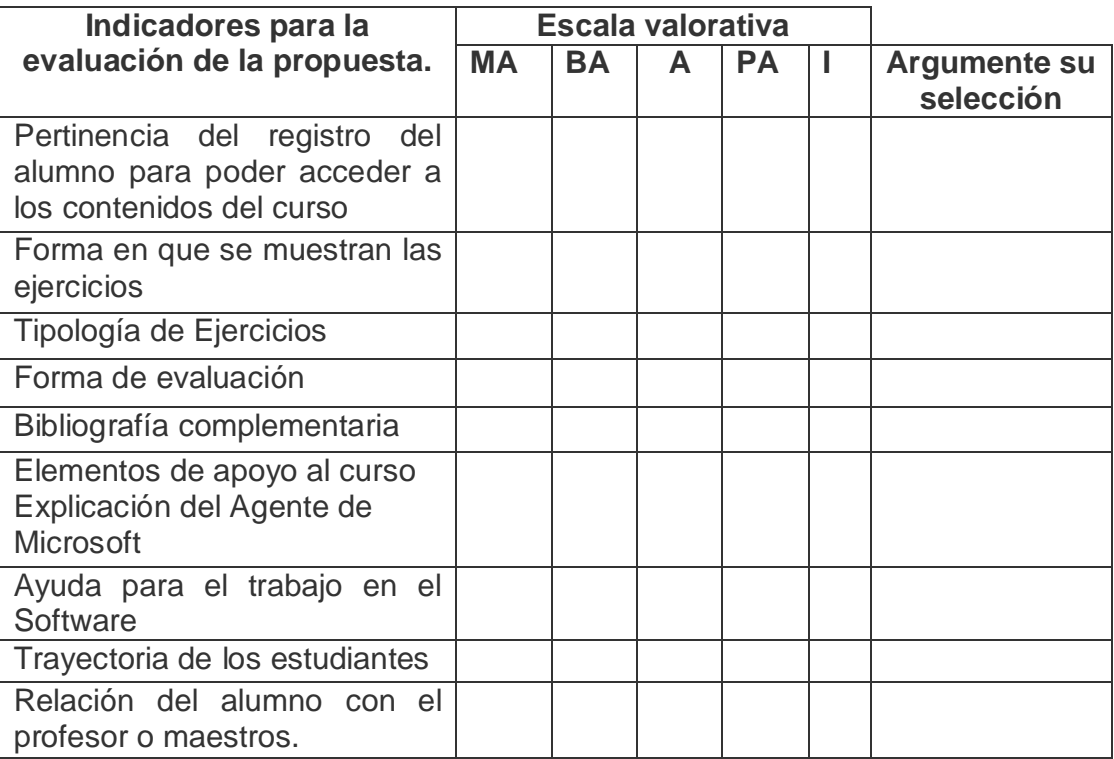

Agradecemos su valiosa colaboración.

### **LEYENDA.**

A continuación se explican las categorías en las que podrán ser evaluados los indicadores.

### **CATEGORÍAS.**

**Muy Adecuado (MA):** Se considera aquel aspecto que es óptimo y abarca todos y cada uno los componentes del objeto a evaluar, siendo capaz de resumir por si solo las cualidades del mismo en el contexto donde tiene lugar el hecho o fenómeno en el que se

manifiesta. El mismo es un reflejo de la realidad objetiva en sus relaciones con los distintos componentes del proceso con los que interactúa.

**Bastante Adecuado (BA):** Se considera aquel aspecto que aborda en casi toda su generalidad al objeto siendo capaz de abordarlo en un grado bastante elevado, pero que puede ser considerado con elevada certeza en el momento de tomarlo en cuenta en el contexto donde tiene lugar.

**Adecuado (A):** Tiene en cuenta una parte importante de las cualidades del objeto a evaluar, las cuales pueden aportar juicios de valor, teniendo en cuenta que puede ser susceptible de perfeccionar partiendo de la complejidad de los hechos a tener en cuenta y sus manifestaciones.

**Poco Adecuado (PA):** Recoge solo algunos de los rasgos distintivos del hecho o fenómeno a evaluar los que aportan pocos elementos valorativos.

**Inadecuado (I):** Procesos, aspectos, hechos o fenómenos que por su poco valor o inadecuación en el reflejo de las cualidades del objeto no proceden ser evaluados.
### **Anexo 29**

**Título:** Tabla que contiene los datos de los expertos que evaluaron la propuesta.

# **Tabla: Composición del Grupo de Expertos consultados.**

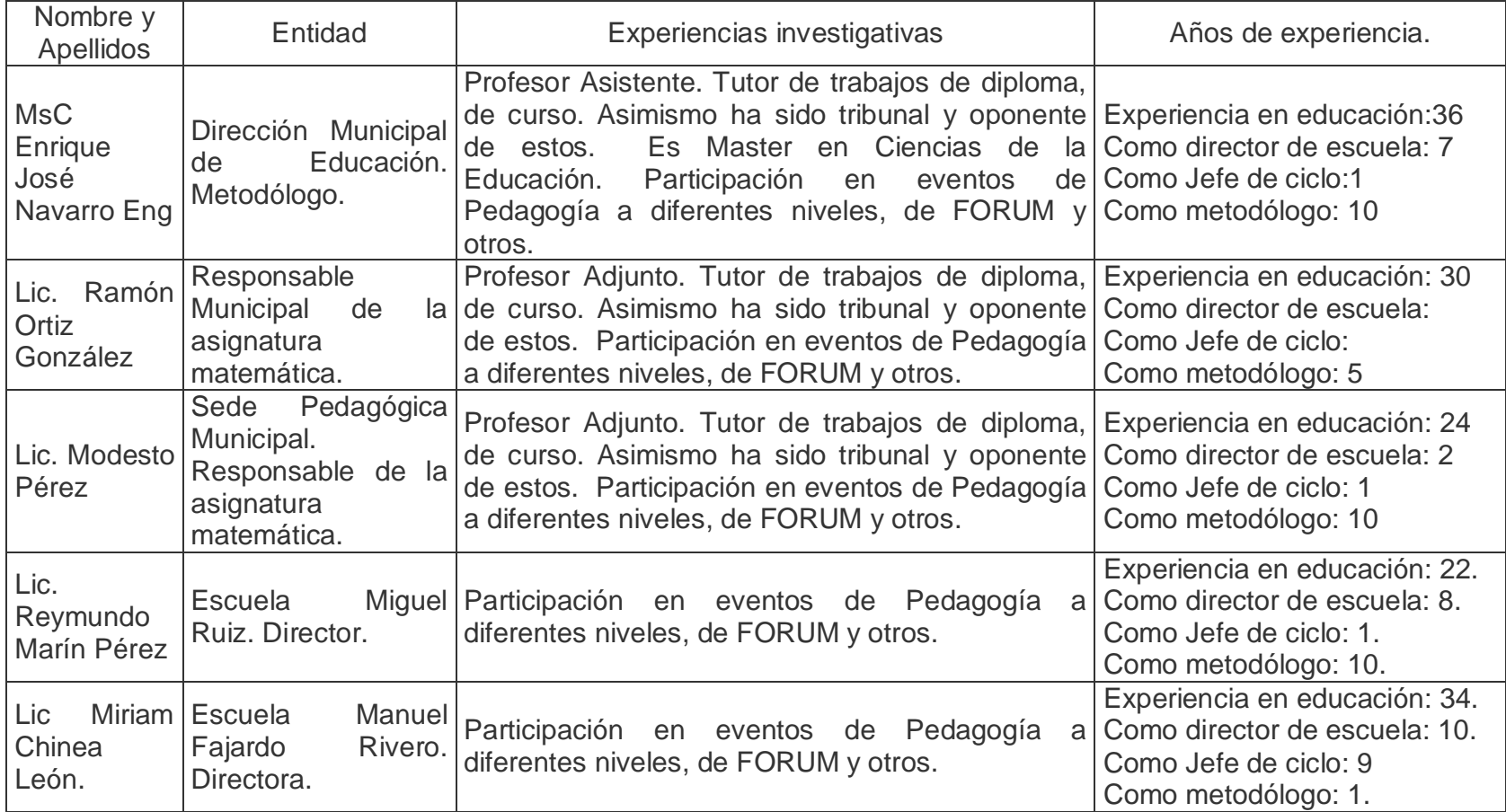

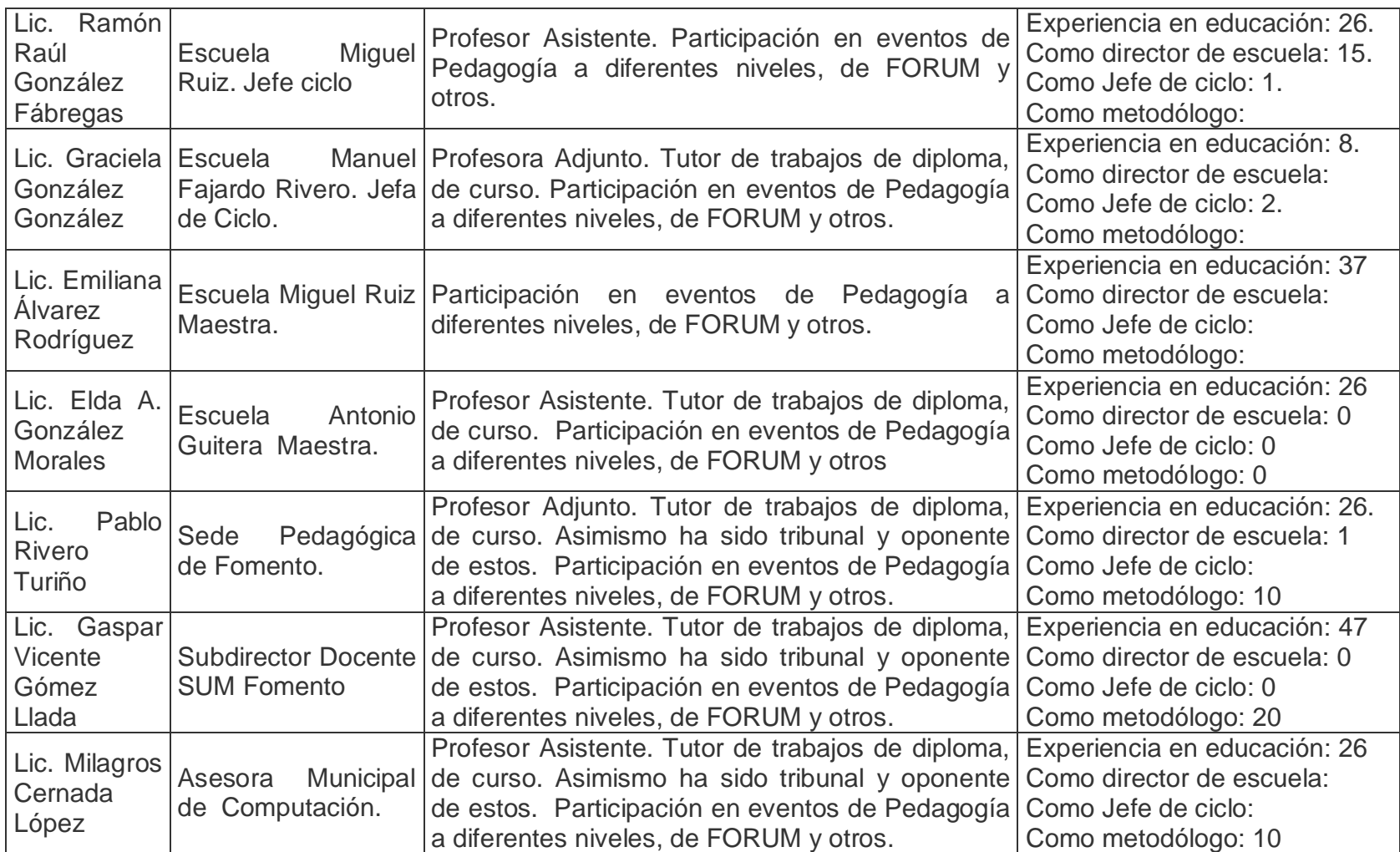

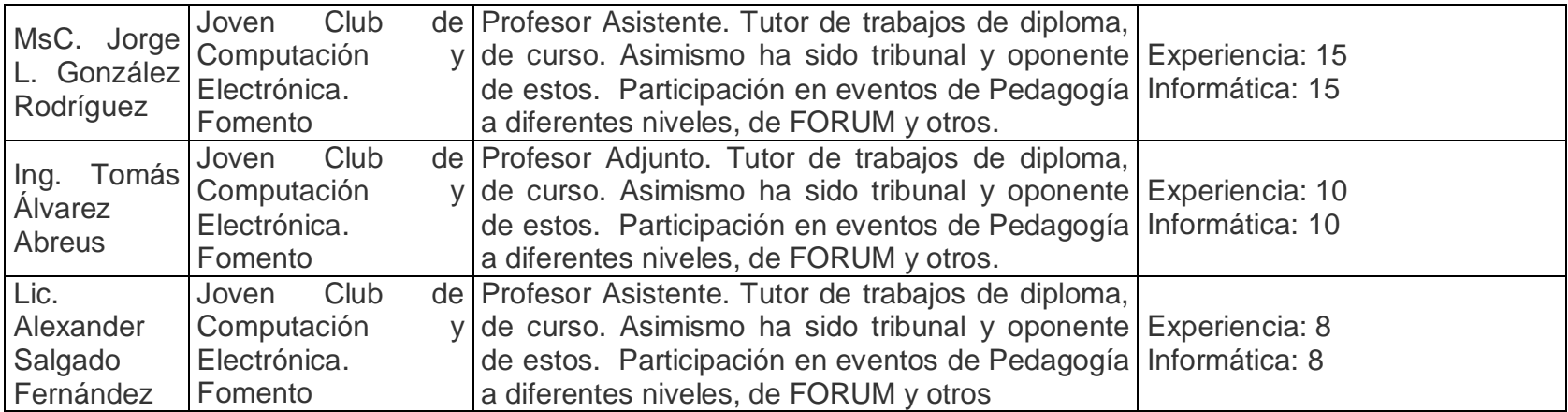

## **Anexo 32**

**Título:** Ajustes curriculares de la asignatura de Matemática en 5to y 6to grado.

# **Quinto grado.**

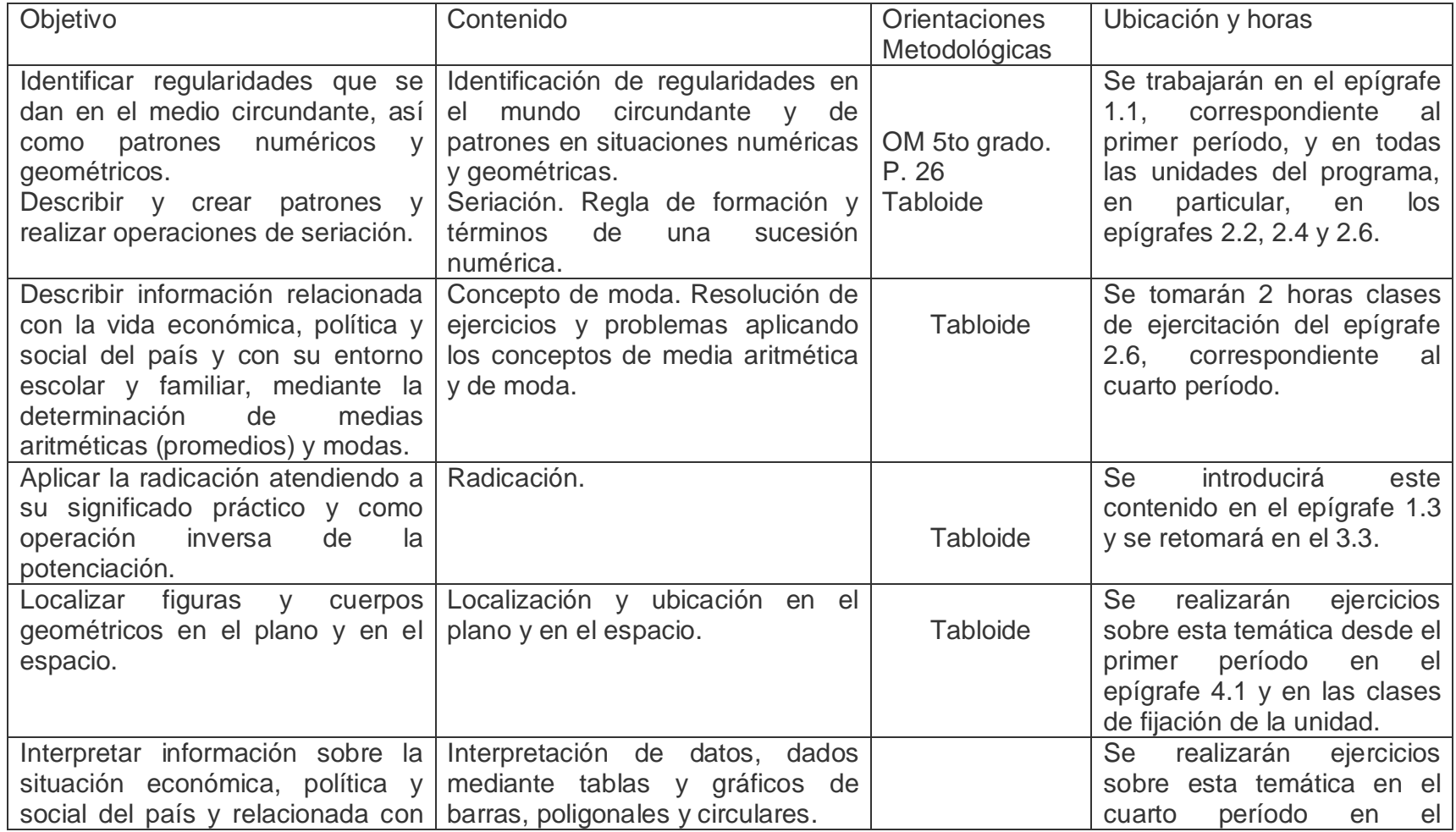

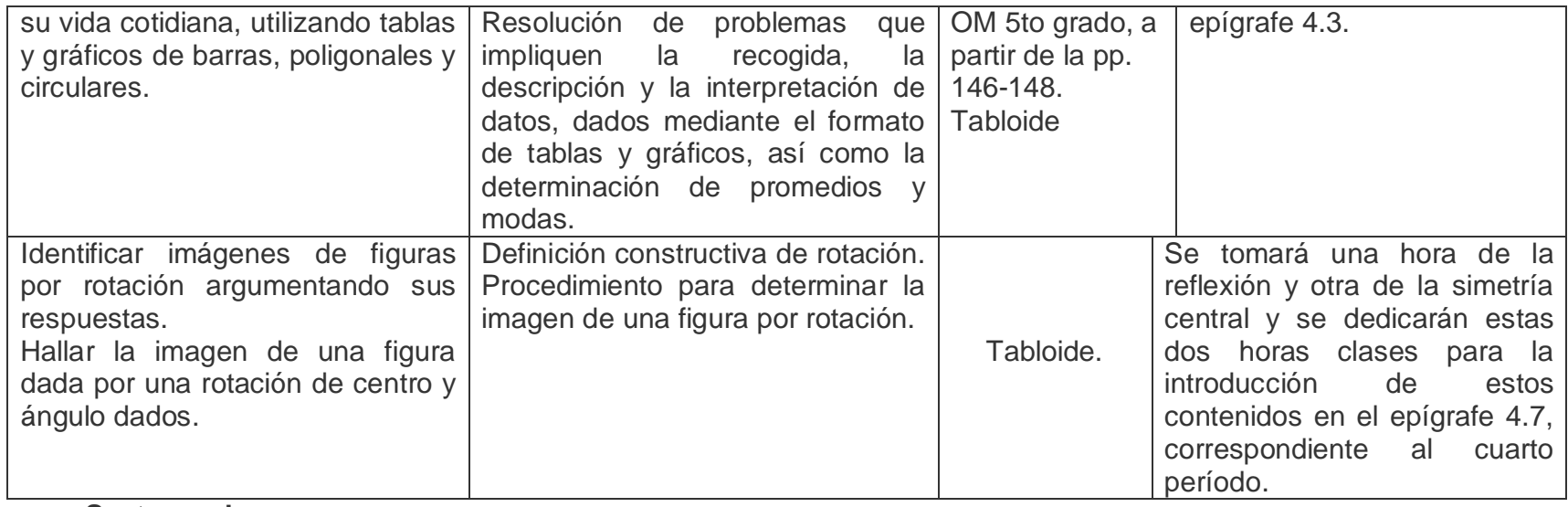

#### **Sexto grado.**

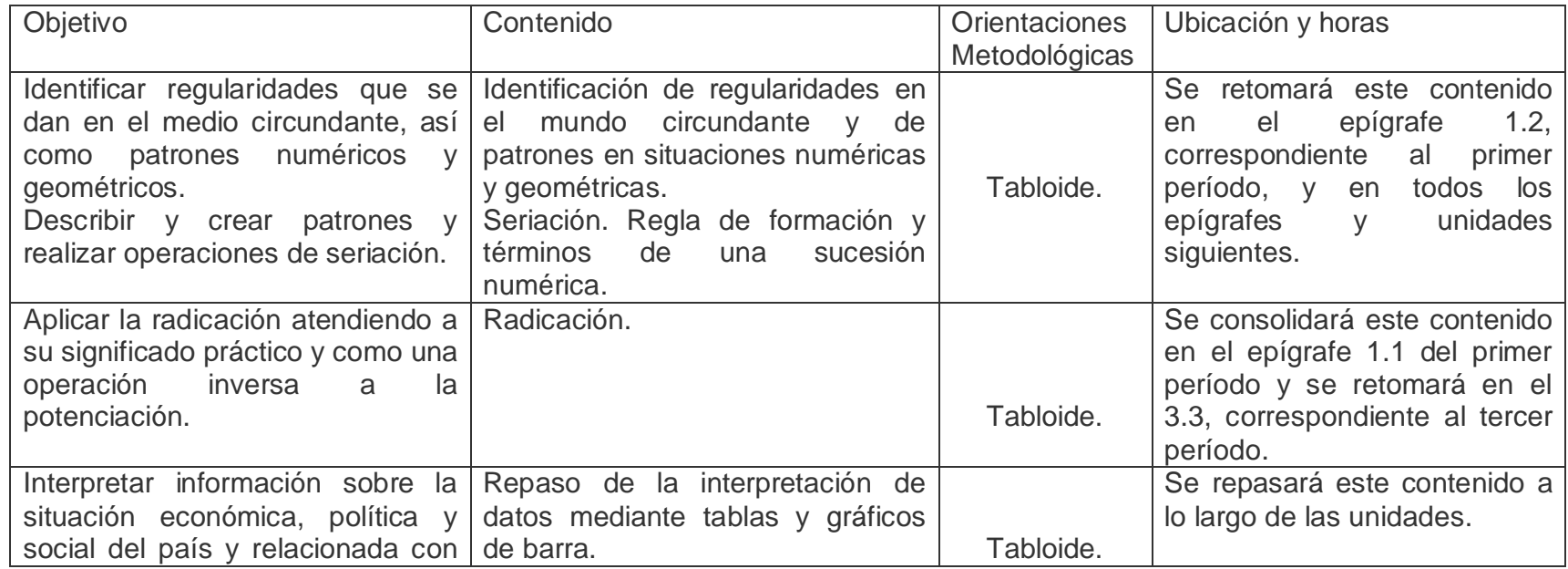

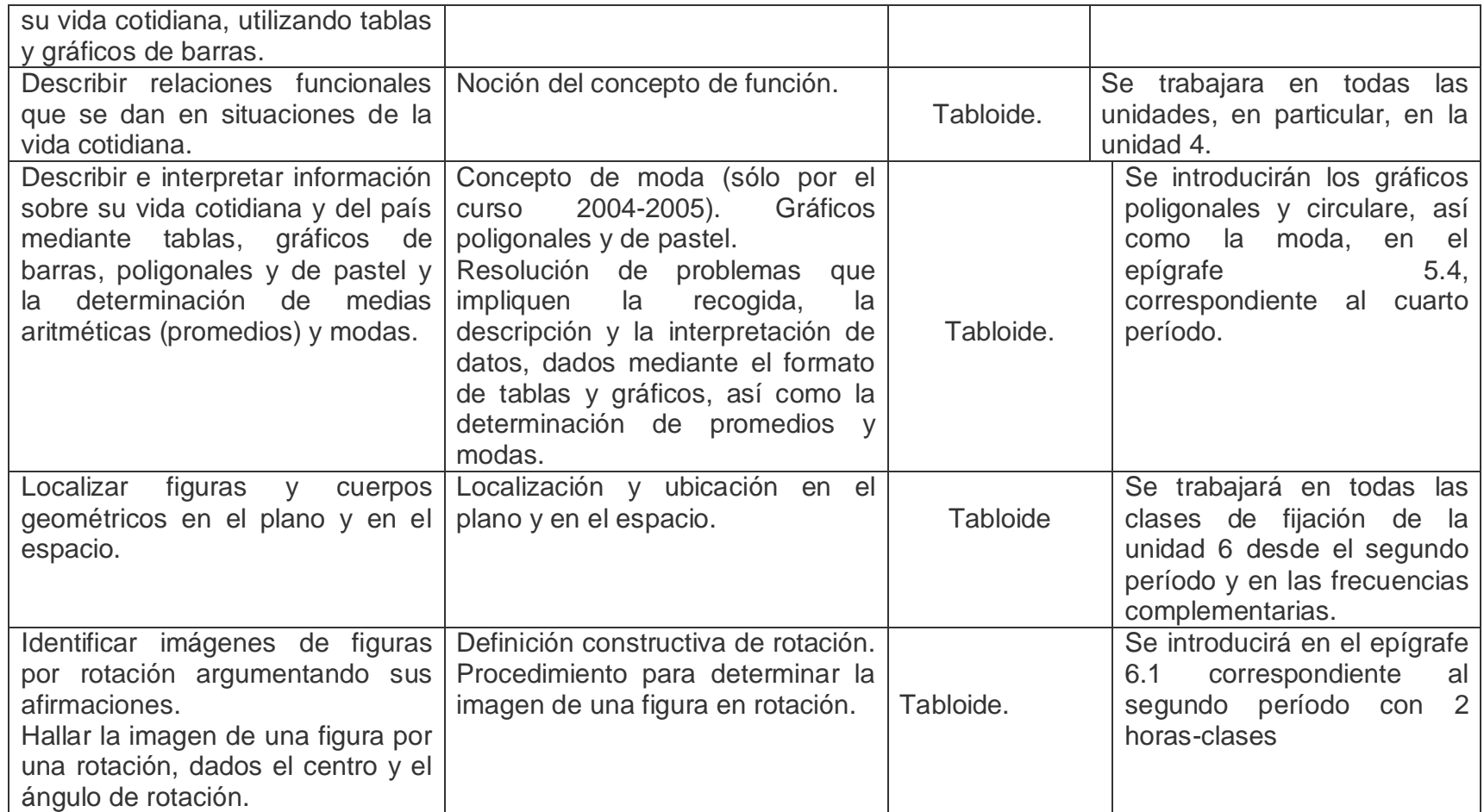

### **Anexo 33**

**Objetivo:** Realizar la definición semántica utilizada.

- 1. IPLAC: Instituto Pedagógico Latinoamericano y Caribeño.
- 2. LLECE: Laboratorio Latinoamericano de Evaluación del Conocimiento en Educación.
- 3. SERCE: Sistema de Evaluación Regional del Conocimiento en Educación.
- 4. ICCP: Instituto Central de Ciencias Pedagógicas.
- 5. TIC: Tecnologías de la Informática y las Comunicaciones.
- 6. CD ROM: Disco Compacto de Memoria de Sólo Lectura.
- 7. PIE: Programa de Informática Educativa.